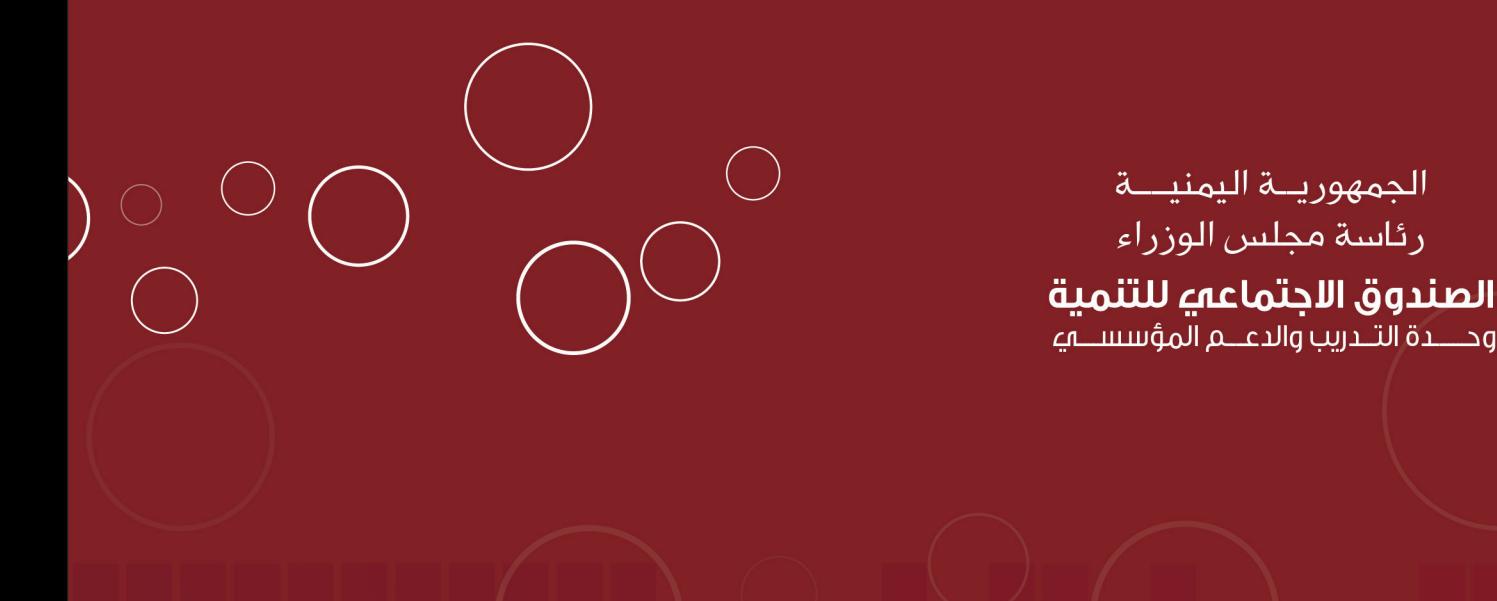

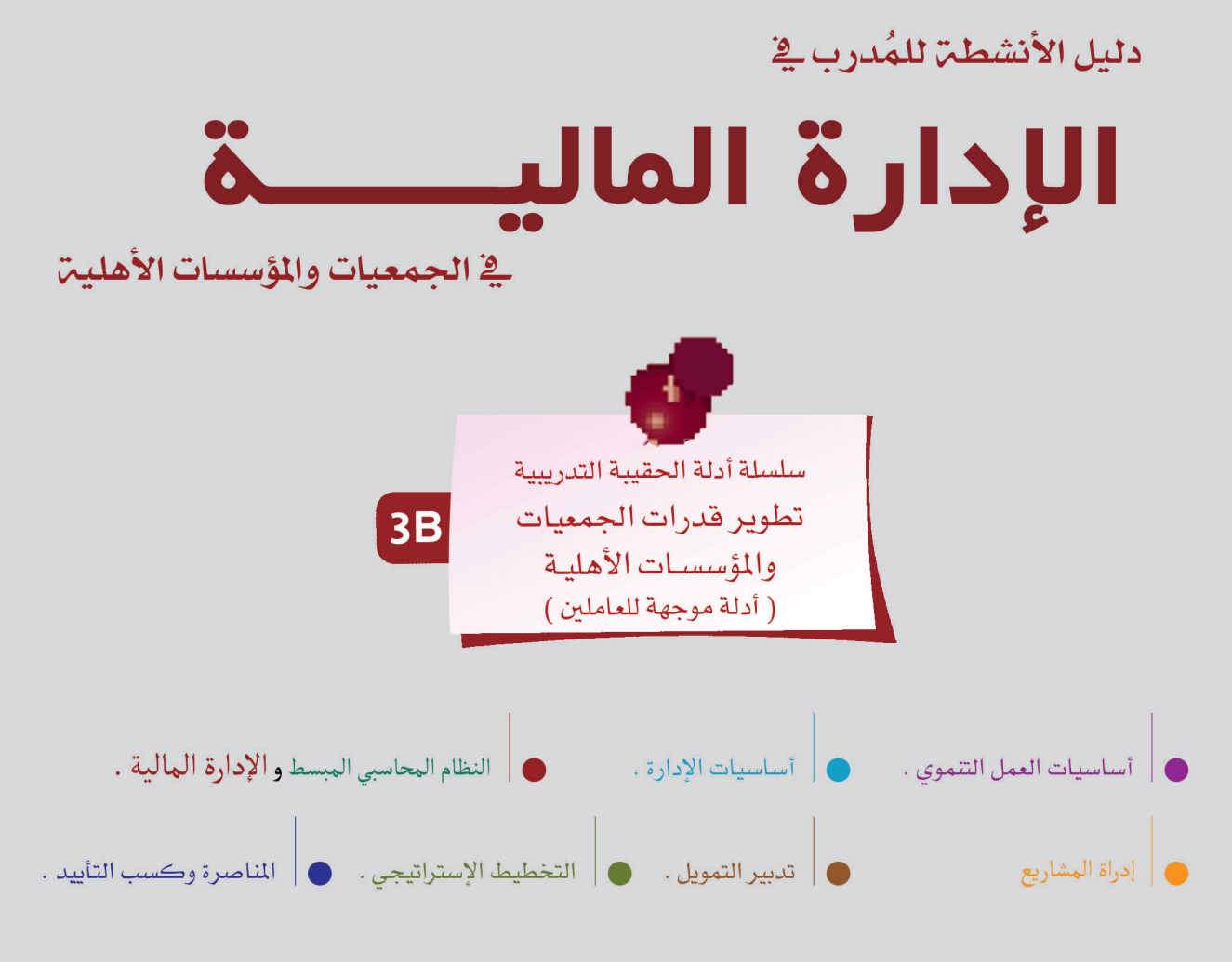

الجمهوريــة اليمنيـــة رئاسة مجلس الوزراء

( الإصدار الأول 5 فبراير 2011م)

جميعُ حقوق النشر محفوظة للصندوق الاجتماعي للتنمية–اليمن. يجوز للمنظمات غير الربحية أن تقتبس أو تُعيد نشر هذه المواد شرط أنْ تذكَّرَ اسمَ *الصندوق الاجتماعى* للتنمية–اليمن" مصدراً لها. لا يُسمح بالنشر للأغراض النجارية إلا في الحالات التي بوافق عليها الصندوق الاجتماعي التتمية، وبإذن خطيٍّ مُعَمَّدٍ منه. لا يُسمح بترجمة نصوص هذا المنتج إلى لغات أخرى، ويجوز نسخ مقتطفات منه لأهداف غير تجارية شريطة ذِكر اسم ا**لص***ندوق الاجتماعي للتنمية–اليمن"* **مصدر ا** للمادة المنشورة أو المُترجَمَة أو المُقتبَسَة. للتواصلُ مع الصندوق حول النسخ أو الاقتباس من هذه المادة، يمكنكم التواصل على: <u>-info@sfd</u><br><u>yemen.org</u>

K

K

#### **الجزء الثالث: دليل المدرب في اإلدارة المالية في الجمعيات والمؤسسات األهلية**

هذا الجزء من الدليل يشمل جميع الأنشطة الخاصة بالتدرب، إضافة إلى التوجيهات الخاصة بالمدرب والتي ترشده لكيفية تنفيذ الأنشطة بطريقة تضمن مشاركة المتدربين والخروج بنتائج تحسن أداء الجمعية / المؤسسة.

#### **الهدف من دليل المدرب :**

- توجيه املدرب ليتم التدريب بطريقة تشاركيه.
- توجيه المدرب لتحقيق تطبيق عملي ومخرجات فعلية من واقع عمل الجمعية.
- تمكين المدرب من تدريب الجمعيات/ والمؤسسات الأهلية على الإدارة المالية بشكل عملي
- يضمن تحسين أداء الجمعية ونقلها من المستوى الحالي إلى مستوى أعلى  $\degree$ وفق منهجية دليل
	- وحدة التدريب ية تحديد القدرات المؤسسين للجمعيات/ المؤسسات الأهلين..

#### **منهجية التدريب على الدليل:**

- تعتمد منجهية التدريب يف هذا الدليل على حتديد مستوى قدرات وأداء اجلمعية مسبقاً قبل البدء ية التدريب ´´ بناء على دليل تقييم القدرات المؤسسة للجمعيات والمؤسسات الأهلية ' والذي يشمل أربع مستويات من الأداء/ القدرات ويهدف إلى تمكين الجمعيات والمؤسسات األهلية من حتديد مستوى أدائها احلالي ومعرفة نقاط قوتها وكيفية تعزيزها ونقاط ضعفها وكيفية تحسينها، ، حيث سيتم التركيز على عمل الجمعية ومجالها وقدراتها ومستوى أدائها ية تأديج عملها لتغطيه الفجوة بين أدائها الحالي والأداء المطلوب، أما بالنسبج لقدرات الأفراد داخل الجمعية نفسها فسيتم تحديده مع الجمعية/المؤسسة لاحقاً وذلك حتى يتم تكييف مواضيع التدريب املطروحه بناء على قدرات املشاركني أنفسهم، ولذلك سيتم مايلي:
- أذا صنف مستوى أداء الجمعين ية المستوى الأول فسيتم تدريبيها على (النظام المحاسبي الموحد) الذي يشمل العمليات الحاسبيه البسيطه ،للتنقل للمستوى الثاني .
- إذا صنف مستوى أداء اجلمعية/ املؤسسة يف املستوى الثاني ولديها اساسيات وقواعد التسجيالت المحاسبيه سيتم تدريبها على الإدارة المالية بحسب الاحتياج وبحسب طبيعة وحجم عملها وذلك لتحسين أدائها ونقلها إلى المستوى الثالث

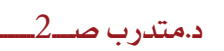

- أما تم تصنيف مستوى أدائها على أنها ية المستوى الثالث فسيتم تدريبتها بحسب الاحتياج وبحسب طبيعة وحجم العمل على الإدارة المالية لتتأهل وتتمكن من تحسين أدائها لتصل للمستوى الرابع.

- اجلمعيات/ املؤسسات يف املستوى الرابع ليست مستهدفه ضمن هذه احلقيبة التدريبية.

 من خالل التوضيح السابق يتضح أهمية التطبيق العملي يف هذا الدليل التدرييب لتحقيق أهداف التدريب والنتائج املرجوه منه ، ولذلك سيتم مايلي:

**• ً أوال:** تنأول متطلبات البدء يف التدريب على أإلدارة املالية يف اجلمعيات واملؤسسات الأهليـ للمستويات المختلفــ، ليتم البدء وفق اسس سليمــ، لضمان تحقيق نتائج إجيابيه للتدريب.

**• ً ثانيا:** تنفيذ التطبيقات العملية اليت سيتم تنفيذها خالل التدريب، لتحقيق التدريب العملي.

**• ً ثالثا:** حتديد خمرجات التدريب املطلوبة واليت سيتم على أساسها تقييم اجلمعيات والمؤسسات ومدى قدرتها على الانتقال للمستوى الأعلى، للحصول على مخرجات من واقع عمل الجمعية تساعدها على تطوير العمل ية الإدارة المالية لنتمكن من متابعة التدريب وتقييمه.

• **ر|بعا** : تحديد لستويات الجمعيات / المؤسسات الأهليـت يـُـُـ اليمن يـُـُـ مجال الإدارة المالية الجمعيات بهدف تذكيرها بمستوى أدائها الحالى وتحديد المتسوى المطلوب االنتقال

 إليه كنتيجه هلذا التدريب.

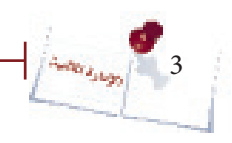

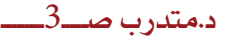

#### **متطلبات البدء في التدريب اإلدارة المالية في الجمعيات والمؤسسات**

0 وصول الجميعة/المؤسسة للمستوى الثاني أو الثالث وفق منهجيه تحديد القدرات المؤسسية للجمعية/ المؤسسة الأهلية وفق دليل آتحديد القدرات المؤسسية والذي يوضح املستوى احلالي للجمعية/ املؤسسة واملستوى التالي املفرتض أن تنقل إليه. o احلصول على التدريب السابق ملاده النظام احملاسيب املبسط املعد من قبل الصندوق o كادر إداري ال يقل عن ثالثه أشخاص اشخاص ملتزمني بدوام يف اجلمعية/املؤسسة. o دوام حمدد للجمعية/ املؤسسة .

o لوائح تنظيمية/ وهيكلية واضحة.

مقدمة عن الدليل

K

K

4

#### **تحديد خصوصية التدريب في الجمعية/ المؤسسة:**

تم تحديد الاحتياج التدريبي بناء على مهمه وطبيعة عمل الجمعية/ المؤسسة إضافة إلى قدراتها كجمعية/ مؤسسة ية هذا المجال وتم تحديد التدريب على أساسه، ولكن بالطبع لم يتم تحديد قدرات الأفراد الشاركين ية التدريب لذلك تبقى هذه النقطة ضمن خصوصية كل جمعية/ مؤسسـة حيث سيتم التعرف على قدرات الشار كين كما يلي:

o يطلب املدرب من اجلمعية أمساء املشاركني وخلفياتهم ومؤهالتهم وميكن أن حتدد تلك البيانات يف التقييم القبلي، ليتسنى للمدرب معرفة املواضيع اليت جيب الرتكيز عليها وأعطائها الوقت الالزم وفق قدرات وخربات املشاركني.

0 يقوم المدرب بالإطلاع على كل ما يتعلق بقدرات الجمعية/المؤسسة ية الموضوع الذي سيتم التدريب عليه، ومن ثُم مقابلة مسئولي الجمعية/المؤسسة لعرفة ما لم يتم معرفته من الوثائق-مؤهلات ومستويات المتدربين العلمية وخبر اتهم العملية. والتي تمت أثناء تحديد القدرات المؤسسية للجمعية/ المؤسسة وذلك حتى يتمكن المدرب مع إدارة الجمعية من تحديد تفاصيل وخصوصية التدريب لكل مجعية/ مؤسسة.

عمل محضر تدريب، وهو اتفاق بين الجمعيـّ\ المؤسسـّ والصندوق الاجتماعي للتنميـّ على بنود محددة تشمل التوقيت الناسب للجمعية/المؤسسة بحسب عدد الساعات الحددة في البرنامج الالتزام مبتطلبات التدريب آلية التقييم ..اخل. مما يضمن جناح التدريب وحتقيق أثر مباشر.

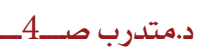

#### **آلية التدريب :**

K

يعتمد الدليل التدرييب آلية التدريب التشاركية حيث تعتمد خربة املشاركني كممارسني يف مجال عمل الجمعيات والمؤسسات الأهلية كأساس للتدريب ية عملية التعلم / التدريب التشاركية ، لذلك سيتم تحديد الخبرات الحالية للمشاركين أولا عبر مجموعة من الأنشطة ومن ثُم عرض الآليات العلمية والعمليه المتبعة وأسسها ومبادئها ومن ثَم البناء على خبرات المتدرب وإمكانياته ليقوم ُ بتحليل تلك اخلربات ومن ثم يقوم بإعادة تصورها بشكل آخر وفق املبادئ اجلديده اليت تعلمها أثناء التدريب وبذلك سيتم الربط بين ما يملكون من خبرات وإمكانيات وبين المادئ والمعارف الجديده لتطوير قدراتهم ومهاراتهم ية تأدين مهامهم داخل الجمعين/ المؤسسن.

كما يعتبر العمل الجماعي مرتكز أساسي لعملية التدريب للجمعيات والمؤسسات الأهلية لأنها تدار بواسطه هيئة إدارية كامله من الفترض أن تدير الجمعية/ المؤسسة بشكل جماعي، وبذلك لا يكون الشاركين مستعدين فقط لتحمل مسؤولية عملية تعلمهم بل أيضاً مسؤولون عن التفاعل مع الشاركين الآخرين ية الجموعة حيث أن الجموعة بمكن أن تكون قوية ومنتجة وفعالة ية حال عملت بشكل تكاملي لأن الأداء والنتائج والمخرجات من التعليم والتدريب يكون أكبر ية العمل الجماعي، وبحيث يكون تحقيق نتائج التدريب وتحسين أداء الجمعية مسؤولية الجميع.

ولتوضيح آكثر لآلية التدريب التي سيتم العمل بها، نوضح لكم نماذج التدريب والتي تم التعرف عليها من خلال (-26th Annual international Human Rights Training Program Foundation Rights Human Canadian )والذي يوضحها بوجود منوذجني أحدهما يعتمد على المدرب كأساس للتدريب والاخر يعتمد على التدرب وخبرته كأساس لعملية التدريب ليتعرف الشارك على الفرق بينهما ولماذا اعتمدنا النموذج الحالي وهي كما يلي: نماذج تصميم المنهج التدريبي:

ّ "النموذج اللوليب" يستخدم كنموذج تصميم يف إطار التخطيط للربامج التدريبيه ويتضمن هذا النموذج كلّ ما نعرفه بشأن تعلّم البالغين بطريقـ فاعلــ ّ ويقدّم هذا النموذج المقترحات التاليــ ّ: . يبدأ التعلّم انطلاقاً من خبرة التعلمي*ن* ومعرفتهم، حيث ان المنهج التعليمي المتبع يقوم على المتعلِّم ويهدف إلى تعزيز احترام الذات والثقـّ بالنفس وتطوير مفهوم إيجابي وواقعي للذات لدى المتعلِّمين.

2. بعد تشارك الخبرات، يحلّل الشاركون هذه الخبرات ويبحثون عن أنماط معيّنة (على سبيل المثال ما هي النقاط المشتركة؟ ما هي الأنماط؟)

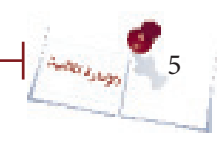

3. تُضاف معلومات ونظريات جديدة مستقاة من الخبراء، أو يتمّ خلق أفكار جديدة جماعيا لإكمال معرفة الشاركين وخبرتهم.

4. يجب أن يطبّق الشاركون ما تعلّموه. وعليهم أن يمارسوا مهارات جديدة ويطوّروا استراتيجيات وخطط عمل.

5. يطبّق المشاركون ما تعلّموه في مرحلـ، لاحقـ، (عادةً عندما يعودون إلى منظّماتهم وعملهم اليومي).

ّ التفكري والتقييم هما جزء من تصميم الربنامج ويطبقان خالله بشكل تلقائي، وليس فقط يف نهايته.

يختلف النموذج اللولبي عن نموذج <sup>"</sup>الخبراء<sup>"</sup> ية أنه يعطي أهمية كبرى لقيمة معرفة الشاركين وخبراتهم عوضاً عن التركيز بشكل أساسي على معرفة الملّم أو الخبير لتحويل التعليم للمشاركين، كما هو الحال ية نموذج الخبراء. كما يركّز النموذج اللولبي على العمل الذي يؤدّي إلى تغيير ما نتيجةً لتبدّل قدرات الشاركين على الفهم في حين أن نموذج الخبراء يسلّط الضوء على المشاركين ويحافظ على الوضع القائم.

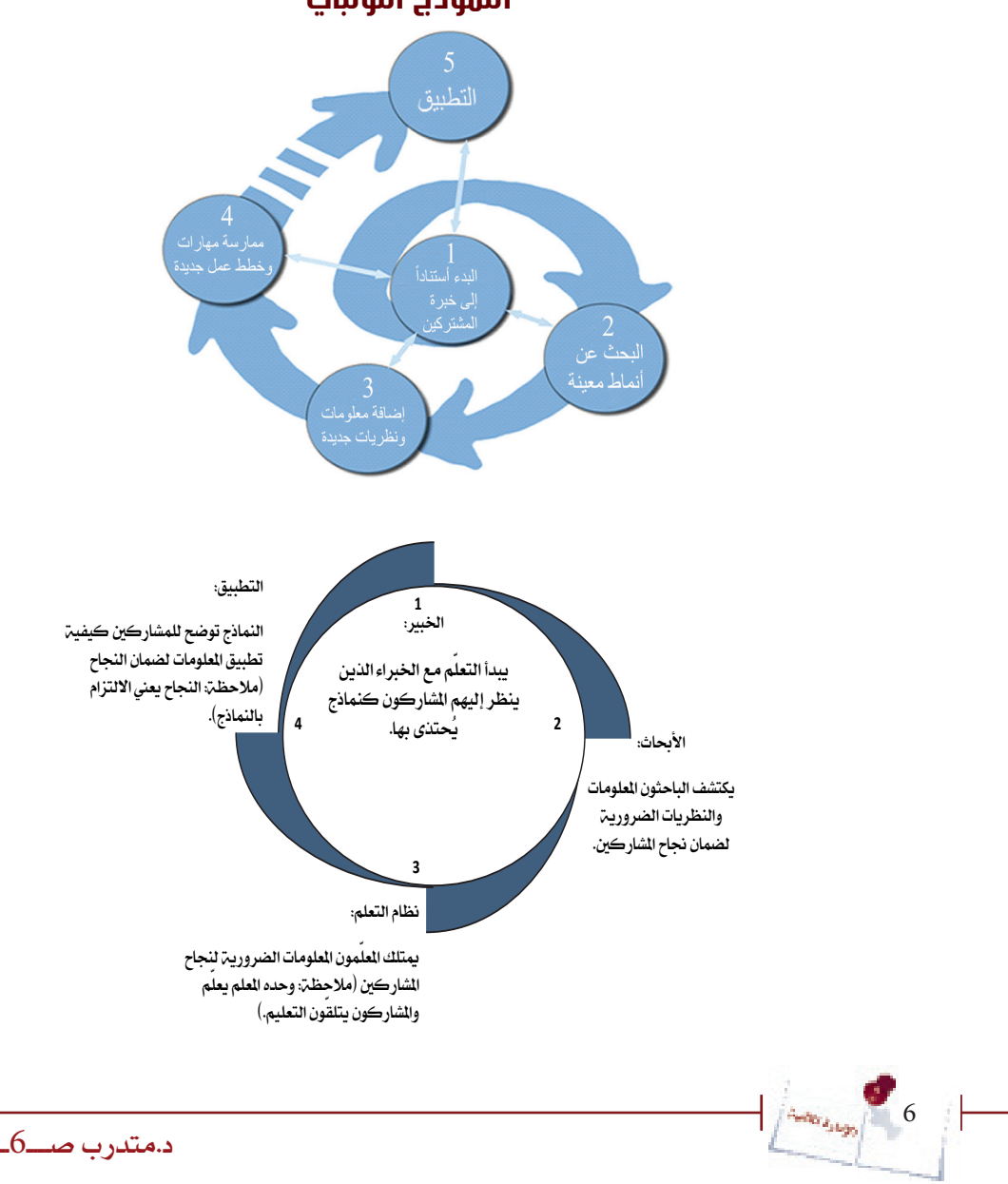

**النموذج اللولبي**

#### **التطبيقات العملية:**

K

كما أوضحنا سابقاً بأن التطبيق العملي سيكون أساس عملية التدريب ألننا نتذكر:

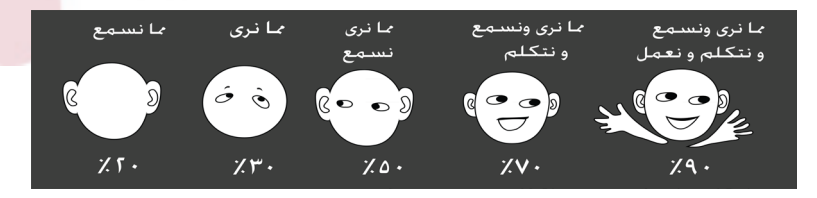

#### **تطبيقات التي ستتم أثناء التدريب:**

- تصحيح الأخطاء الحاسبين – $1\,$
- -2 احتساب اإلهالك لألصول الثابتة
- عداد التسويات الجردية للمقدمات والمستحقات وحسابات المدينين والمخزون و الصندوق $\!3$ 
	- عداد الموازنات $-4$
	- 5- احتساب التكاليف لأغراض التسعير
	- -6 التحليل املالي للقوائم املالية للجمعية /املؤسسة

#### **مخرجات التدريب المطلوبة:**

- اكتشاف الأخطاء الحاسبية وتصحيحها بالأسلوب الصحيح.
- تجهيز قوائم لإهلاك الأصول الثابتة ومعالجة الإهلاك محاسبياً.
- معالجـ، المقدمات والمستحقات وإقفال المصروفات والإيرادات ية قائمـ، الفائض أو العجز بالملـغ الصحيح.
	- نظام رقابه داخلي للجمعية/ املؤسسة والئحة مالية هلا.
		- موازنة سنوية.
	- تحديد طريقة احتساب التكاليف لأغراض التسعير وتحديد مراكز التكلفة .
		- نسب ومؤشرات لألداء املالي للجمعية/املؤسسة.
		- دليل سياسات واجراءات خاصة باجلمعية/املؤسسة

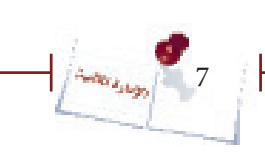

التارية عن إلدار

مقدمة عن الدليل

د.مت*درب صــــ7ــ* 

# مقدمة عن الدليلincoin

#### **آليــــة التقــــييم:**

K

سيتم التقييم على أساس مدى تحقيق أهداف التدريب ية الماصره وكسب التأييد والموضحه ية الدليل سواء الأهداف الآنيه أو الاهداف بعيدة المدى ومدى تحسين أداء الجمعيـٰ اللؤسسـٰ وقدرات العاملني فيها وقدرتهم على الوصول ملستوى أداء أعلى، وسيتم التقييم على جزيئن كما يلي:

تقييم مباشر وينقسم إلى:  $-1$ 

 § تقييم قبلي قبل الدورة ميكن املدرب من قياس املستوى األولي للمتدربني وقدراتهم لتحديد الفجوات بدقه ليتم الرتكيز عليها من ناحية ومن ناحية آخرى تمكن المتدرب من تحديد الفجوة وبالتالي كل متدرب يركز على الفجوة التي لديه. § وتقييم بعدي مباشر للدورة عبر استمارة التقييم (ملحق رقم ) وسيكون تقييم للجانب النظري وما أجنز من تطبيقات عملية.

2 – تقييم لاحق أو مرحلي:  $\,2\,$ 

 § سيتم تقييم مرحلي بعد فرتة التدريب مبدة 6 أشهر يتم االتفاق عليها مع الجمعية ي محضر التدريب، من قبل الصندوق الاجتماعي للتنمية حيث يتم التقييم

للجانب العملي ومدى تحسن الأداء عبر استمارة تحديد القدرات الذاتي للجمعيات والمؤسسات الأهليـ، إضافـ، إلى وجود المتطلبات التي طلبها المدرب أثناء التدريب والتكليفات الخاصة بالجمعية والموضحة ية الدليل. ويتم عن طريق إدارة الجمعية/ املؤسسة يف حتديد من انعكاس التدريب على حتسني نوعيه العمل وبإشراك عدد من الستفيدين من الجمعيـة/المؤسسـة لعرفة كيف تم تطوير العمل من وجهـة نظرهم.

#### **توصيات عامة للمدرب:**

-1 اعدت هذه االدلة بناء على احتياجات اجلمعيات واملؤسسات بشكل عام، لذلك جيب على املدرب أن حيدد االحتياجات التدريبية على املستوى الفردي لكوادر اجلمعية/املؤسسة قبل بدء التدريب مباشره. -2 املخرجات املتوقعة من التدريب جيب أن تنفذ خالل الدورة ويرفق نسخه أوليه من مسودتها النهائيه مع تقرير التدريب، مع مراعاة ربطها مع النظام الآلي إذا كان مستخدماً ي الجمعية / المؤسسة.

3- - يجب على المدرب الاطلاع على تقرير " تحديد القدرات المؤسسية للجمعية/ المؤسسة" قبل بدء التدريب والتحقق من توفر "متطلبات البدء ية التدريب" بناء على المبتوى الحالي لأداء الجمعية/ المؤسسة. -4 اعتمد تصميم هذه االدله على خربة املشاركني وجتاربهم السابقة كأساس لبدء التدريب، لذلك جيب عليك أن تبدأ مبا لديهم يف كل موضوع )حيث جيب أن تطلع على خططهم السابقه- اهليكل التنظيمي- طريقتهم ية إدارة الشاريع ....الخ) ليتم تقييمه ومن ثُم العمل على تحسينه خلال الدورة. 5- جميع الأنشطــ تم إعدادها من قبل فريق من المختصين وقد تم تطبيقها أكثر من مرة وعلى أساسه تم اختيار الأنشطة الاكثر ملائمه وفعاليه، كما تم تقسيم الأنشطة إلى أنشطة الزامية وهي التي لا يمكن استبدالها بأنشطت اخرى من قبل المدرب لأنها الطريق الانسب للحصول على مخرجات عمليت وأنشطة اخرى اختيارية (التي تحتها خط) وهي التي يمكن للمدرب تغيير طريقة النشاط فقط مع عدم تغيير أو أهمال الموضوع وذلك بحسب طبيعه الشاركين إن لزم الأمر،وعليه نأمل من المدرب االلتزام بذلك.

-6 بشكل عام جيب عليك كمدرب أن:

– تكون على إطلاع كامل بالمادة التدريبية ومستوعب تماماً للمفاهيم والخطوات العملية الموضحة فيها. – تتبع التعليمات الموجودة ية الأدلـ وتشجع الشاركين على اتباعها.

- تغيري وقت التمارين بناء على حتديدك لقدرات املشاركني وبالتالي الوقت الالزم لكل موضوع من المواضيع التدريبية.

– توجيه الشاركين إلى إستخدام دليل الأنشطـّ. بدلاً عن <sup>"</sup>دفتر الملاحظات " وأن تتيح لهم الوقت اللازم مـع الموازنة بين التدريب والشاركة وبين الكتابة على الدليل من قبل الشاركين.

– تستخدم التقييم المرية قبل وبعد الدورة لتتمكن من قياس الاستيعاب والفهم للدليل.

– تحدد توقعات الشاركين من الدورة وتقارنها بالأهداف وتناقشها معهم.

- تتأكد يف نهاية الدورة أنها حققت أهدافها .

- حتضر جيداً للدورة وتكن مستعداً وأدواتك جاهزة.

- تستخدم املواد التدريبية حبرص.

- تكتسب احلس التنموي إلكساب املشاركني ذلك يف كل دورة.

– يمكنك استخدام الأنشطـ الترفيهيه الهادفه المرتبطه بمواضيع التدريب من دليل آتدريب المدربين - تتذكر مستويات املعرفة وتربطها دائماً بالتدريب:

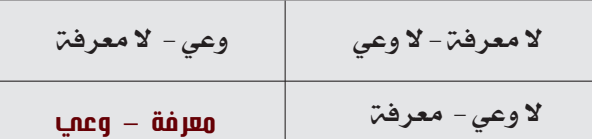

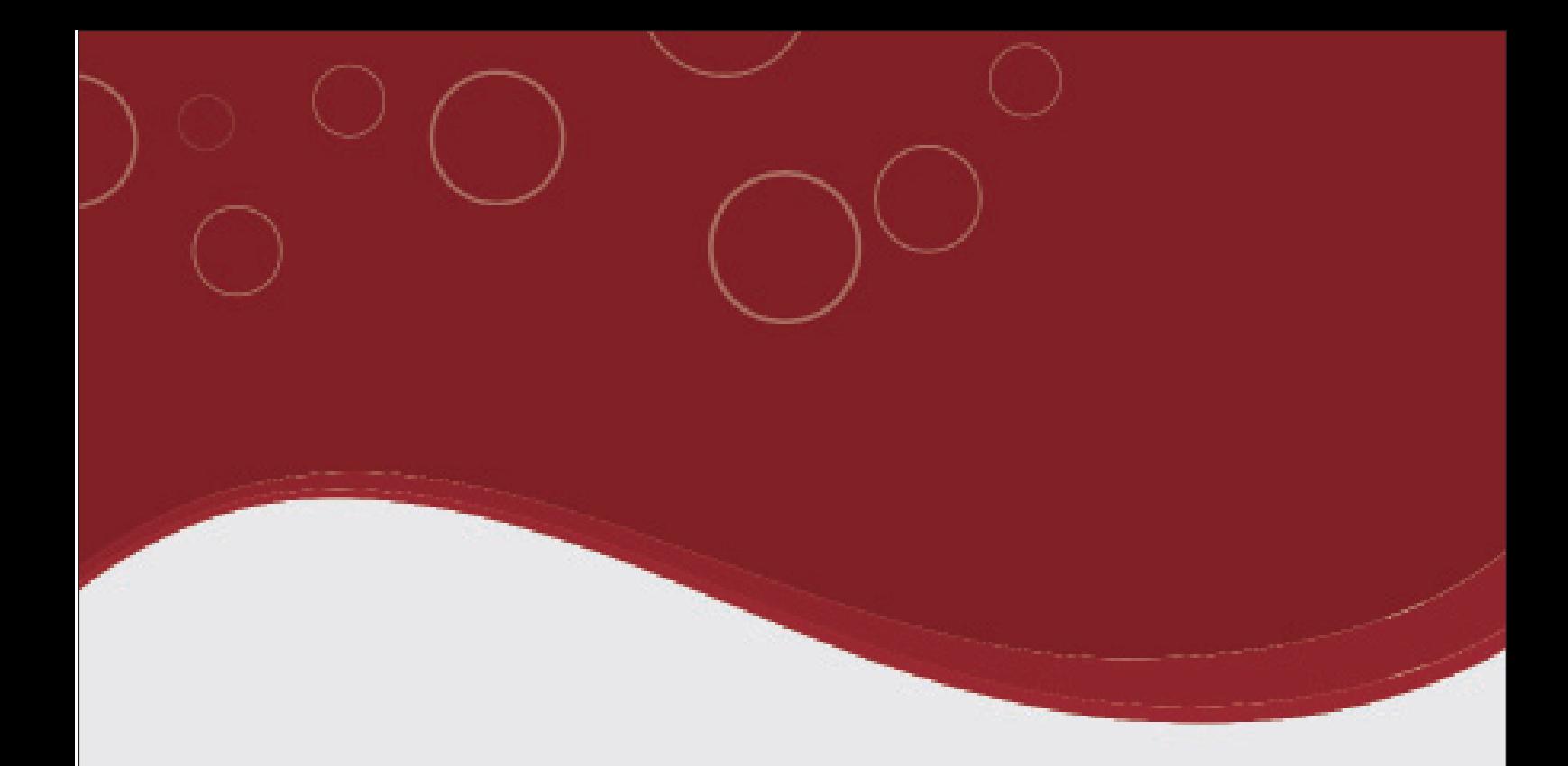

# **أنشطة بدء التدريب**

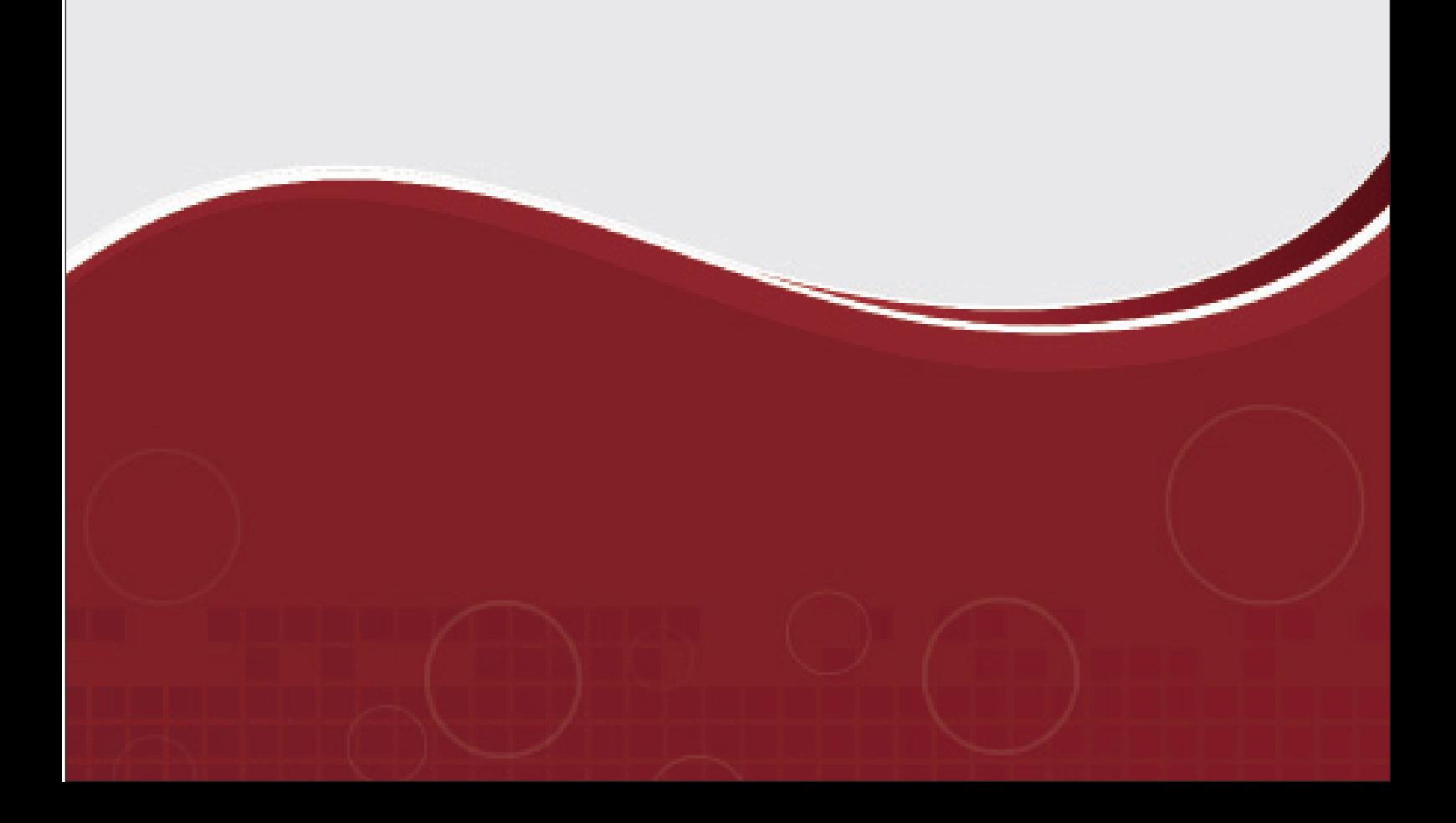

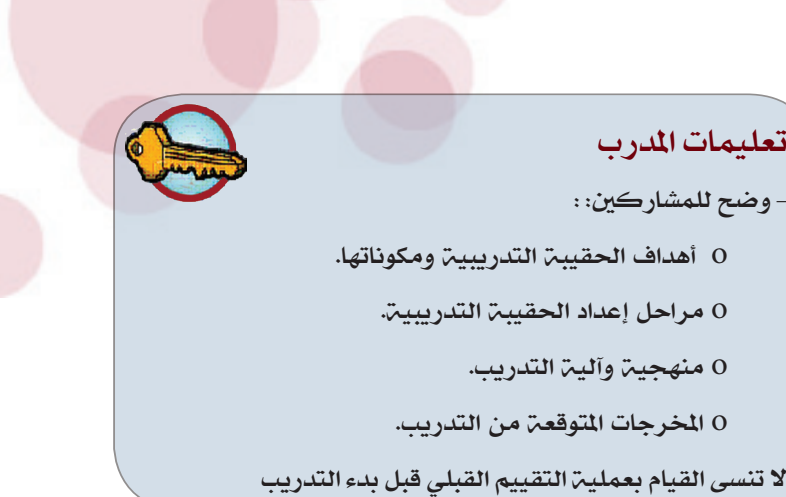

#### **-1 التعارف:**

بما أن المتدربين يعملون ية جمعيـ ّ / مؤسسـة واحدة فبالتالي التعريف لا بد أن يكون أعمق من الاسم والوظيفة لأنكم بالضروره تعرفون ذلك عن بعضكم البعض وعليه فما نحن بحاجه إليه هو تعميق التعارف من خالل النشاط التالي:

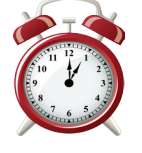

30 <mark>دقيق</mark>ى

اإلدارة المالية

أنشطة بدء التدريب

### النشاط )أ(:

#### تعليمات املدرب

- يعرض املدرب النشاط و خطواته.
- يطلب منهم النهوض من أماكنهم ليبحث كل مشارك عن مشارك أخر للتعرف عليه من خلال الأسئلة المدرجة ية الدليل. - يوضح املدرب للمشاركني أنه بعد التعرف على املشارك، يقوم كل مشارك بالتعريف بالشخص الذي تعرف عليه أمام اآلخرين. - على املدرب التأكد من أن اجلميع يقوم بتنفيذ النشاط.

ستتعرف من خلال هذا النشاط على الشاركين معك مستخدماً كرت لكتابة الملومات على الشارك الذي ستختاره وتتعرف عليه حيث يقوم بالإجابة عن الاسئلة التالية :-• الاسم والعمل ية الجمعية وسنوات العمل (ليتعرف عليكم المدرب)

• أي معلومات تريد ان تعرفها عن الشارك مثل (المؤهل و التخصص/ الخبرات السابقـّ / الدورات التدريبية و الهوايات)

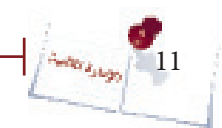

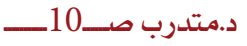

#### **-2التوقعات واألهداف :**

#### نشاط )ب(:

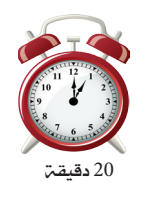

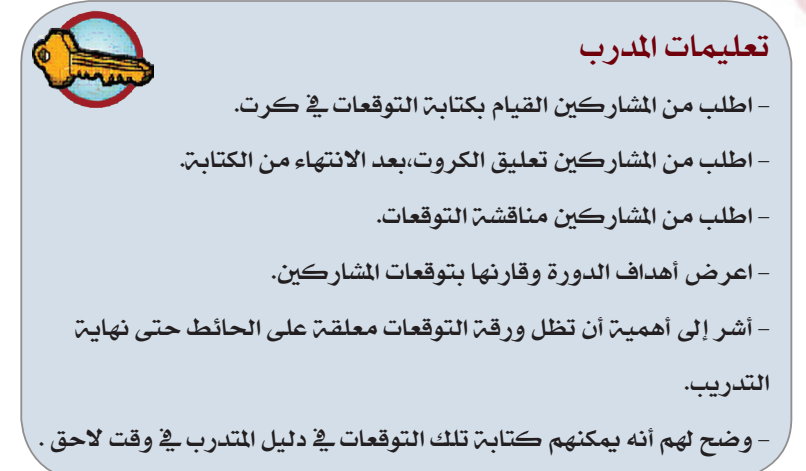

ُ سيتم من خالل هذا النشاط التعرف على توقعاتكم من الدورة ومن ثم عرض أهداف الدورة عليكم لمحأوله التوفيق بين توقعاتكم من الدورة والاهداف الخاص بالدورة ما أمكن ذلك، إضافه إلى توضيح هذه الأهداف حيث أن اساس نجاح الدورة هو مدى تحقيقها لأهدافها.

 **- عمل فردي:** ُ اكتب توقعاتك من الدورة يف كرت وقم بتعليقه على اللوح ومن ثُم استمع للمدرب بتركيز عند توضيحه لأهداف الدورة. – **حوار جهاعمي**: شارك الجموعة <u>ي</u>ة النقاش حول التوقعات من الدورة التدريببة ومقارنتها بالأهداف.

#### **-3 مساهمة المشاركين:**

12

إن نجاح التدريب وتحقيق نتائج جيده مسؤولية الجميع، فعلى الشاركين أنفسهم تحديد مساهماتهم التي تساعدهم على تحقيق اقصى نتيجة إيجابية ممكنة لعملية التدريب. 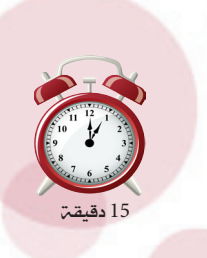

الشكة بدء التدريد

أنشطة بدء التدريب

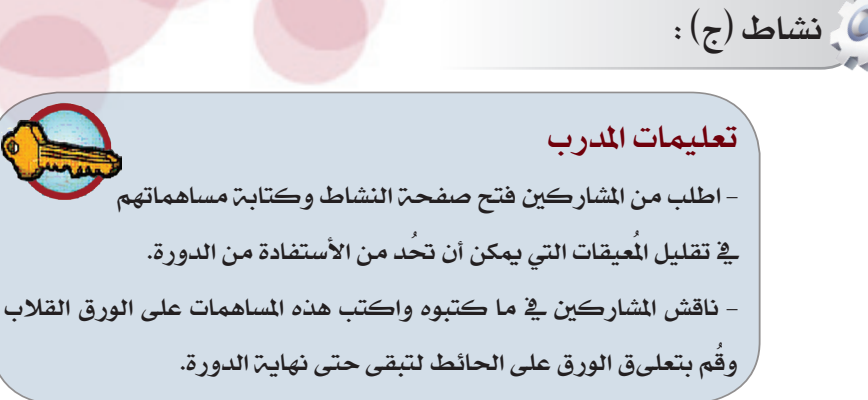

 ستقوم من خالل هذا النشاط بتحديد مساهمتك يف حتقيق أهداف الدورة أثناء وبعد التدريب وسيتكون هذا النشاط من جزئني كما يلي:

> – **عمل فردميا:** فكر ما ه*ي مس*اهمتك الفرديــة <u>ي</u> تقليل الميقات التي يمكن أن تحد من الاستفادة من الدورة وتقلل من الفاعلىة والشاركة وتحد من حتقيق اهلدف التدريب

– **حوار جماعمي**: ناقش هذه المساهمات مع المشاركين والمدرب لضمان تحقيق نتائج التدريب ولتمكن من اخلروج بقيمة كاملة وحقيقية للتدريب أثناء وبعد الدورة.

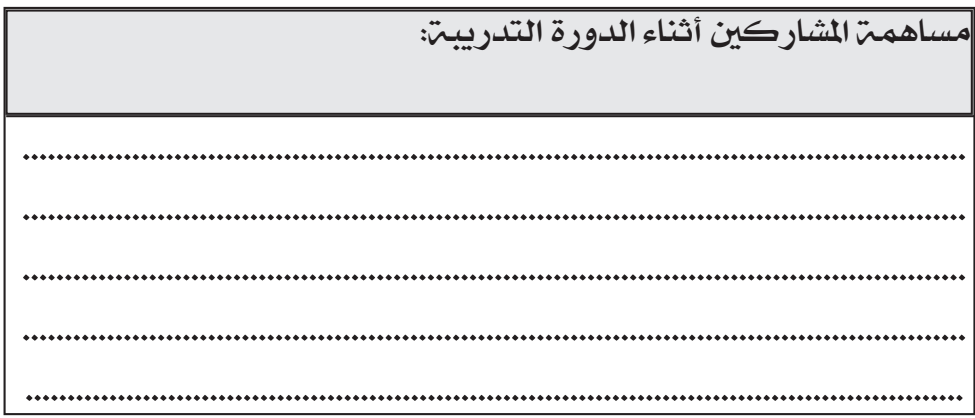

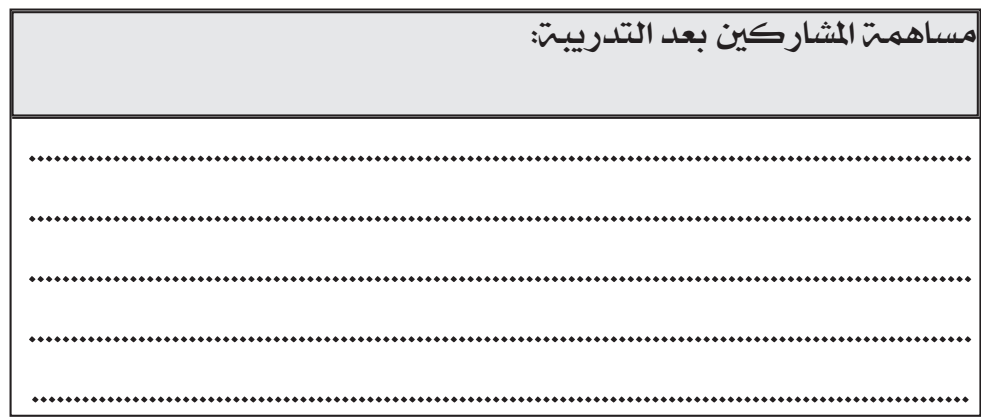

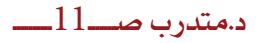

# أنشطة بدء التدريب

#### **المعارف والمهارات الفردية:**

نشاط )هـ(:

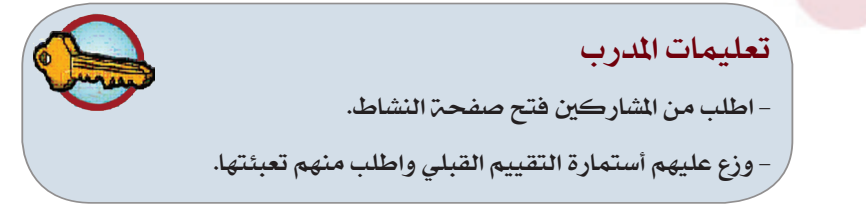

ستتعرف من خلال هذا النشاط على العارف والمهارات الفردية الطلوبة من إدارة الجمعيات أو المؤسسات الأهلين:

 **- عمل فردي:** أجب على كافه االسئلة الواردة يف استمارة التقييم القبلي والبعدي اليت سيوزعها المدرب على الشاركين مع الاخذ بعين الاعتبار ربطها بالمناصرة لقضايا جمعيتك/ مؤسستك ما أمكن ذلك.

#### **مستوى أداء الجمعية/ المؤسسة األهلية في مجال المناصره:**

نشاط )و ( :

تعليمات املدرب - اكتب القواعد اليت مت االتفاق عليها يف هذا اجلدول يف أقل من خمس دقائق اطلب من المشاركين التفكير بصمت بما هي المعيقات التي ربما قد تواجه الدورة و تمنع تحقيق الهدف( عمل فردي). - اطلب بعد ذلك من املشاركني القيام بعملية العصف الذهين للخروج بالمعيقات. ُ - اكتب ما مت االتفاق عليه على ورقة حائط ، و من ثم يتم تعلىقها لتكون مرجعية للجميع.

ستتمكنون من خلال هذا النشاط من تحديد مستوى جمعيتكم / مؤسستكم ية مجال الناصره لقضايا اجلمعيات/ املؤسسة ومستهدفيها وسيتكون هذا النشاط من جزء واحد كما يلي:

 **- عمل جماعي:** شارك جمموعتك يف النقاش لتحديد مستوى مجعيتكم أو مؤسستكم ـِ إف محال الإدارة المالية ثُم قُم بعر ض ما توصلت إليه محتموعتكم على الجموعات األخرى.

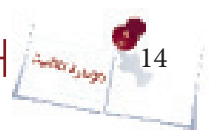

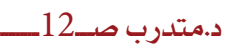

اإلدارة المالية أنشطة بدء التدريب

 $\frac{1}{\left| \frac{\Delta_{\text{eff}}}{\Delta_{\text{eff}}}\right|}$  15

ľ

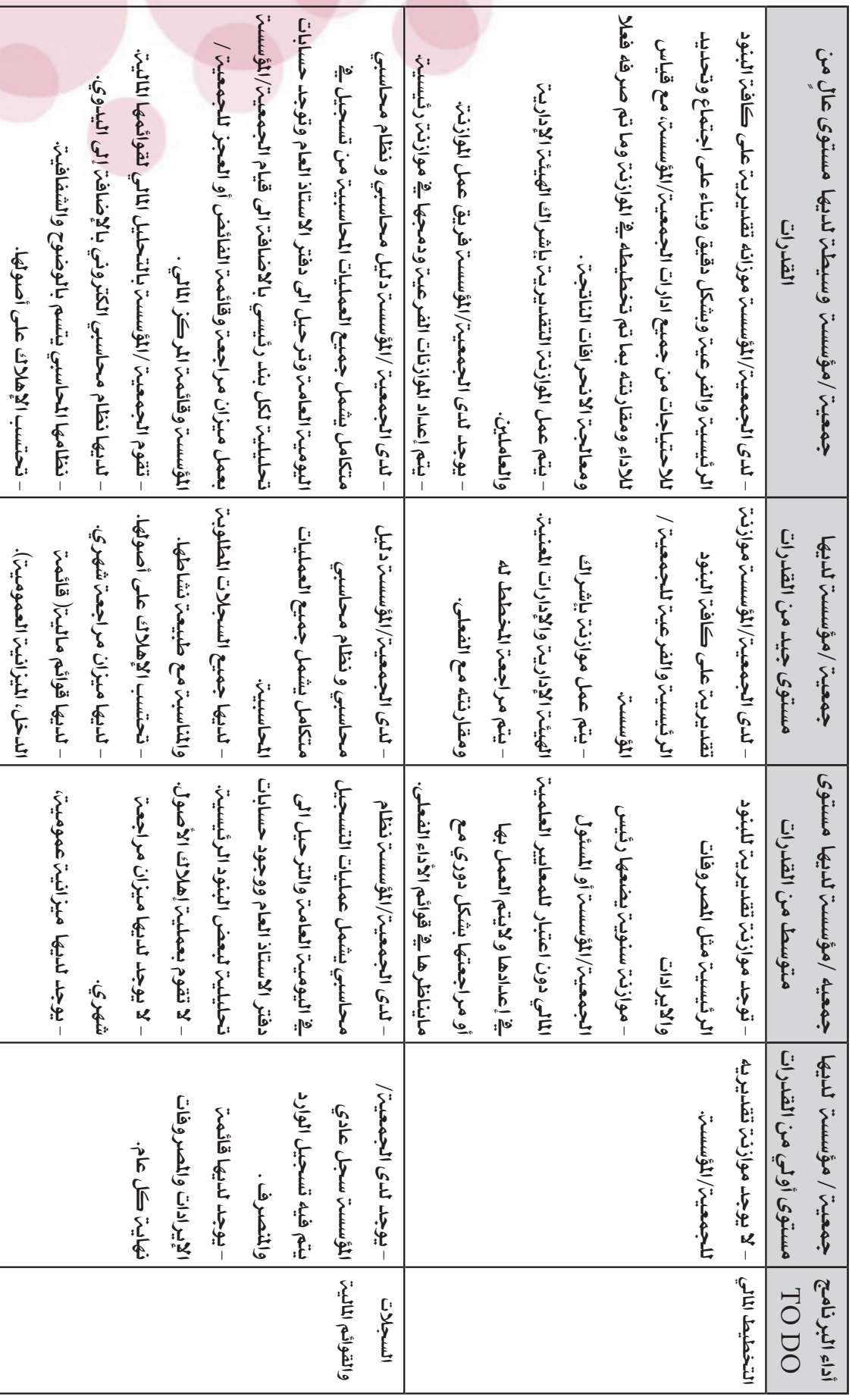

# • عرض لمستويات الجمعيات /المؤسسات الأهلية فمي اليمن فمي مجال الإدارة المالية فمي الجمعيات/المؤسسات وما يتعلق به **• عرض لمستويات الجمعيات /المؤسسات األهلية في اليمن في مجال اإلدارة المالية في الجمعيات/المؤسسات وما يتعلق به**

د<mark>.متدرب صـــــ13</mark>

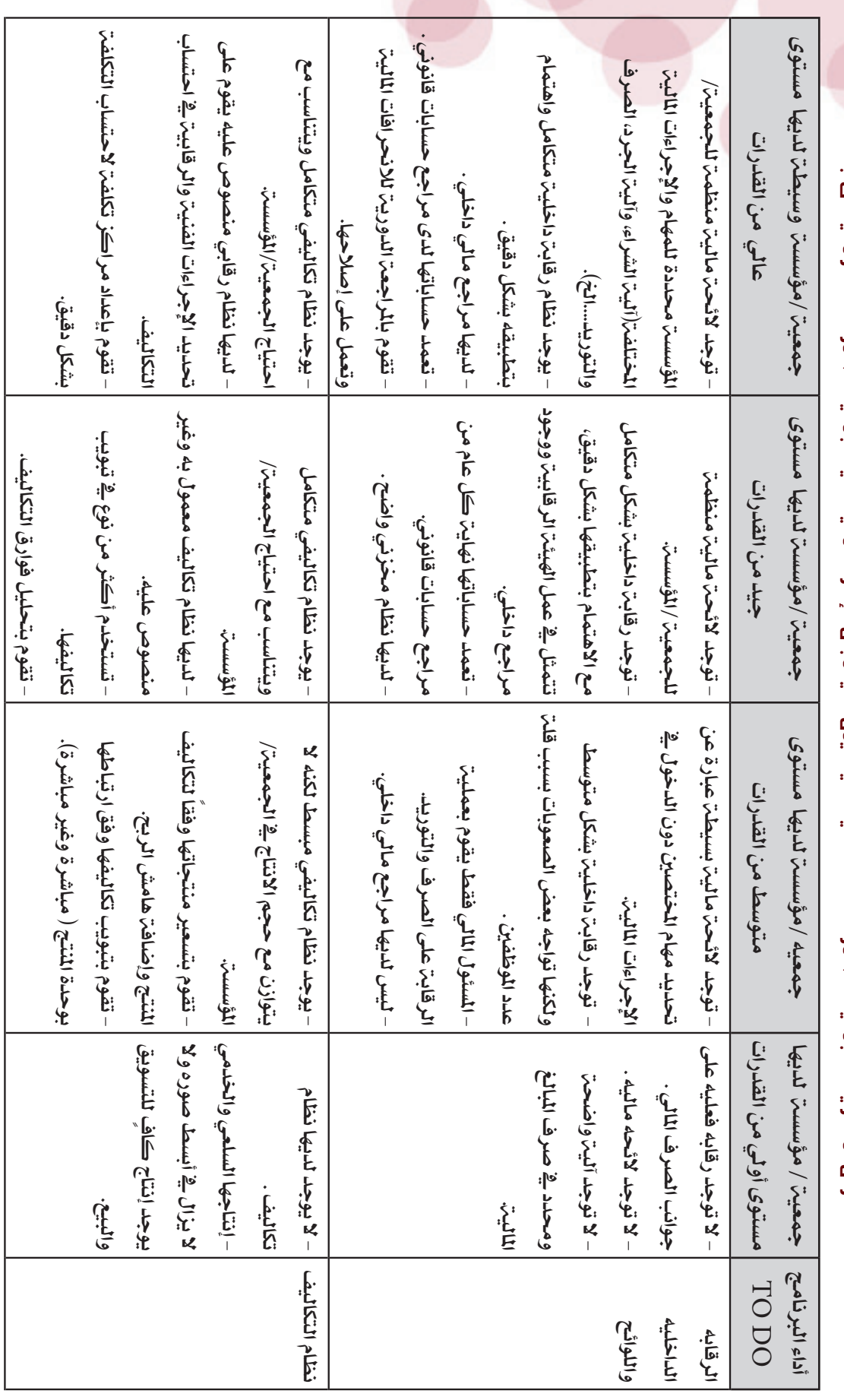

• عرض لمستويات الجمعيات /المؤسسات الأهلية فب اليمن فب مجال الإدارة المالية فب الجمعيات/المؤسسات وما يتعلق به **• عرض لمستويات الجمعيات /المؤسسات األهلية في اليمن في مجال اإلدارة المالية في الجمعيات/المؤسسات وما يتعلق به** أنشطة بدء التدريبأنشطة يدء التدريب...

 $\frac{1}{\sqrt{\frac{2}{1-\frac{1}{1-\frac{1}{1-\frac{$ 

د.متدرب صـــــــ14ــــــــــ

**الوحدة األولى مفاهيم عامة في المحاسبة واإلدارة المالية في الجمعيات/ المؤسسات األهلية**

K

 $\ll$ 

 $\ll$ 

#### **}الوحدة األولى{ "مفاهيم عامة"**

#### **أهداف الوحدة األولى:**

سوف يتمكن الشاركون ية نهاية هذه الوحدة من:

. تعريف المحاسبــة.  $1$ 

. ذكر بعض خصوصيات الادارة المالية ية الجمعيات والمؤسسسات الأهلية  $2\,$ 

#### **التقنيات المستخدمة:**

- عصف ذهين

- عمل جمموعات

- نقاش مجاعي.

#### **االحتياجات التدريبية:**

- ورق قلاب(فليب تشارت).
	- أقالم سبورة.

- كروت.

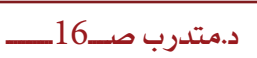

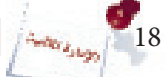

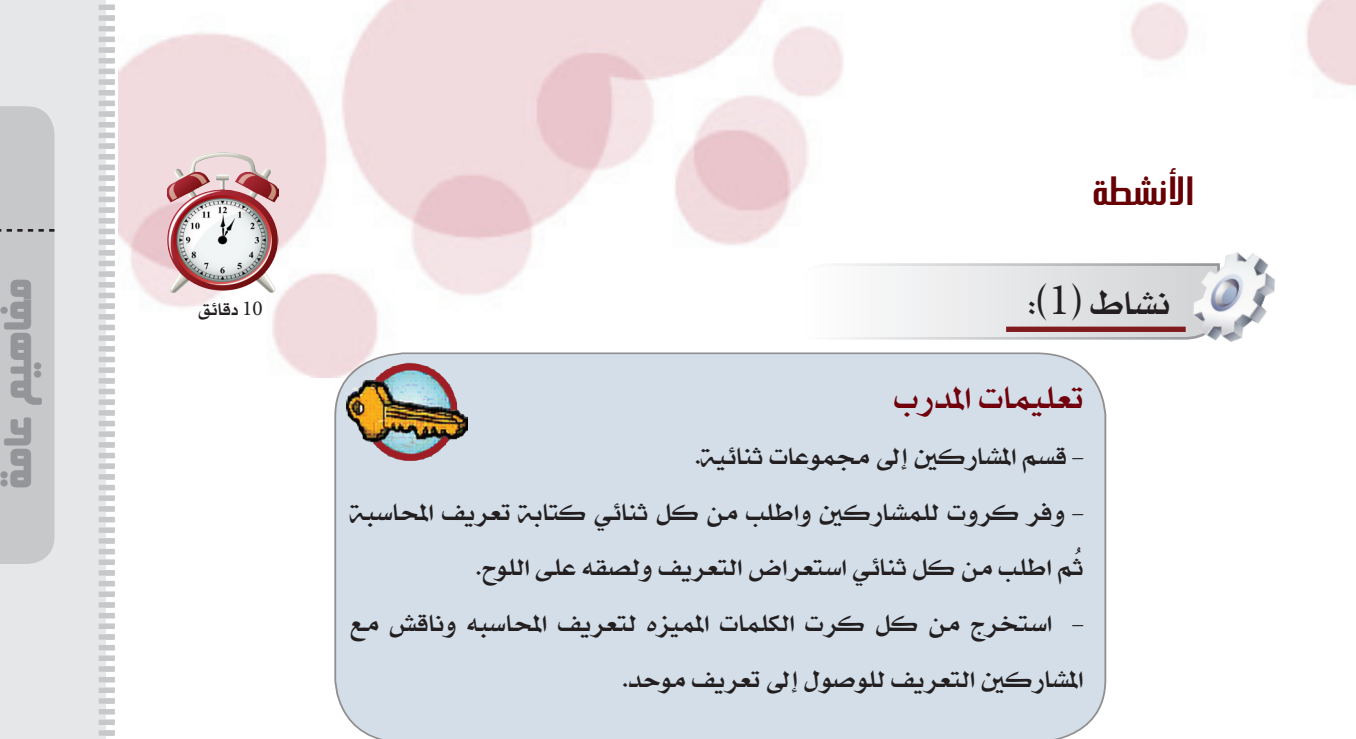

ستتمكن من خلال هذا النشاط من معرفة المفاهيم الخاصه بالحاسبه للوصول لتعريف موحد ومتفق عليه من املشاركني. وسيتكون هذا النشاط من جزئني كمايلي:

 **عمل ثنائي:** اكتب تعريف احملاسبه مع زميلك يف الكرت الذي سيعطيه لكما املدرب وأقرأه على المشاركين. **حوار جماعي:** شارك املدرب واجملموعة يف استخالص تعريف واحد متفق عليه.

> **تعريف المحاسبة:**

ُ هي" ذلك النظام الذي خيتص بتحليل، وتسجيل، وتبويب، ثم تلخيص وتفسري العمليات الماليـم التي تحدث يـُ الوحدة الاقتصاديـم وذلك بقصد تحديد نتيجـم أعمال هذه الوحدة عن فترة مالية معينة، وتحديد مركزها المالي ية نهاية هذه الفترة " أو هي "نظام للمعلومات خيتص بتحديد وقياس وتوصيل معلومات كمية عن الوحدة االقتصادية ميكن استخدامها يف عمليات التقييم واختاذ القرارات من قبل الأطراف أو الفئات المستخدمـ لهذه الملومـات ".( المساهمـين ،الأعضاء، المأنحين...الخ).

19

مانيم عامة

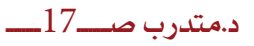

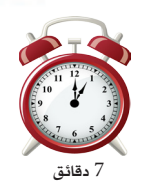

#### نشاط )2(:

#### تعليمات املدرب

ُ - حبسب الوسيلة املتاحة لك قم بعرض خصوصيات االدارة

المالية يفي الجمعيات والمؤسسات .

ناقش الشاركين فيما يتم عمله ية الجمعية/ والمؤسسة التي يعملون بها.

 ستتعرف من خالل هذا النشاط على خصوصيات االدارة املالية يف اجلمعيات واملؤسسات .يتكون هذا النشاط من جزء واحد .

**حوار جهاعمي: سيعرض عليك المدرب خصوصيات الادارة المالية <u>ي</u>ة الجمعيات والمؤسسات** ومن خالل العرض شارك مبعلوماتك مبا يتم عمله يف مجعيتك أو مؤسستك .

#### **خصوصيات االدارة المالية في الجمعيات والمؤسسات األهلية:** • إن للجمعيات الأهليـّ أهدافاً تسعى إلى تحقيقها وهذا يستلزم أن يكون للجمعيات مصادر تمويل واضحة وإيرادات للإنفاق على الجمعية والحفاظ على استمراريتها. • يف نهاية كل سنة ينبغي أن تتقدم اهليئة اإلدارية إىل اجلمعية العمومية باحلساب اخلتامي وامليزانية ملناقشتها وإقرارها. • جيب على كل مجعية/مؤسسة أهلية تسجيل اإليرادات واملصروفات يف سجالت حماسبية خاصت منسقت ومبوبت بوضوح الأمر الذي يساعد على إعداد الحساب الختامي وإعداد المرانيت. • على المحاسب أن يتأكد من أن تسجيل كافة العمليات ية الدفاتر (الإيرادات والصروفات...) سارٍ وفق أحكام القانون، والنظام الأساسي للجمعين/ المؤسسن وعليه دراسن الجوانب المالين دراسن جيدة. • من واجب إدارة الجمعية/ المؤسسة وبمساعدة المسئول المالي والمحاسب وضع النظام المحاسبي الملائم للجمعية/ المؤسسة ، و تحديد الدفاتر المالية اللازمة، وتحديد الحسابات الراد فتحها حتى يتمكن يف نهاية كل سنة مالية من استخراج احلساب اخلتامي والبيانات التفصيلية الالزمة وذلك حسب الأصول الماليية والمحاسبيية المتعارف عليها.

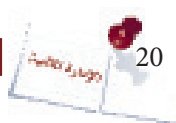

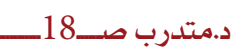

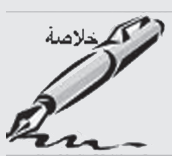

مانيم عامة

**مُلخُص الوحدة**<br>يا بما يحقق أهداف هذه النظمات بفعالين<br>يا في أهداف النظمن إذ لا تستطيع النظمن<br>وحود الل**ا**ل تحرص إدارات المظمات على إدارة أعمالها بما يحقق أهداف هذه المظمات بفعاليت وكفاءة. ويمثل الهدف المالي جزءاً محورياً ية أهداف المنظمة إذ لا تستطيع المنظمة القيام بأي أعمال أو حتقيق أي أهداف دون وجود املال. ويأتي دور المحاسبة المالية باعتبارها النظام المعلوماتي الذي يوفر معلومات مالية عن النظمة لتتمكن ُ من القيام بوظائف التخطيط والرقابة واختاذ القرارات ومن ثم حتقيق أهدافها. وكأي علم فإن المحاسبة تتضمن العديد من الصطلحات التي ينبغي معرفتها حتى يمكن فهم ما تقدمه المحاسبة من معلومات.

#### تهدف الإدارة المالية الي:-

1. تحقيق الكفاءة والفعالية في استثمار الموارد المالية واستخدامها بما يكفل تحقيق اهداف الجمعية /املؤسسة .

2. توقع المشاكل المالية والاحتياط لها بما يلزم .

. ضمان الالتزام بمتطلبات ولوائح الحكومة والمولين . $3\,$ 

4. تقديم معلومات مالية ملائمة وموثوق بها لكل الاطراف ذات العلاقة بمايمكن هذه الاطراف من اختاذ القرارات املناسبة .

#### العلاقة بين الإدارة المالية والمحاسبة المالية ونظام الرقابة الداخلية:

تحتاج الإدارة المالية لتحقيق أهدافها إلى معلومات عن الجوانب الحاسبية لتستخدمها ية التخطيط والرقابة واتخاذ القرارات وهذه الملومات توفرها الحاسبة.

ويتطلب توفير هذه العلومات من قبل المحاسبة وجود نظام يكفل إنمام معالجة الماملات وتوفير الملومات الملائمة بقدر مناسب من الموثوقية ويف الوقت الناسب.

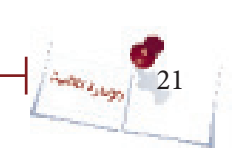

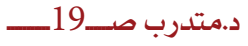

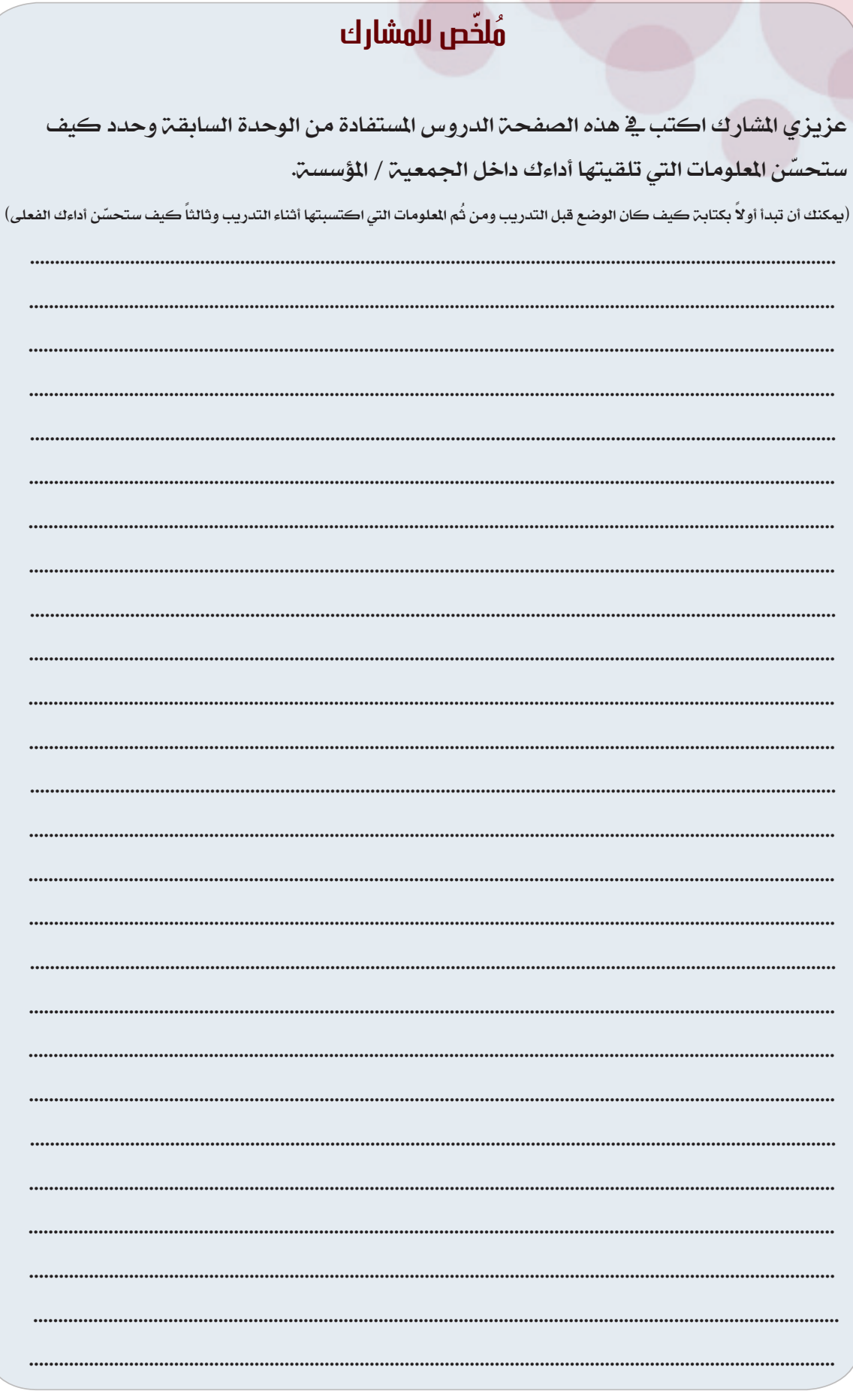

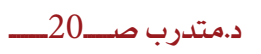

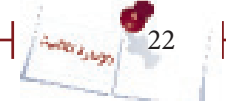

## **الوحدة الثانية**

## **المحاسبة المالية2**

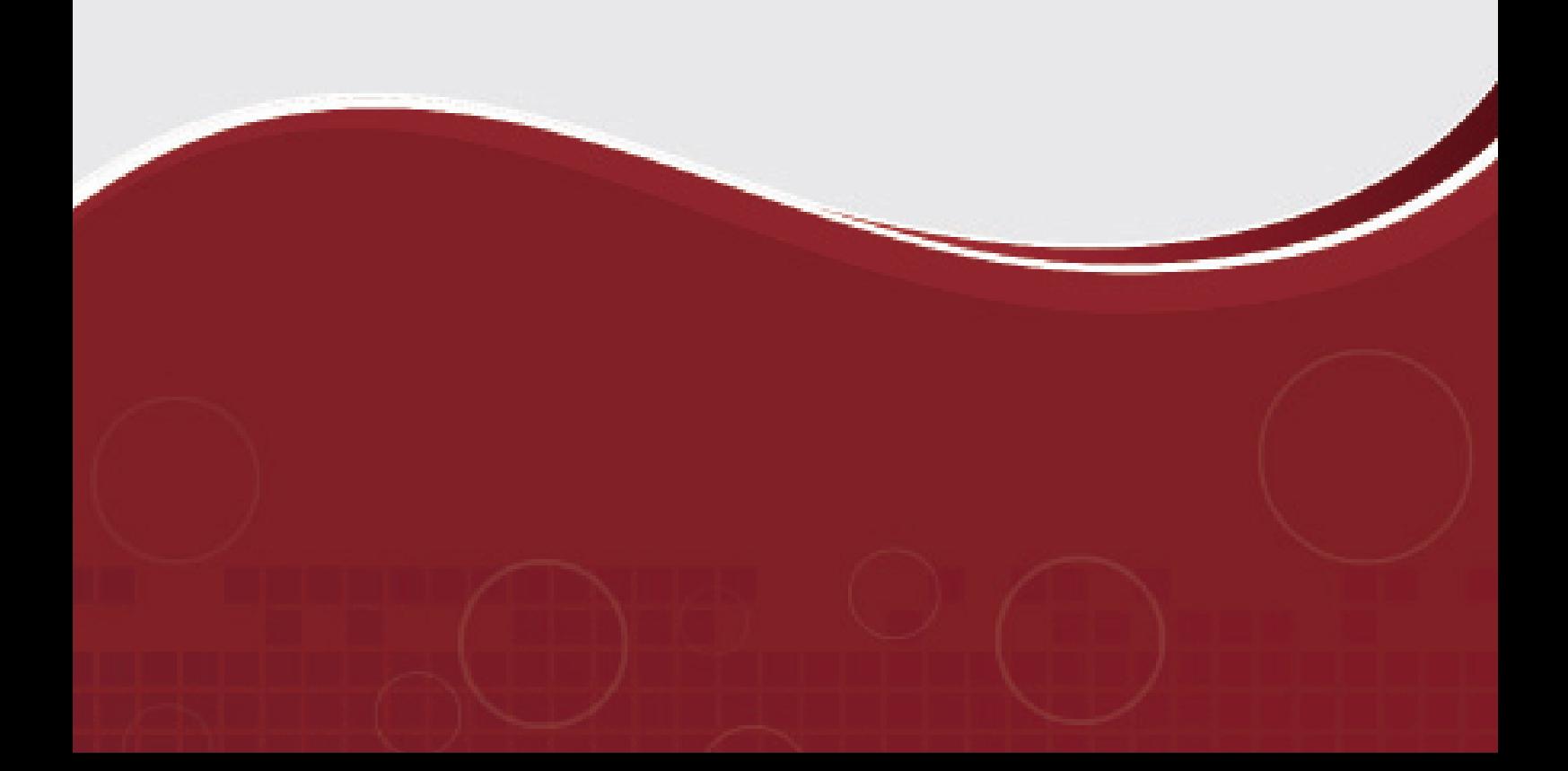

 $\overline{\mathbf{K}}$ 

#### **}الوحدة الثانية{ "المحاسبة المالية2"**

#### **أهداف الوحدة الثانية:**

- سوف يتمكن المشاركون ية نهاية هذه الوحدة من:
	- . تصحيح الأخطاء الحاسبيت.  $1$
- .2 تعريف اإلهالك واحتسابه وفق طريقيت القسط الثابت واملتناقص، والقيام

بالمعالجة المحاسبية له.

 $24$ 

**Auditor Ashaps** 

- . القيام بالتسويات الجردية للمقدمات والمستحقات وحسابات المدينين.
	- .4 القيام بالتسويات الجردية للمخزون و الصندوق.  $4\,$

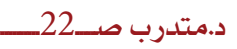

15 دقيقة

#### **االخطاء المحاسبية**

نشاط )3(:

تعليمات املدرب - اطلب من املشاركني فتح صفحة النشاط والقيام حبل التمرين بشكل فردي. - ناقش المشاركين النتائج التي توصلوا إليها .

ستتعرف من خلال هذا التمرين على الاخطاء الحاسبية وكيفية معالجتها محاسبيا وذلك من خالل مرحلتني -:

 **عمل فردي :** ُ انظر اىل التمرين املوجود أدناه وق ُ م بتحديد نوع اخلطأ وبعد ذلك قم بعمل القيود الحاسبية التصحيحية اللازمة.

عند مراجعة الحسابات ية 30/6/2010م اتضح التالي : ي 14/3/2010 اشترت الجمعية مواد خام لصناعتها الحرفية بمبلغ 30.000 ريال نقداً ،  $\, (1\,$ وقد قيد الحاسب هذه العملين بالدفاتر مرتين. ي 17/4/2010 حصلت الجمعية اشتراكات الأعضاء بمبلغ 7.500 ريال نقداً ،  $\,$ واتضح أن المحاسب لم يقيد هذه العمليـ بالدفاتر . ي 30/5/2010 صرفت الجمعية مكافأة لأحد الموظفين بمبلغ 10.000 ريال نقداً ،  $(3\,$ وقد أثبت الحاسب هذه العمليـ بمبلغ 1000 ريال نقداً. 4) يـ 2/6/2010 تم إجراء مصاريف إصلاح للسيارة بشيك بمبلغ 120.000ريال وأُثبتت كما يلي : 210.000 من ح/ السيارات البنك إلى ح/ البنك $120.000$ والمطلوب إجراء القيود اللازمة لتصحيح الأخطاء السابقة .

 **عمل جماعي :** ناقش مع املشاركني واملدرب النتائج اليت مت التوصل اليها وتعرف على االجابات الصحيحة .

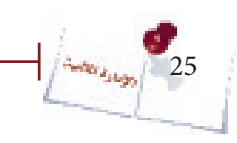

#### **حل للتمرين**

#### نوع الخطأ : خطأ تكرار $-1$

املعاجلة احملاسبية تتم بعمل قيد عكسي ألحد القيدين املتكررين وعلى النحو التالي -: 30.000 من حـ/ الصندوق 30.000 اىل حـ / املواد اخلام

> نوع الخطأ : خطأ سهو أو نسيان $\!2$ اللعالجة الحاسبية تتم بعمل قيد لاثبات العملية من حـ/ الصندوق  $7500$ الى حـ / اير ادات الاشتر اكات  $7500$

3- نوع الخطأ : خطأ حسابي (من الأخطاء الكتابية) ُ املعاجلة احملاسبية تتم بعمل قيد عكسي للمبلغ الذي حصل فيه اخلطأ ومن ثم عمل قيد حماسيب باملبلغ الصحيح 1000 من حـ/ الصندوق الى حـ / المكافأت  $1000$ ُثم القيام بعمل قيد حماسيب باملبلغ الصحيح 10000 من حـ/ المكافأت  $10000$ الى حـ / الصندوق  $10000$ 

> نوع الخطأ :  $-4$ الخطأ الأول (حسابي): كان الخطأ ية المبلغ المدين حيث أُثبت أنه 210.000 ريال ية حين أن المبلغ الصحيح  $120.000$ ريال.

> > الخطأ الثاني (فني ناتج عن جهل بالمبادئ المحاسبيت):

تم الخلط بين المصروفات الإيرادية و المصروفات الرأسمالية فمصروف إصلاح السيارة هو مصروف إيرادي طالما لم يذكر أنه يؤدي إلى زيادة عُمر السيارة أو زيادة طاقتها الإنتاجين وبالتالي يُثبت يـ يفتح/ مصروف السيارة ، ويكون التصحيح وفق الطريقة المطولة كما يلي:

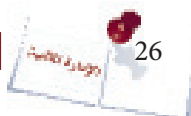

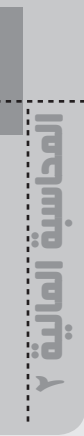

 $\cdots$  . The consequence of the consequence of the consequence of the consequence of the consequence of the consequence of the consequence of the consequence of the consequence of the consequence of the consequence of the

أولاً إلغاء القيد الخطأ : 120.000 من ح/ البنك 210.000 إىل ح/ السيارات

إثبات القيد الصحيح: 120.000 من ح/ مصاريف السيارات

120.000 إىل ح/ البنك

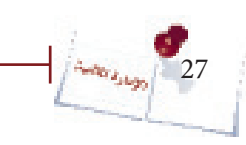

# المحاسبة المالية 2

#### **اإلهالك**

28

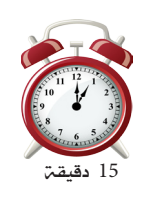

#### نشاط )4(:

#### تعليمات املدرب

- قسم المشاركين إلى مجموعات ثنائيت. - اطلب من املشاركني فتح صفحة النشاط والقيام حبل التمرين .
- ناقش املشاركني النتائج اليت توصلوا اليها موضحاً كيفية االحتساب الصحيح
	- للإهلاك وكيفية استبعاد الخردة قبل عملية احتساب مصروف الإهلاك.

من خلال هذا النشاط ستتمكن من احتساب مصروف الإهلاك السنوي وفقا لطريقة القسط الثابت بالاضافة انك ستتعرف على كيفية استبعاد الخردة عند احتساب الإهلاك وذلك من خلال مرحلة واحدة -:

**ُنائي** ُ**:**قم مع زميلك حبل التمرين التالي بشكل يف املربع اخلاص باحتساب مصروف **عمل ث** الإهلاك ومن وذلك ية صفحة النشاط الخاصة بالتمرين ومن ثَم قَم بتعبئة الجدول الخاص باحتساب الإهلاك بعد ذلك ناقش الشاركين الحلول التي توصلت اليها وتعرف بواسطة املدرب على احلل الصحيح وكيفية االحتساب الصحيح لالهالك .

#### التمرين:

قامت مجعيتك يف 1/7/2005م بشراء سيارة مببلغ 2,200,000 ريال وقد قدر عمرها اإلنتاجي 5 سنوات، من املتوقع أن تباع كخردة مببلغ 200,000 ريال. احتسب مصروف الإهلاك السنوي للسيارة وفقاً لطريقة القسط الثابت، ثُم قُم بتعبئة جدول الإهلاك التالي على مدى العمر الإنتاجي للسيارة (5) سنوات:

د.متدرب صــــــ26ـــــــــــ

#### **حل التمرين**

 $-2.000.000$  = 200.000 - 2.200.000  $-2.200.000$  = 2.000.000 = 2.000.000 = 2.000.000 = 2.200.000  $-1$ 2- احتسب 6 اشهر من تاريخ شراء السيارة والخاصة بعام 2005 حيث سيكون مصروف الإهلاك لفرتة 6 اشهر على النحو التالي -:  $200.000 = 12/6 \times 5 / 2.000.000$ –احتساب مصروف الإهلاك لبقية السنوات عدا السنه الاخيرة عن سنه كامله وذلك على النحو $\geq 3$  $.400.000 = 5/2.000.000$  الآتي - السنه الأخيرة ستكون فترة الانتفاع من السيارة هي 6 أشهر من بداية السنة حتى نهاية عُمر -السيارة يف 30 /6/ 2010م كما يلي:  $200.000 = 12/6 \times 5/2.000.000$ 

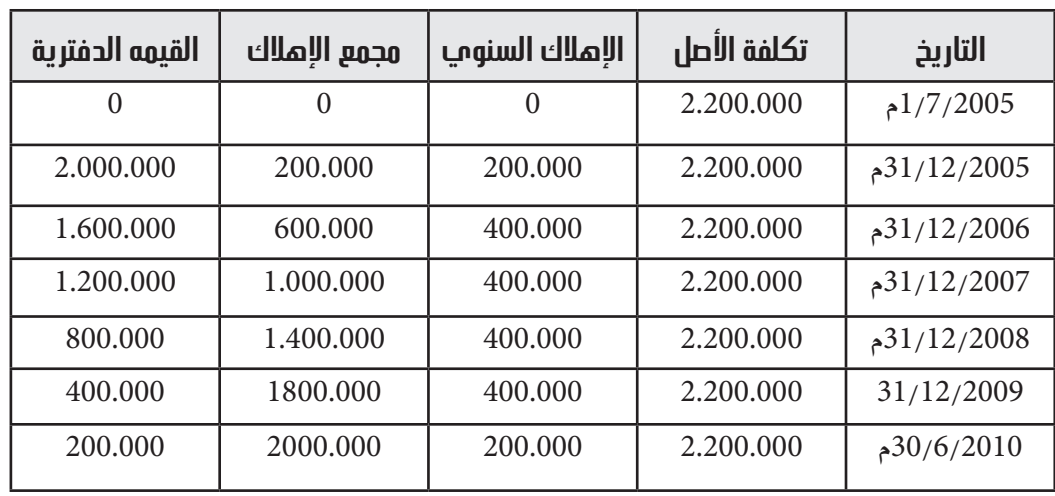

ُمالحظات :

- مجُمع اإلهالك لسنه معينة = إهالك نفس السنة + جممع اإلهالك يف نهاية العام السابق. – القيمة الدفترية = تكلفة الأصل - مُجِمع الإهلاك.

–القيمة الدفترية ية السنة الأخيرة = قيمة الخردة أما إذا كانت قيمة الخردة تساوي صفر فإن القيمة الدفترية للسنة الأخيرة تساوي صفر.

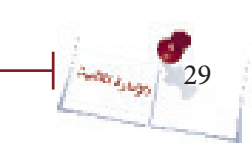

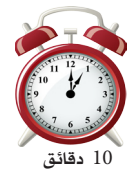

#### نشاط )5(:

#### تعليمات املدرب

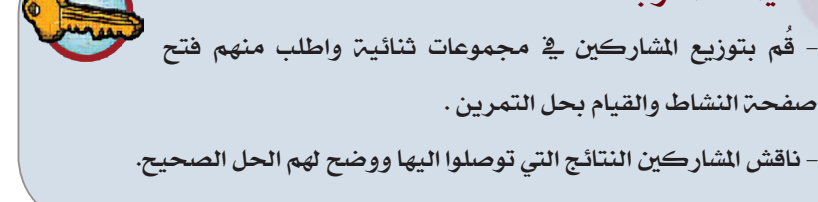

#### المعالجة المحاسبية للإهلاك:

ستتمكن من خلال هذا النشاط من إجراء القيود الحاسبية الخاصة بالإهلاك وإظهار تأثير ذلك على القوائم الختامية (قائمة الفائض/ العجز+ قائمة المركز المالي). ع**مل ثنائب : يـُ** النموذج الخاص بدفتر اليوميـّ الظاهر أدناه قُم بإجراء القيود المحاسبيـّ " الخاصة بمعالجة الإهلاك لعام 2008م ية النشاط (4) ثُم أظهر أثر ذلك على قائمة الفائض/ العجز وعلى قائمة المركز المالي ية نهاية عام 2008م ية المربع الخاص بذلك.

#### قيود اليومية:

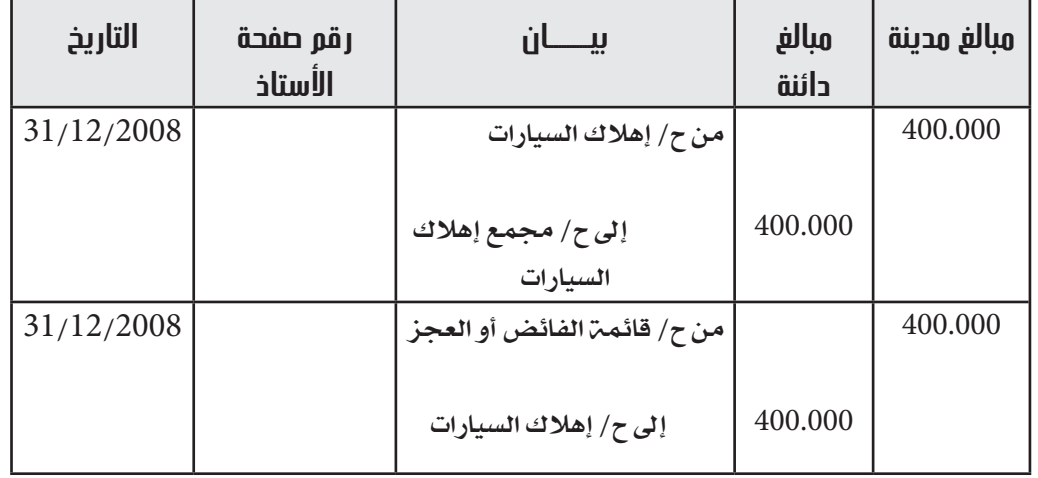

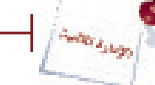

#### **األثر على قائمة الفائض/ العجز-:**

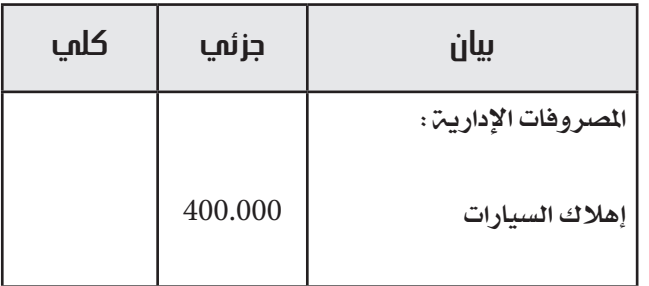

#### **األثر على قائمة المركز المالي-:**

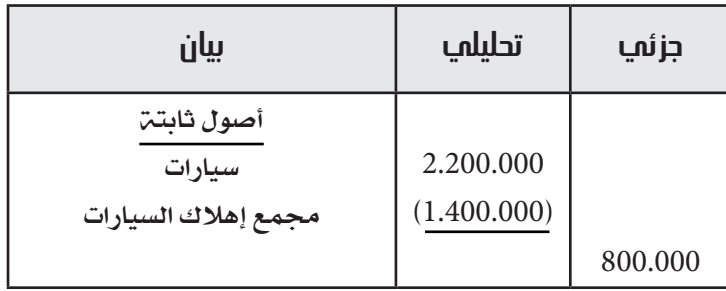

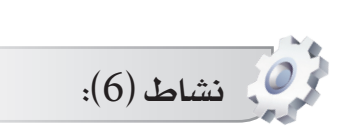

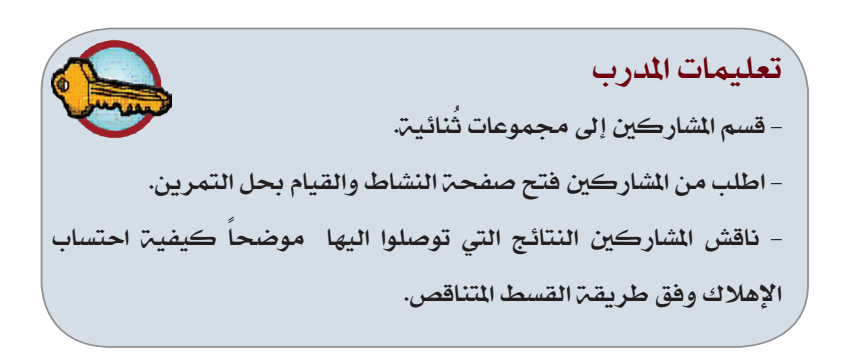

من خلال هذا النشاط ستتمكن من احتساب مصروف الإهلاك السنوي وفقا لطريقة القسط ا ملتناقص-:

**ُنائي :** ُقم مع زميلك حبل التمرين التالي يف املربع اخلاص باحتساب مصروف **عمل ث** الإهلاك وذلك ية صفحة النشاط الخاصة بالتمرين ثُم قُم بتعبئة الجدول الخاص باحتساب الإهلاك وناقش المدرب الحل الذي توصلتم إليه وتعرف على الحل الصحيح.

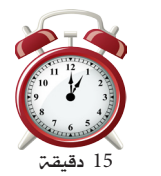

31

**Audit Estate** 

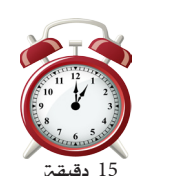

 $\cdots$  . The contract of the contract of the contract of the contract of the contract of the contract of the contract of the contract of the contract of the contract of the contract of the contract of the contract of the c

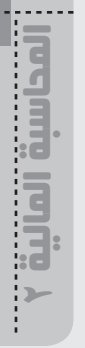

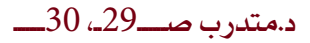

المحاسبة المالية 2

) نفس التمرين السابق ولكن وفق طريقة القسط املتناقص( قامت مجعيتك يف 1/7/2005م بشراء سيارة مببلغ 2,200,000 ريال وقد قدر عمرةا اإلنتاجي 5 سنوات، من املتوقع أن تباع كخردة مببلغ 200,000 ريال. احتسب مصروف الإهلاك السنوي للسيارة وفقاً لطريقة القسط المتناقص، ثُم قُم بتعبئة جدول اإلهالك التالي على مدى العمر اإلنتاجي للسيارة )5( سنوات:

#### **حل للتمرين**

 $\%20$  = $100\times$ 5 /  $1$  أصلاك السيارة وفق طريقة القسط المتناقص = 1 / 5  $\times$ 

 $%40 = 2 \times %20$ 

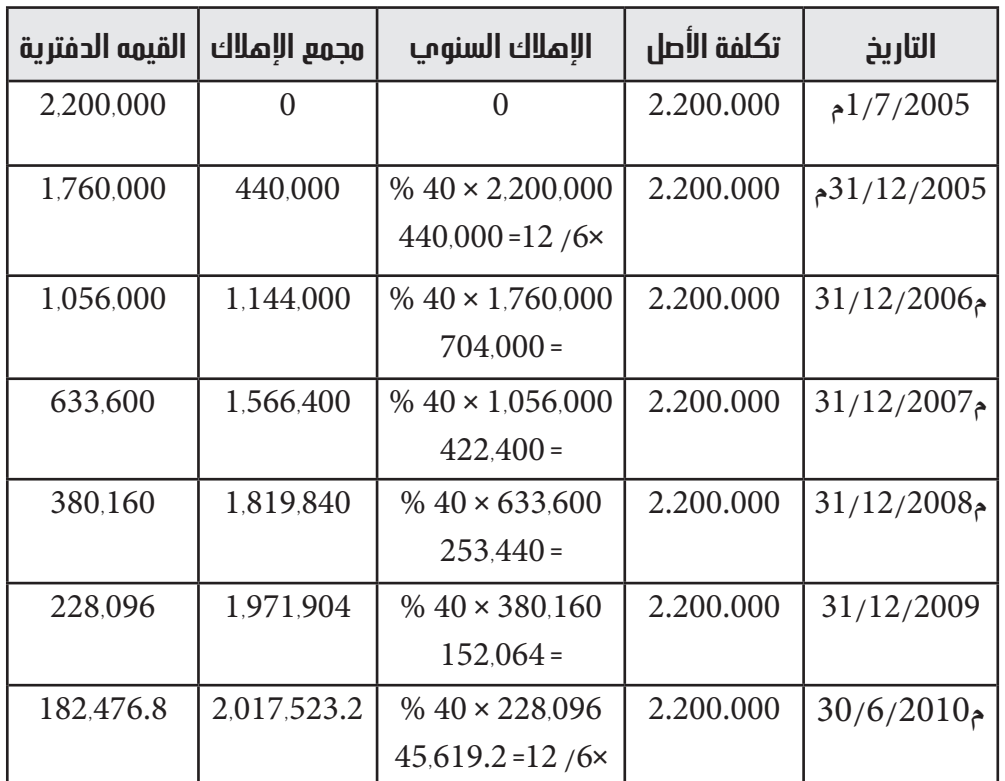

وفق طريقة القسط المتناقص لا يتم استبعاد قيمة الخردة عند احتساب الإهلاك وإنما يتم احتساب اإلهالك على أساس القيمة الدفرتية لألصل

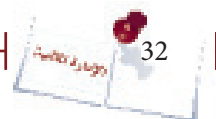

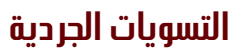

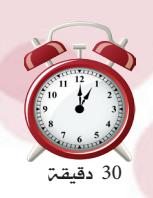

اإلدارة المالية

المحاسبة المالية 2

#### نشاط )7(:

#### تعليمات املدرب

- قسم الشار كين إلى مجموعات ثلاثين واطلب منهم فتح الصفح الخاصة بالنشاط والقيام بالإجابة عن المطلوب المحدد ية التمرين أدناه. - وزع على كل جمموعة ورق قالب وأقالم مناسبة للكتابة واحلل على أن تقوم كل جمموعة بعرض حلها بعد االنتهاء. - ناقش مع اجملموعات احللول وصحح أي أخطاء. صور الحلول النموذجية ووزعها على المشاركين.

ستتمكن من خلال هذا النشاط من القيام بالتسويات الجردية للمصروفات القدمة والمستحقة سواء فيما يتعلق بقيود اليومية اللازمة وحسابات الأستاذ والتأثير على حساب الفائض أو العجز وقائمة المركز المالي وذلك من خلال عمل جماعي.

 **عمل جماعي :** ُ يف جمموعات ثالثية قم بقراءة التمرين أدناه واإلجابة عن النقاط ُ املطلوبة وذلك يف الورق القالب الذي سيوزعه عليك املدرب، ثم اعرض اإلجابات على المجموعات الأخرى والمدرب.

التمرين:

ي 31/12/2010م ظهرت الأرصدة التالية ية ميزان مراجعة جمعية الوفاء: مصاريف مرتبات 330.000 ريال- مصروفات الدعاية واإلعالن 630.000 ريال. أما الملومات التوافر ة عن هذين الحسابين فكانت كما يلي: -1 مل يتم صرف مرتبات شهر ديسمرب 2010م واليت مببلغ 90.000 ريال. مصروفات الدعاية والإعلان تمثل حملة إعلانية لمدة ثلاث سنوات ابتداء من 1/1/2010م.  $1/1$ م. املطلوب: . إجراء قيود التسوية والإقفال اللازمة في 31/12/2010م . 2- تصوير ح/ مصروفات المرتبات وح/ مصروفات المرتبات المستحقة وح/مصروفات الدعاية والإعلان وح/مصروفات الدعاية والإعلان المقدمة. بيان الأثر على حـ/ الفائض أو العجز عن السنة المالية المنتهية في 31/12/2010م وكذلك على $\sim$ امليزانية العمومية يف نفس التاريخ.

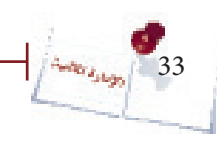

#### **حل للتمرين**

متهيد:

-1 مصروفات املرتبات املستحقة = 90,000 ريال. مصروفات املرتبات اخلاصة بعام 2010م = ما مت سداده + املستحق = 330,000 + 90,000= 420,000 ريال )وهو ما سيظهر يف قائمة الفائض أو العجز( ومصروف المرتبات المستحقة سيظهر ية قائمة المركز المالي. -2 مصروف الدعاية واإلعالن املسدد = 630,000 ريال ما خيص السنة الواحدة = 630,000 ÷ 3 = 210,000 ريال ما يخص عام 2010م (ابتداءً من 1/1/2010م) = 210,000 ريال (وهو ما سيظهر ية قائمة الفائض أو العجز ) بقية املبلغ = 630,000 – 210,000 = 420,000 ميثل مصروفات دعاية وإعالن مقدمة وتظهر

يف قائمة املركز املالي.

قيود اليومية:

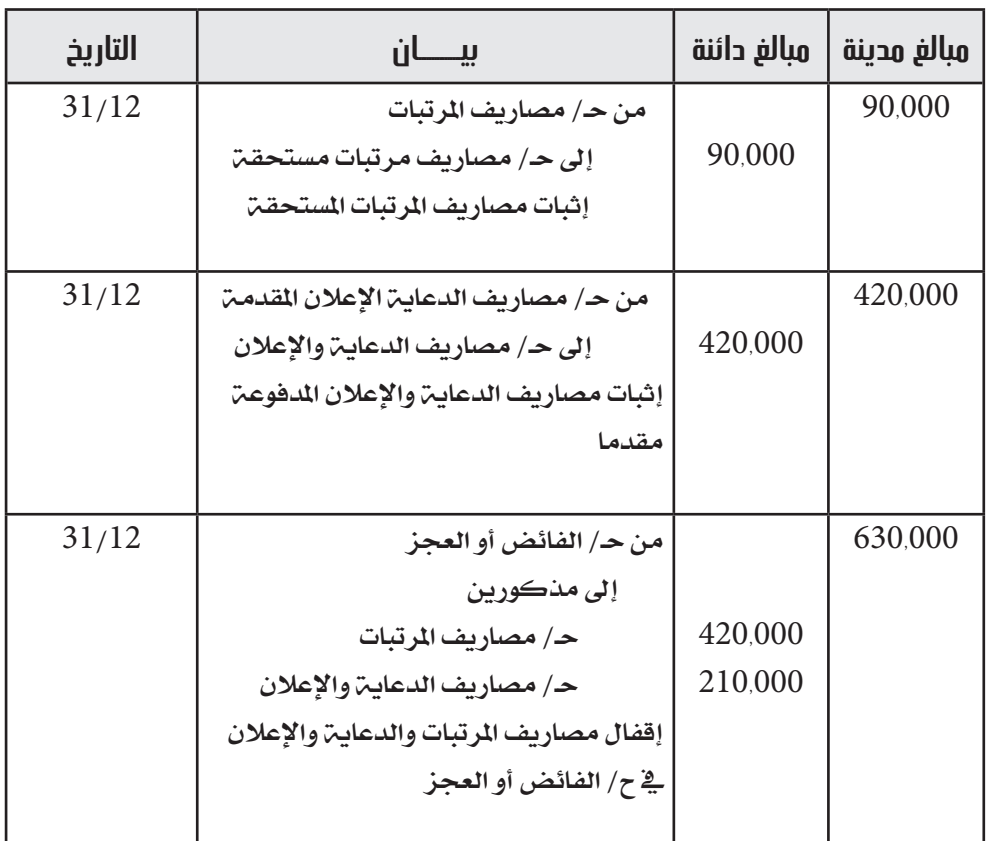

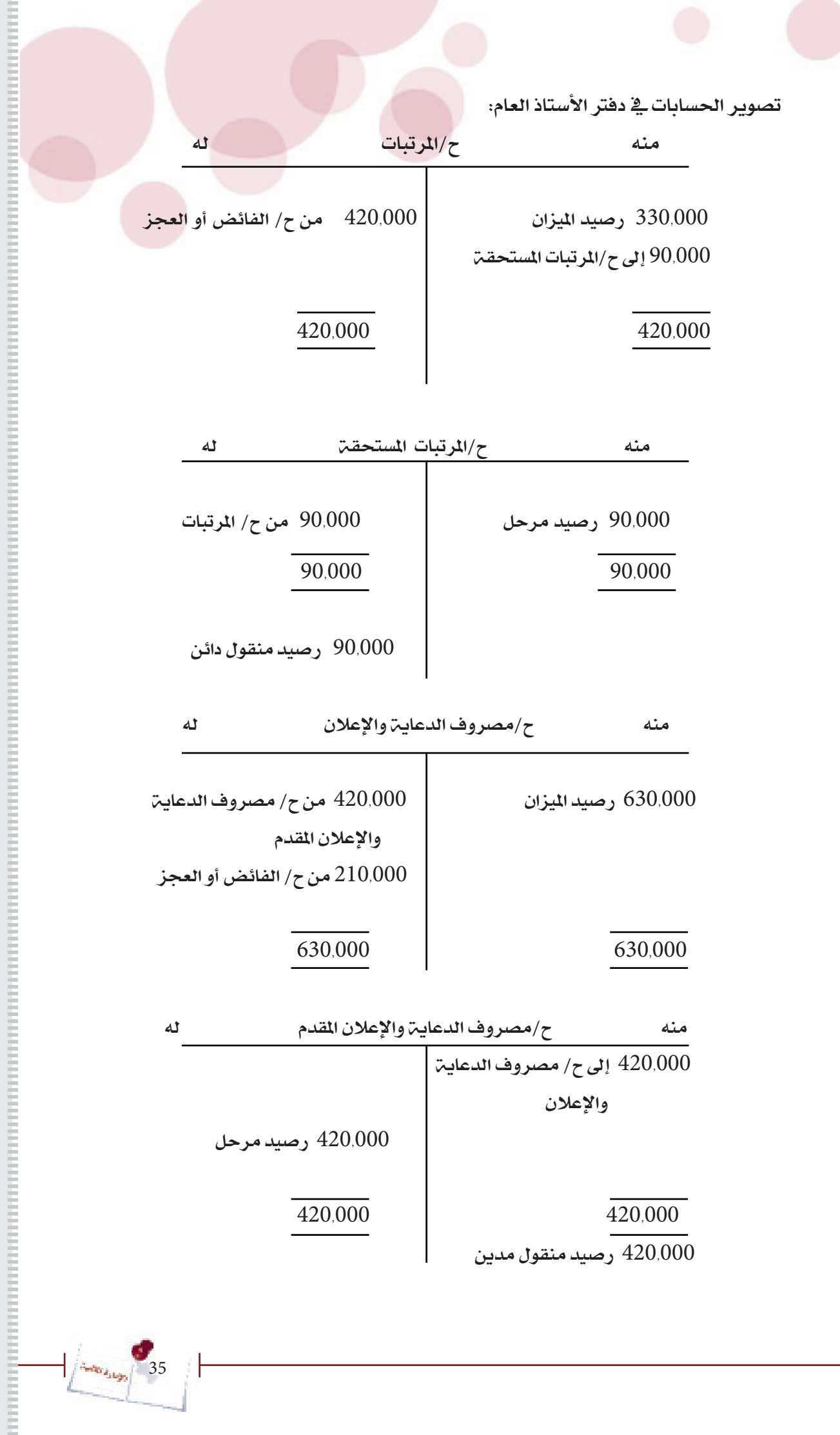

اإلدارة المالية المحاسبة المالية 2
األثر على حـ/ الفائض أو العجز منه ح/الفائض أو العجز له  $/$ 420,000 إلى ح $/$ مصروف المرتبات  $\zeta$ 10,000 إلى ح/مصروف الدعاية والإعلان الأثر على قائمة المركز المالي:  $31/12/2010$ م قائمۃ المركز المالي يے األصول االلتزامات وحقوق امللكية أرصدة مدينة أخرى: أرصدة دائنة أخرى: 420,000 مصروف دعاية وإعالن مقدم 90,000 مصروف مرتبات مستحقة $\int d\omega_{\rm Higgs}$ 36

**FE** المحاسبة المالية 2 $2$   $\Box$ :cl

#### **ً اإليرادات المستحقة والمحصلة مقدما**

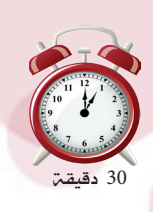

اإلدارة المالية

المحاسبة المالية 2

نشاط )8(:

تعليمات املدرب

- قسم الشاركين إلى مجموعات ثلاثيـ. واطلب منهم فتح الصفحـ. الخاصة بالنشاط والقيام بالإجابة عن المطلوب المحدد ية التمرين أدناه. - وزع على كل جمموعة ورق قالب وأقالم مناسبة للكتابة واحلل على أن تقوم كل جمموعة بعرض حلها بعد االنتهاء. – ناقش مع المجموعات الحلول وصحح أي أخطاء. صور الحلول النموذجية ووزعها على الشاركين.

ستتمكن من خلال هذا النشاط من القيام بالتسويات الجردية للإيرادات المقدمة والمستحقة سواء فيما يتعلق بقيود اليومية اللازمة وحسابات الأستاذ والتأثير على حساب الفائض أو العجز وقائمة المركز المالي وذلك من خلال عمل جماعي.

 **عمل جماعي :** ُ يف جمموعات ثالثية قم بقراءة التمرين أدناه واإلجابة عن النقاط ُ املطلوبة وذلك يف الورق القالب الذي سيوزعه عليك املدرب، ثم اعرض اإلجابات على المجموعات الأخرى والمدرب.

#### **تمرين:**

ي 31/12/2010م ظهرت الأرصدة التالية ي ميزان مراجعة جمعية الرحمة: ح/إيرادات تأجري الباص 120,000 ريال – ح/إيرادات الدورات التدريبية 520,000 ريال أما الملومات المتوافرة عن هذين الحسابين فكانت كما يلي: -1 إيرادات تأجري الباص اخلاصة بالسنة = 144,000 ريال. -2 يتضمن رصيد إيرادات الدورات التدريبية مبلغ 100,000 ريال خاصة بدورات ستقام يف عام 2011م. املطلوب: -1 إجراء قيود التسويـة والإقفال اللازمـة في 31/12/2010م . -2 تصوير ح/ إيرادات تأجري الباص وح/ إيرادات تأجري الباص املستحقة وح/إيرادات الدورات التدريبية وح/إيرادات الدورات التدريبية احملصلة مقدما.ً - بيان الأثر على حـ/ الفائض أو العجز عن السنة المالية المنتهية ية 31/12/2010م وكذلك على $\sim$ امليزانية العمومية يف نفس التاريخ.

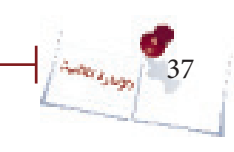

## **حل للتمرين**

#### متهيد:

1( إيرادات تأجري الباص اخلاص بالسنة = 144,000 )يظهر يف ح/الفائض أو العجز( إيراد تأجري الباص احملصل = 120,000 ريال إيراد تأجير الباص المستحق = 144,000 – 120,000 = 24,000 ريال (يظهر ية قائمة المركز المالي). 2( إيرادات الدورات التدريبية احملصلة = 520,000 ريال. إيرادات الدورات التدريبية المحصلة مقدماً (تخص عام 2011م) = 100,000 ريال (تظهر ية قائمة المركز المالي) إيرادات الدورات التدريبية اخلاصة بالسنة = 520,000 – 100,000 = 420,000 ريال )تظهر يف

ح/ الفائض أو العجز).

#### قيود اليومية:

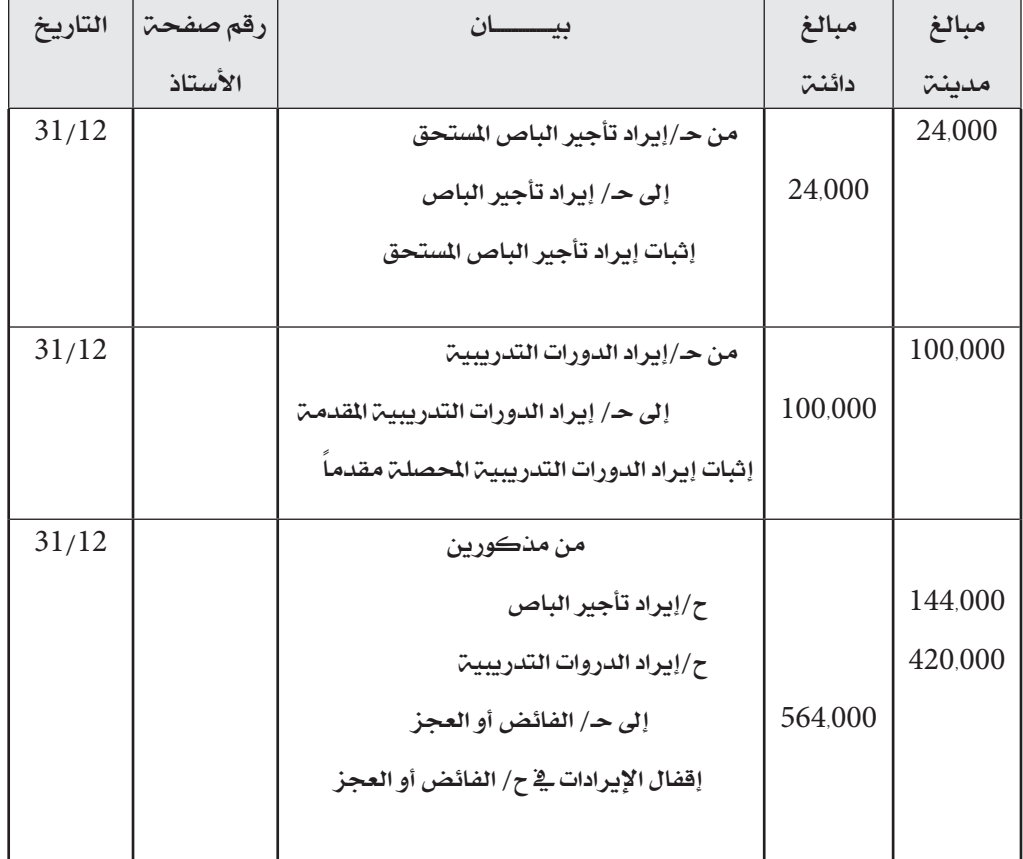

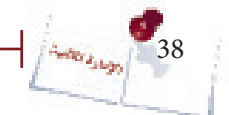

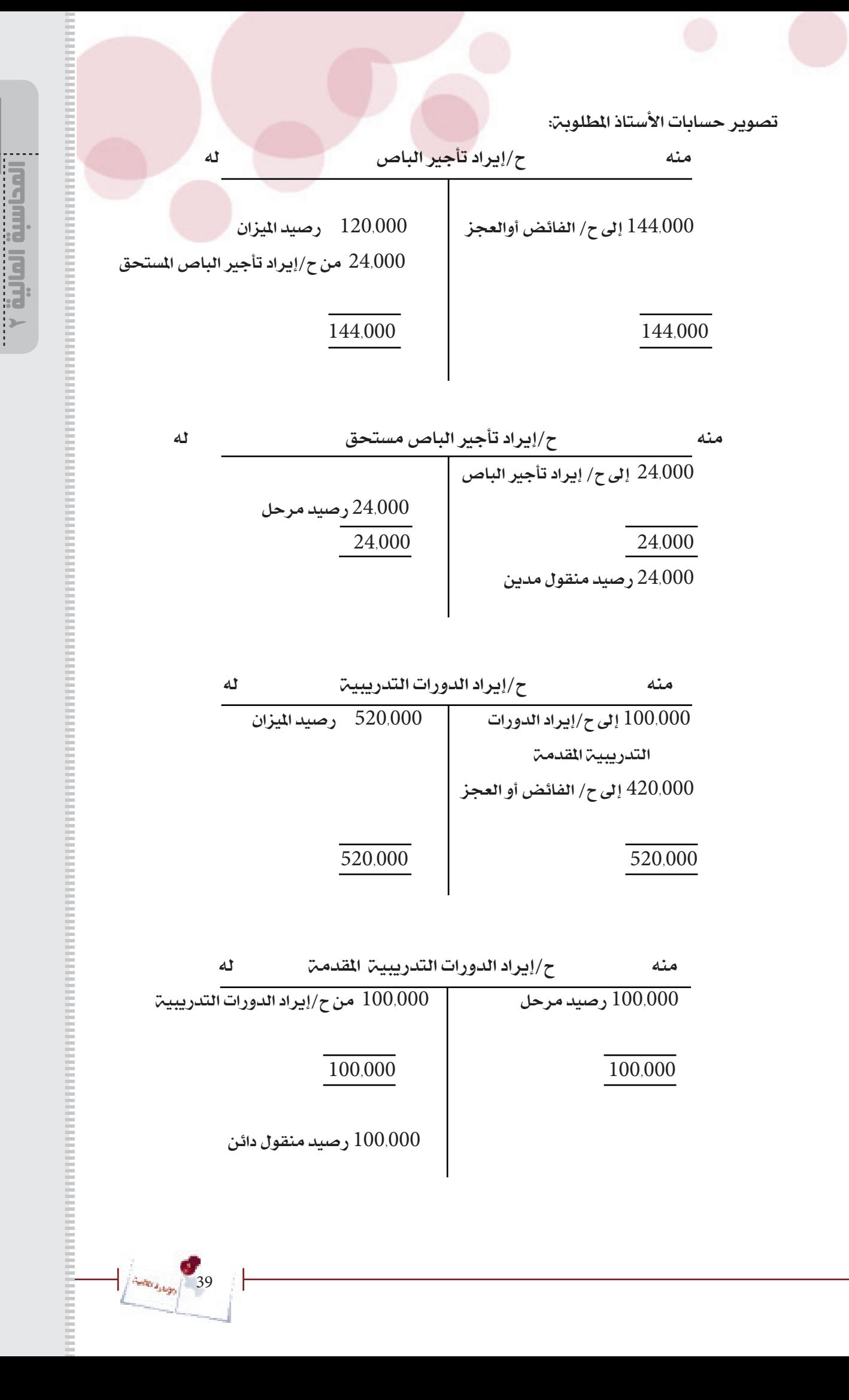

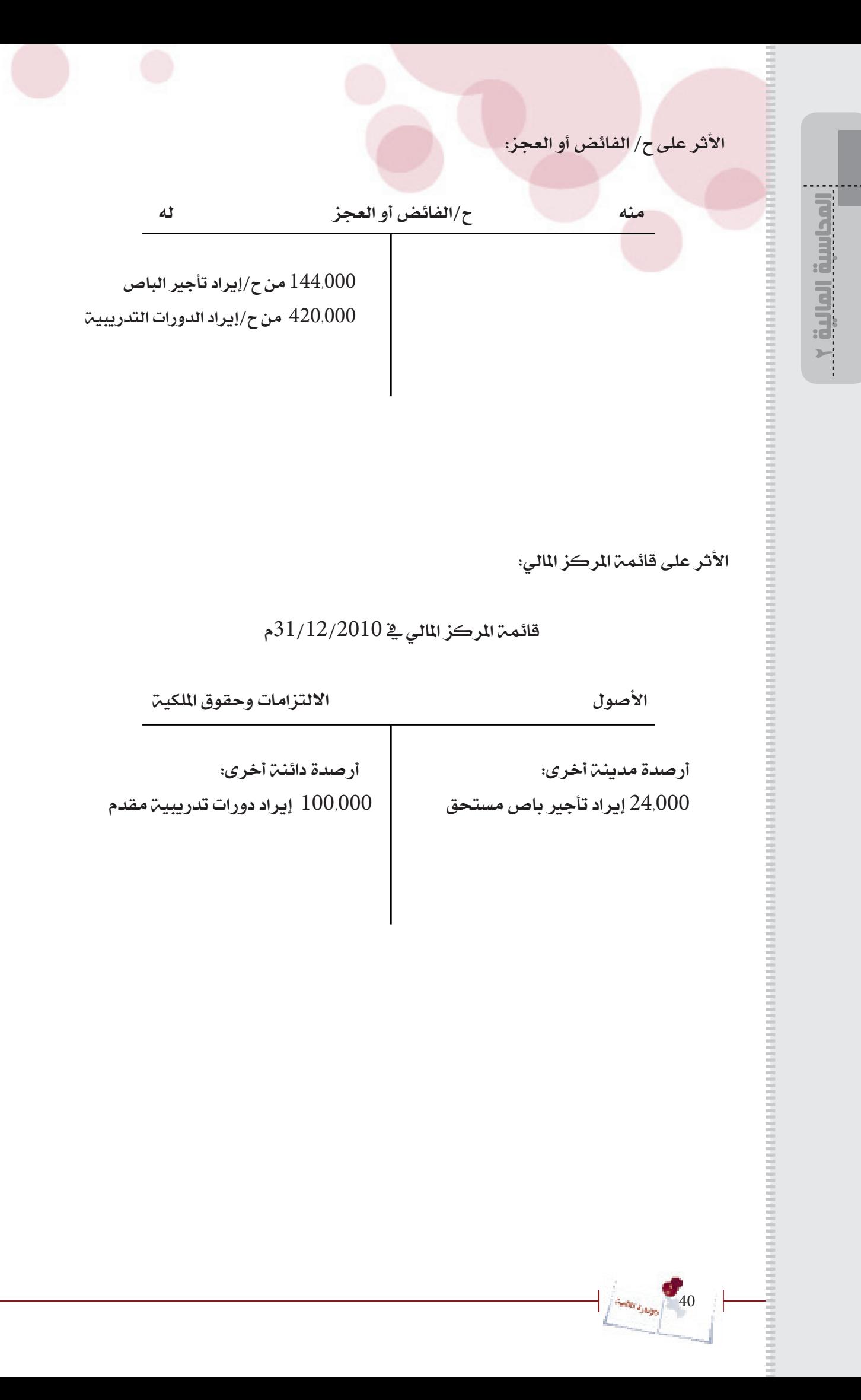

#### **تسوية حسابات المدينين**

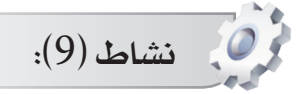

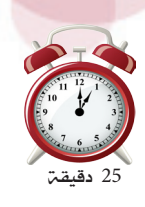

اإلدارة المالية

المحاسبة المالية 2

تعليمات املدرب - قسم الشاركين إلى مجموعات ثلاثين واطلب منهم فتح الصفحن الخاصة بالنشاط والقيام بالإجابة عن الطلوب الحدد ية التمرين أدناه. - وزع على كل جمموعة ورق قالب وأقالم مناسبة للكتابة واحلل على أن تقوم كل جمموعة بعرض حلها بعد االنتهاء. - ناقش مع اجملموعات احللول وصحح أي أخطاء. صور الحلول النموذجية ووزعها على الشاركين.

ستتمكن من خلال هذا النشاط من القيام بالتسويات الجرديـّ لحساب المدينين سواء فيما يتعلق بقيود اليومية اللازمة وحسابات الأستاذ والتأثير على حساب الفائض أو العجز وقائمة المركز المالي وذلك من خالل عمل مجاعي.

 **عمل جماعي :** ُ يف جمموعات ثالثية قم بقراءة التمرين أدناه واإلجابة عن النقاط ُ املطلوبة وذلك يف الورق القالب الذي سيوزعه عليك املدرب، ثم اعرض اإلجابات على المحموعات الأخرى والمدرب.

#### **تمرين:**

ي 31/12/2010م كان رصيد المدينين (العملاء) لجمعية الامتياز الحرفية مبلغ 180,000 ريال ويف نفس التاريخ تقرر إعدام دين أحد العمالء مببلغ 8.000 ريال، كما قررت اجلمعية تكوين خمصص للديون املشكوك يف حتصيلها مبلغ 20,000 ريال.

املطلوب: -إجراء قيود اليومية اللازمة لما سبق. $\!1$ 2- تصوير ح/ المدينين (العملاء)، ح/ الديون المعدومة، ح/مخصص الديون المشكوك ية تحصيلها، ح/ مصروف الديون الشكوك ية تحصيلها. بيان الأثر على حـ/ الفائض أو العجز عن السنة المالية المنتهية في 31/12/2010م وعلى اليزانية -العمومية يف نفس التاريخ.

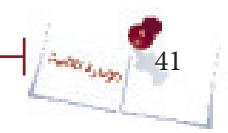

# **حل للتمرين**

# قيود اليومية:

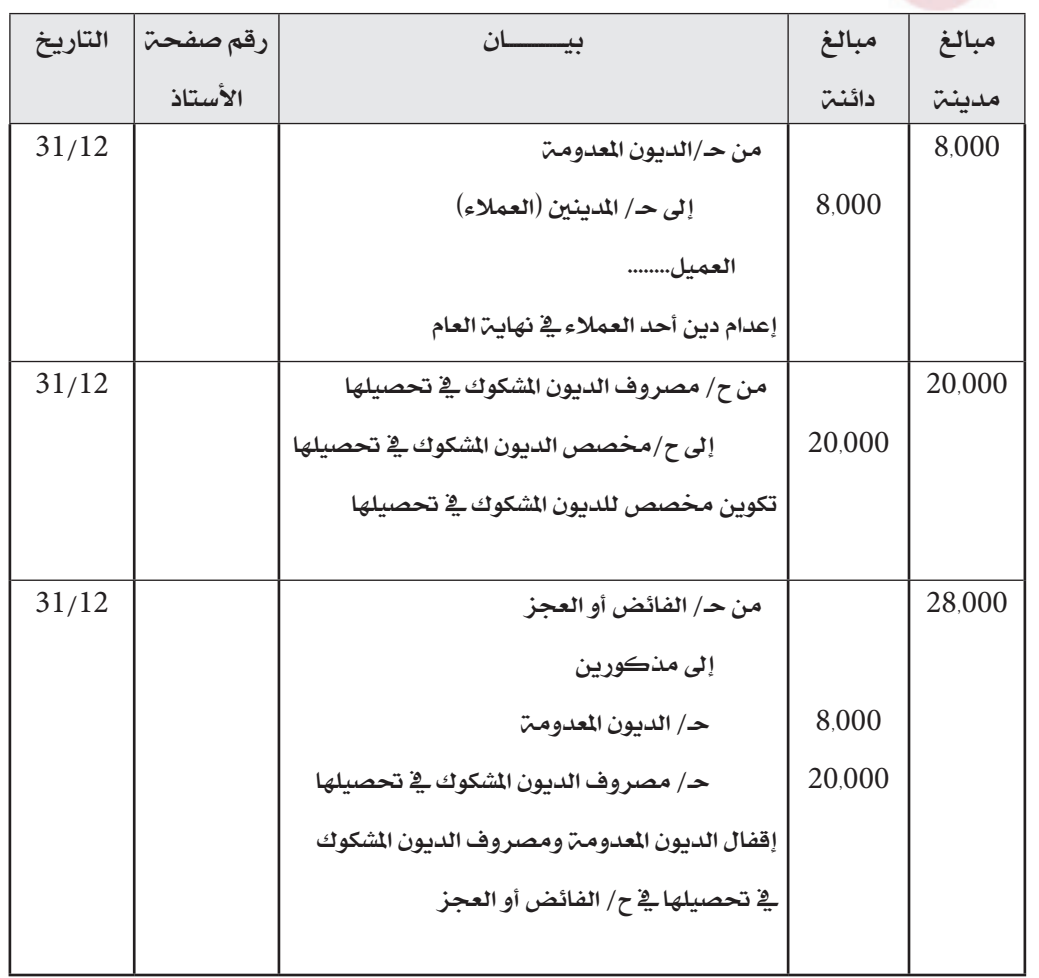

المحاسبة المالية 2المداسبة المالية ...

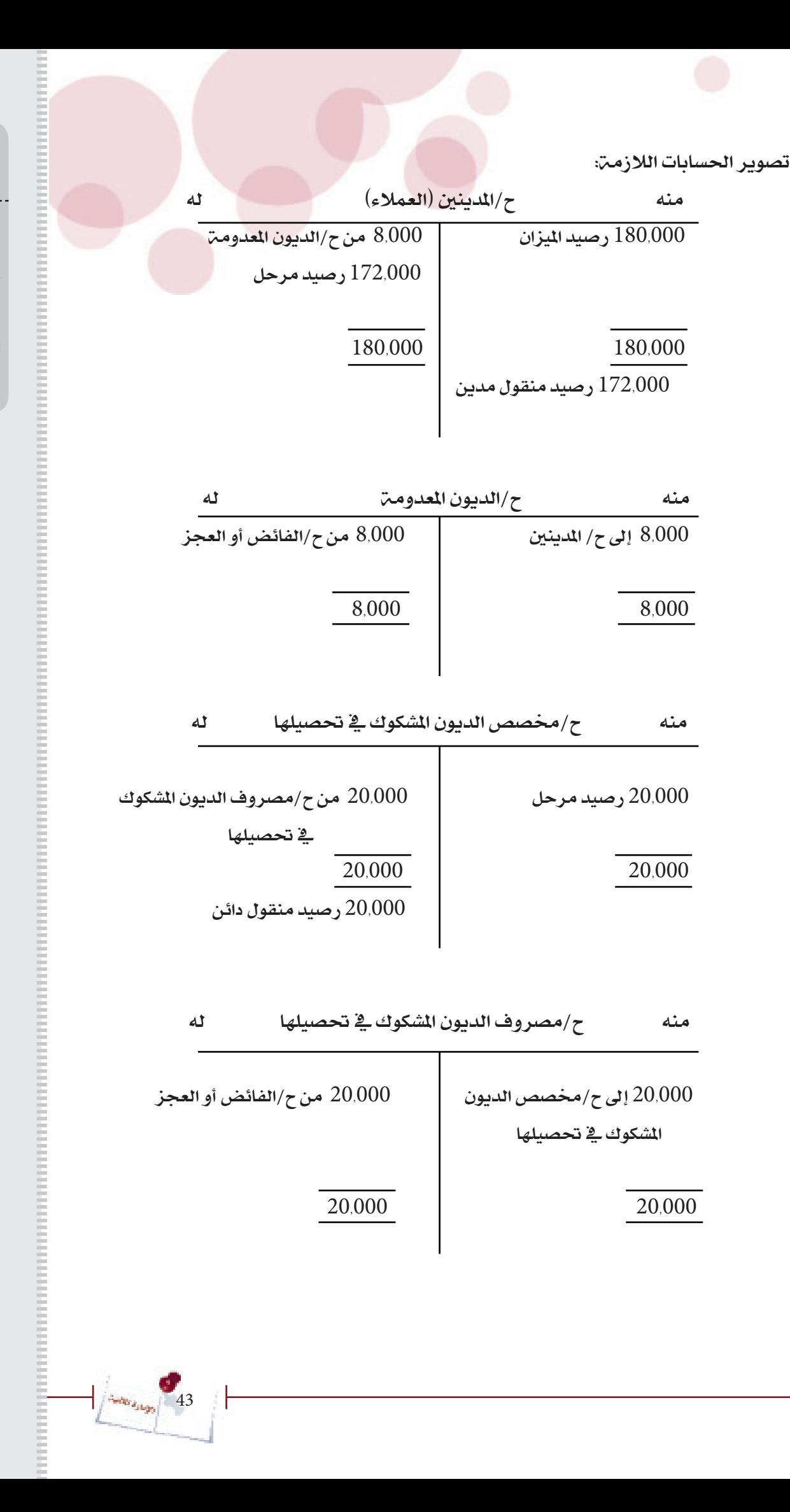

اإلدارة الماليةالمحاسبة المالية 2

األثر على ح/ الفائض أو العجز:

المحاسبة المالية 2

 $2 -$ 

**THEFT** 

منه  $\gamma$ الفائض أو العجز عن السنة المنتهية ية 31/12/2010م له

 8,000 إىل ح/ الديون املعدومة 20,000 إىل ح/مصروف الديون المشكوك ية تحصيلها

الأثر على قائمة المركز المالي:

قائمة المركز المالي في 31/12/2010م

األصول االلتزامات وحقوق امللكية

أصول متداولة:

 172,000 املدينون )20,000( خمصص الديون المشكوك ية تحصيلها

152,000

44

**Autor** Ballype

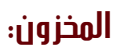

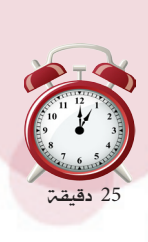

اإلدارة المالية

المحاسبة المالية 2

# نشاط )10(:

تعليمات املدرب - قسم املشاركني إىل جمموعات ثالثية واطلب منهم فتح الصفحة الخاصة بالنشاط والقيام بالإجابة عن المطلوب الحدد ية التمرين أدناه. - وزع على كل جمموعة ورق قالب وأقالم مناسبة للكتابة واحلل على أن تقوم كل جمموعة بعرض حلها بعد االنتهاء. - ناقش مع اجملموعات احللول وصحح أي أخطاء. صور الحلول النموذجية ووزعها على الشاركين.

ستتمكن من خلال هذا النشاط من القيام بالعالجي الحاسبية للمخزون وحركة البضاعة وفق نظامي الجرد الدوري والجرد المستمر.

 **عمل جماعي :** ُ يف جمموعات ثالثية قم بقراءة التمرين أدناه واإلجابة عن النقاط المطلوبـ، وذلك ية الورق القلاب الذي سيوزعه عليك المدرب، ثم اعرض الإجابات على المجموعات الأخرى والمدرب.

## **تمرين )1(:**

ي 1/1/2010م كانت البضاعة الموجودة ية مخازن جمعية الامتياز بكمية قدرها 50 قطعة  $-1$ وبقيمة 80,000 ريال. -2 يف 4/1/2010م قامت مجعية االمتياز بشراء بضاعة )150 قطعة( مببلغ 240.000 ريال، سددت قيمتها بشيك .  $-16.000$  وي 1 $17/1/2010$ م قامت الجمعية برد 10 قطع غير مطابقة للمواصفات قيمتها $-3$ ريال بشيك. ي 25/1/2010م قامت جمعيـّ الامتياز ببيع 100 قطعـّ من المنتج الذي تتعامل به لأحد  $-4\,$ المحلات التجارية (الحرية) بمبلغ 260.000 ريال على الحساب. ي 28/1/2010م قام محل الحريــة برد 5 قطـع من المنتجات الحرفيـة المشتراة من الجمعيـة $-5\,$ وقيمتها 13.000 ريال. المطلوب: (الجمعية تتبع نظام الجرد المستمر) .1 إجراء قيود اليومية اللازمة لحركة البضاعة (المبيعات والمشتريات ومردوداتهما).

.2 حتديد قيمة خمزون نهاية املدة من خالل تصوير ح/املخزون.

# **حل للتمرين**

# قيود اليومية:

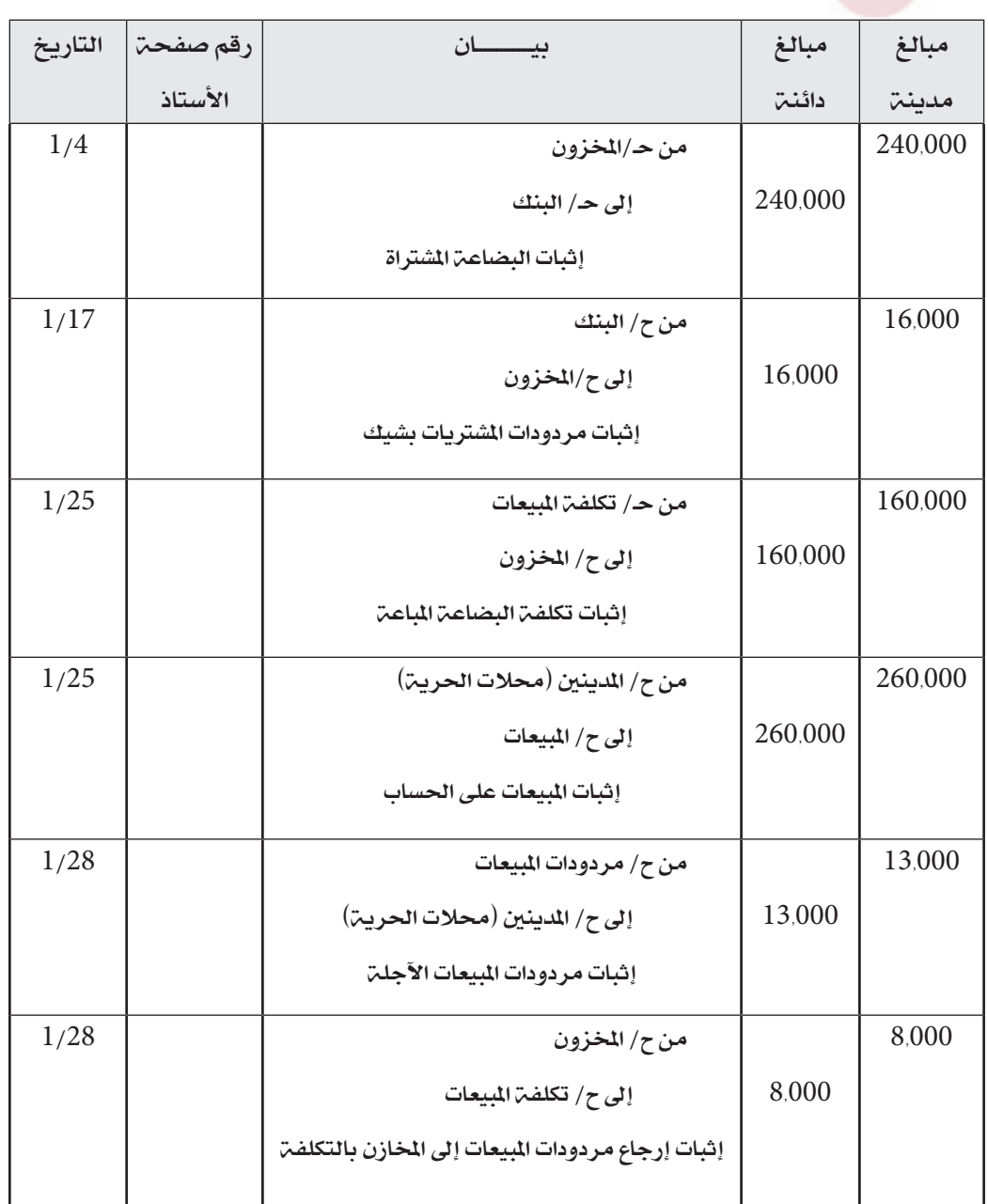

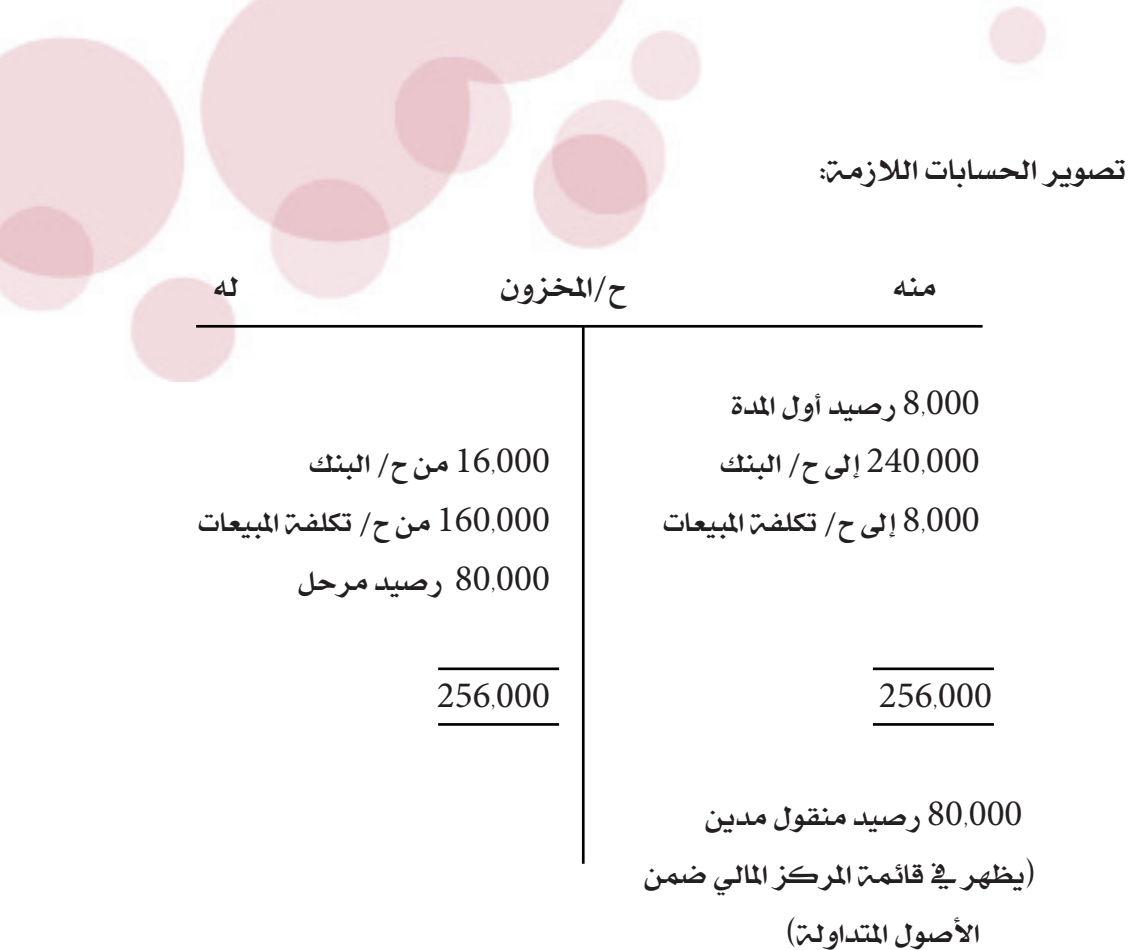

## **تمرين )2( نظام الجرد الدوري:**

-1 يف 1/1/2010م كانت قيمة البضاعة املوجودة يف خمازن مجعية االمتياز 80,000 ريال. -2 يف 3/5/2010م قامت مجعية االمتياز بشراء بضاعة مببلغ 240.000 ريال، سددت قيمتها بشيك . -3 يف 13/5/2010م قامت اجلمعية برد بضاعة غري مطابقة للمواصفات قيمتها 16.000 ريال بشيك.  $-4$ ي 22/5/2010م قامت جمعية الامتياز ببيع بضاعة لحلات الفداء التجارية بمبلغ 260.000  $\pm$ ريال على احلساب.  $-13.000$  يشتراة من الجمعية وقيمتها 29/5/2010 م قام المحل التجاري برد بضاعة من الشتراة من الجمعية وقيمتها $-5\,$ ريال.

المطلوب: (الجمعية تتبع نظام الجرد الدوري) .1 إجراء قيود اليومية اللازمة لحركة البضاعة (الشتريات والمبيعات ومردوداتهما) 2. إجراء قيد اليومية اللازم لإثبات مخزون نهاية المدة وفق نظام الجرد الدوري علماً بأن كمية بضاعة نهاية املدة = 15 قطعة بقيمة قدرها 39,000 ريال. 3. إجراء قيد اليومية اللازم لإقفال مخزون بداية المدة.

47

**Anticipation** 

اإلدارة الماليةالمحاسبة المالية 2

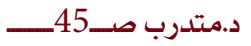

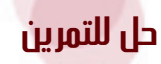

#### قيود اليومية:

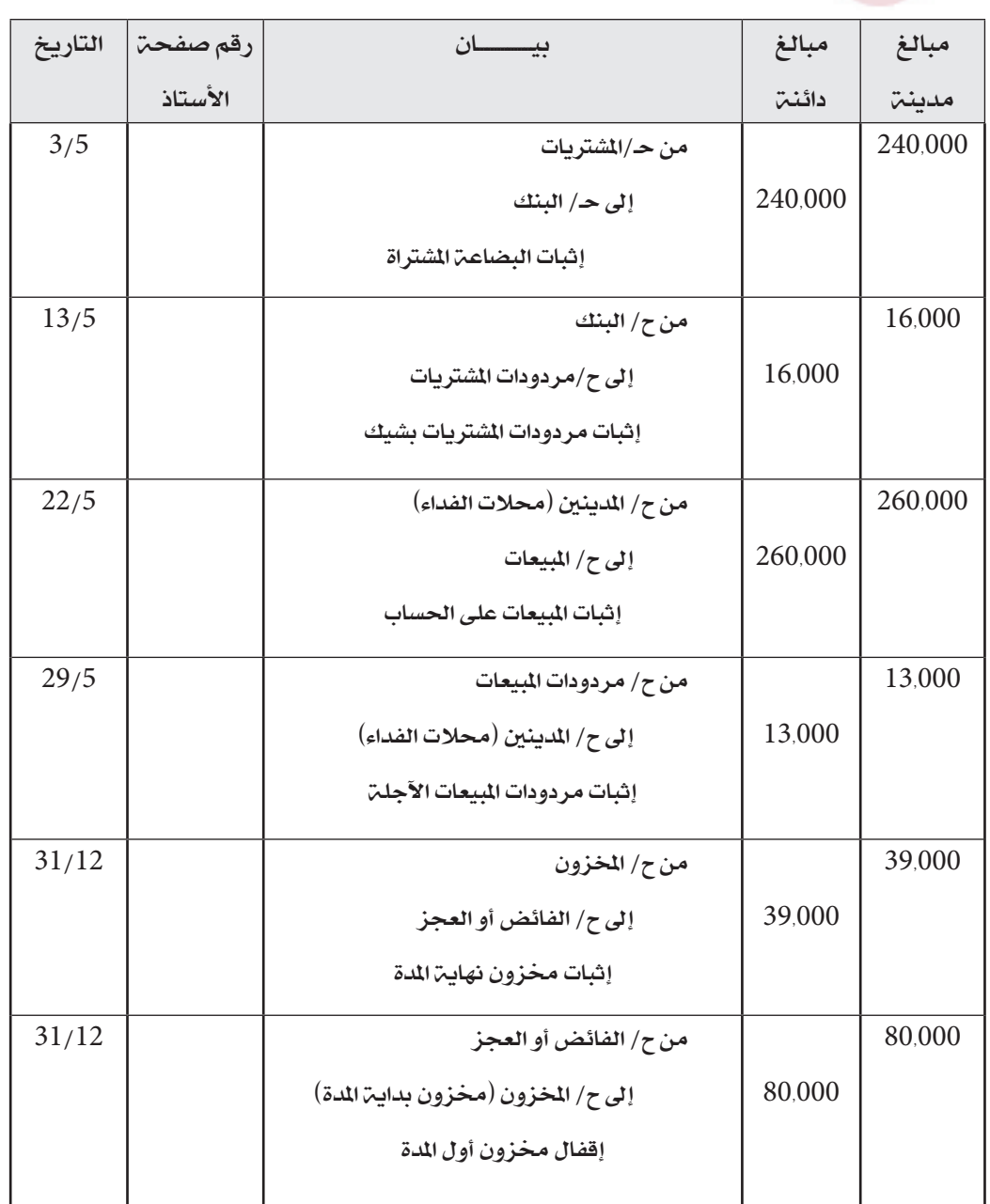

ملاحظة: يظهر مخزون نهاية المدة بمبلغ 80,000 ريال ية قائمة المركز المالي ية نهاية العام ضمن الأصول المتداولة.

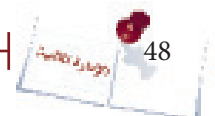

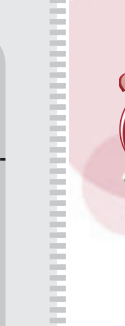

15 دقيقة

اإلدارة المالية

المحاسبة المالية 2

# **ً النقدية بالصندوق: أوال عجز الصندوق**

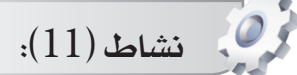

# تعليمات املدرب - قسم املشاركني إىل جمموعات ثنائية واطلب منهم فتح الصفحة الخاصة بالنشاط والقيام بالإجابة عن المطلوب المحدد ية التمرين أدناه. -ُ قم حبل التمرين على اللوح بإشراك املتدربني. صور الحلول النموذجية ووزعها على الشاركين.

ستتمكن من خلال هذا النشاط من القيام بالمعالجة المحاسبية اللازمة لتسوية حساب الصندوق يف حالة وجود عجز.

 **عمل جماعي :** ُ يف جمموعات ثنائية قم بقراءة التمرين أدناه واإلجابة عن النقاط املطلوبة وذلك ية المكان المخصص ية دليل المتدرب لديك، ثَم شارك المدرب ية الحل على اللوح.

#### **تمرين:**

- أظهر ميزان المراجعة لجمعية الأمل في 31/12/2010م رصيد الصندوق بمبلغ 575.000 ريال، وعند الجرد ية نفس التاريخ كانت نتيجة الجرد الفعلى للصندوق 545.000 ريال. وبعد البحث والمراجعة للمستندات أتضح أن أسباب العجز انحصرت ية الآتي:

> ريال قيمة فاتورة مبيعات نقدية قيدت مر تين.  $22.000$  -  $1$ .<br>2 - 3.000 ريال قيمة فاتورة قرطاسية لم تقيد <u>ي</u>ة الدفاتر. ويال تم تحميلها أمين الصندوق.  $5.000$  ريال تم

#### املطلوب:

- .1 إجراء القيود الالزمة لتسوية حساب الصندوق.
	- .2 تصوير ح/الصندوق، ح/ العجز يف الصندوق.

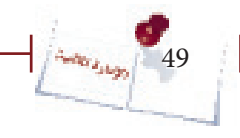

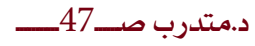

# **حل للتمرين**

# قيود اليومية:

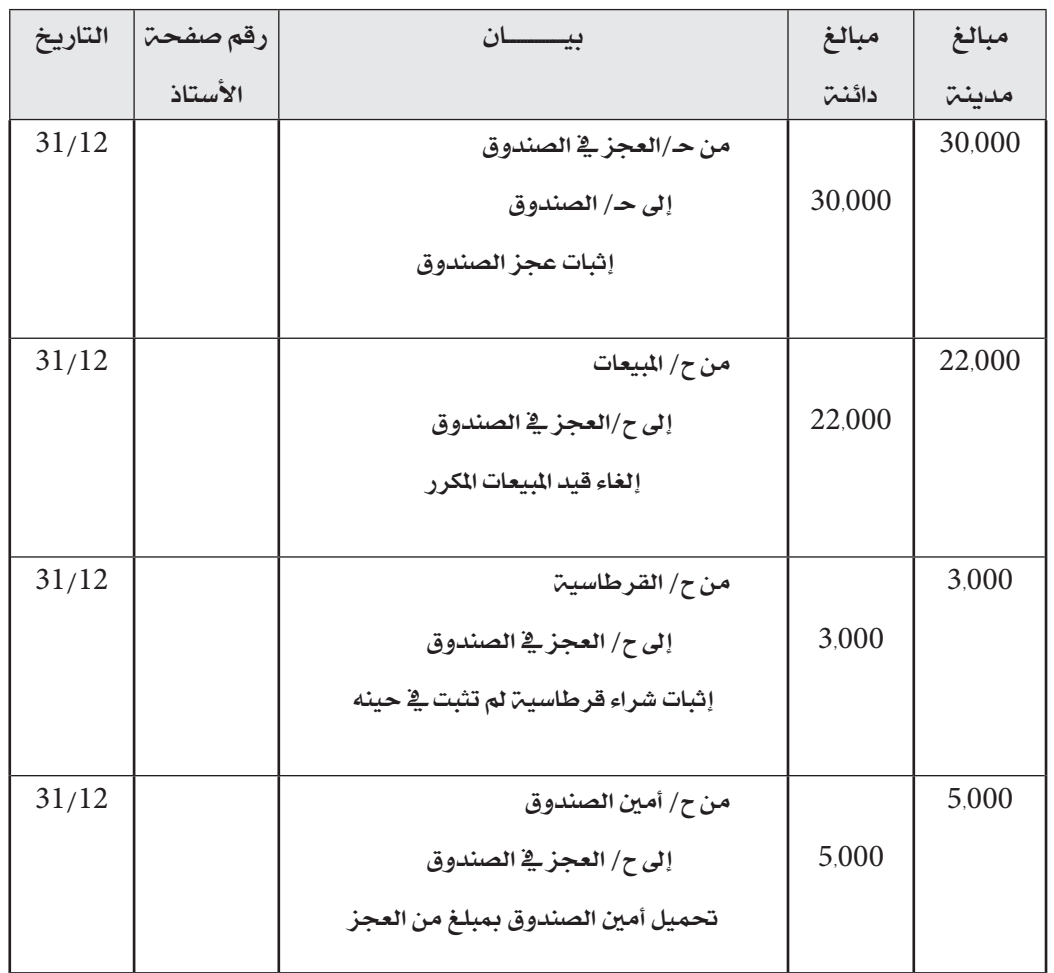

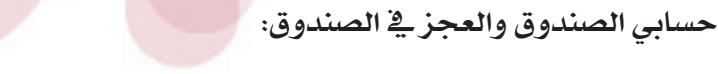

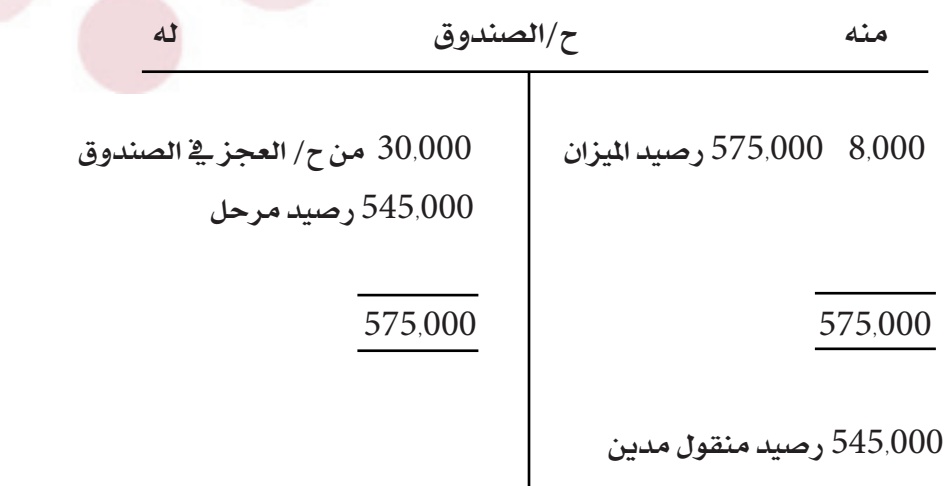

منه ح/ العجز ية الصندوق له عنه الله 30,000 إىل ح/ الصندوق 22,000 من ح/ املبيعات 3,000 من ح/ القرطاسية 5,000 من ح/ أمين الصندوق $5,\!000$ 30,000 30,000

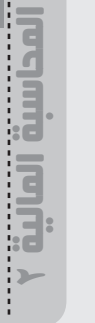

 $\cdots$  . The consequence of the consequence of the consequence of the consequence of the consequence of the consequence of the consequence of the consequence of the consequence of the consequence of the consequence of the

 $\sqrt{\frac{\lambda_{\text{obs}}}{51}}$ 

I

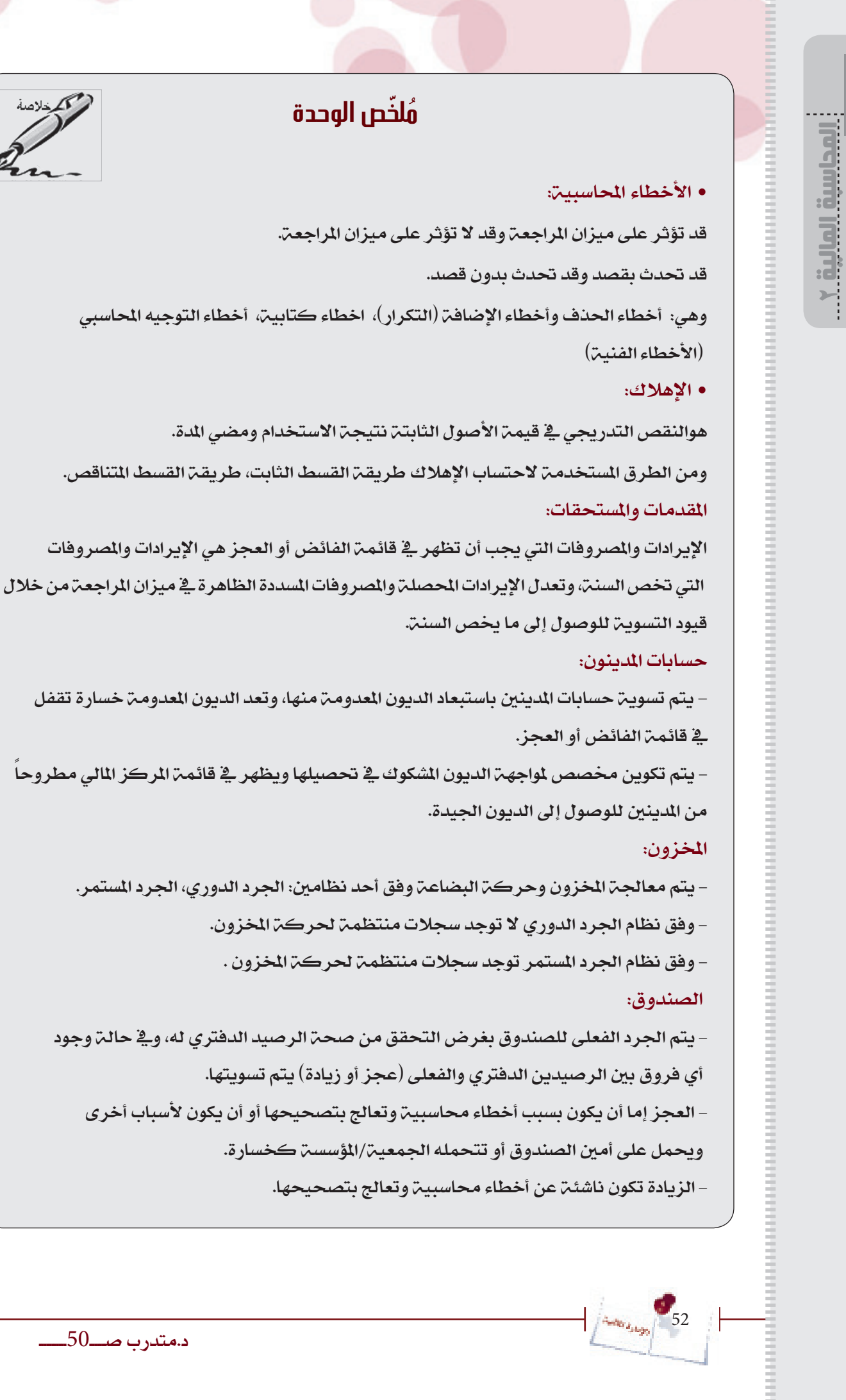

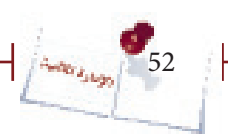

į

د.متدرب صــــــ50ـــــــــــ

المكر دلاعله

Ø

# .<br>مُل*خ*ّص للمشارك

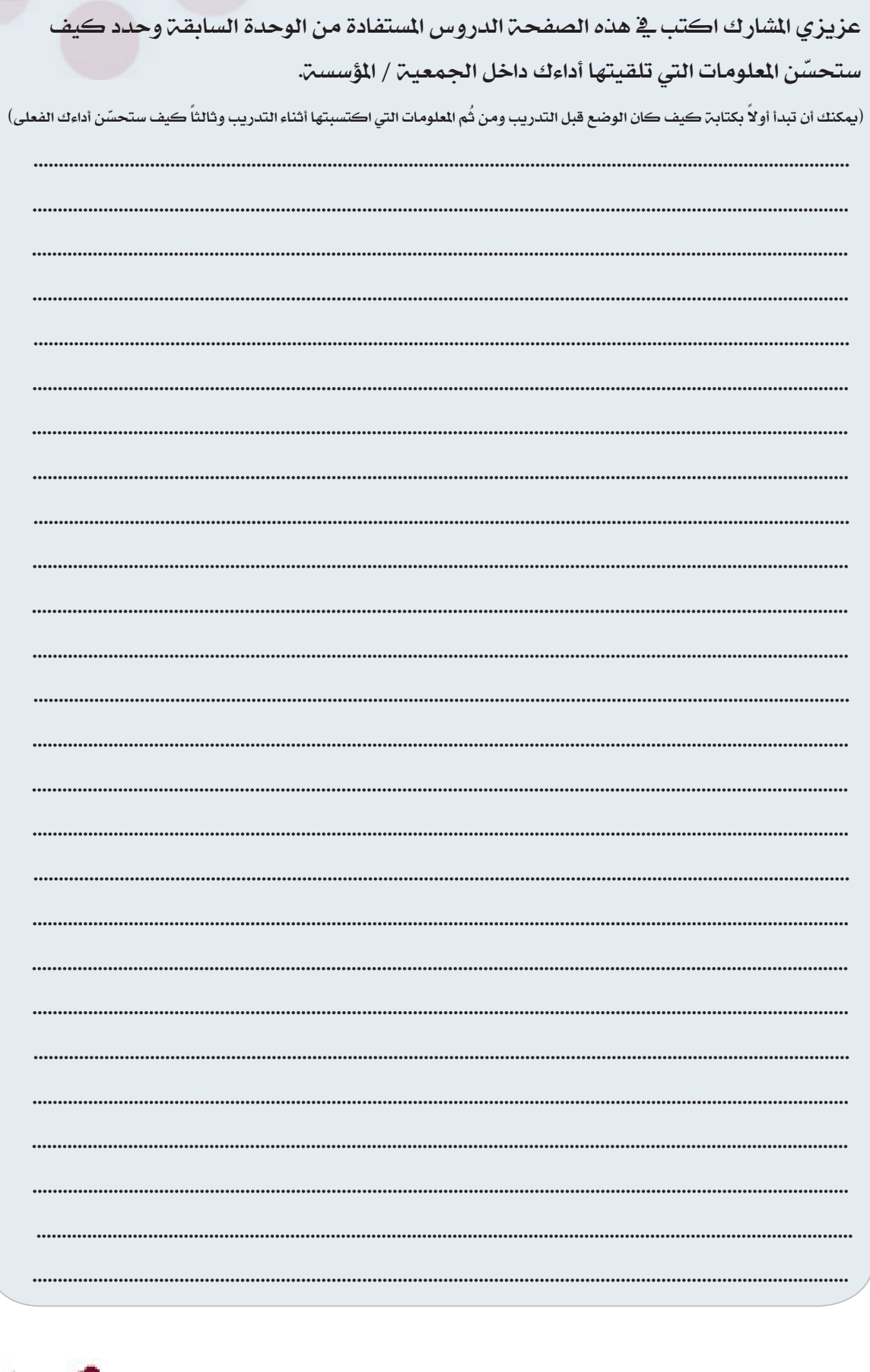

أأمداسية المالية Y

 $\left| \int \frac{1}{4\pi R \log_{10}(x,y_0)} \right|$  53

<mark>د.متدرب صـــــ51</mark>

 $\frac{1}{\left|\frac{\lambda_{\text{max}}}{\lambda_{\text{max}}}\right|}$  54

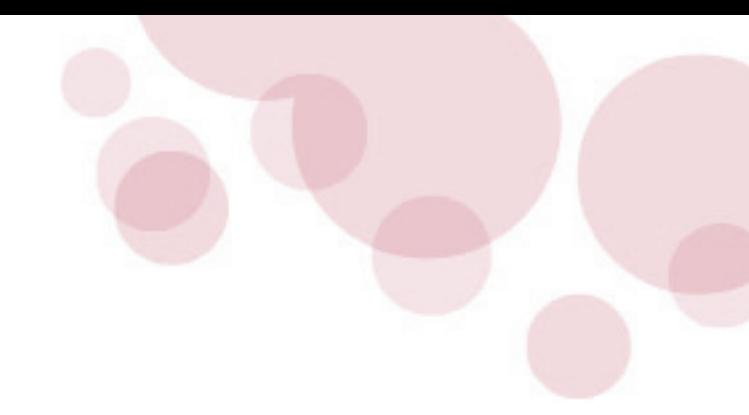

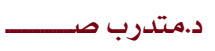

**الوحدة الثالثة نظام الرقابة الداخلية كأساس لتعزيز الشفافية**

K

## **}الوحدة الثانية{**

**"نظام الرقابة الداخلية كأساس لتعزيز الشفافية"**

# **أهداف الوحدة الثانية:**

أن يقوم المشاركون ية نهاية هذه الوحدة :

. بتعريف الرقابة الداخلية وذكر أهدافها .

.2 بتعداد عناصر ) مكونات ( الرقابة الداخلية.

. بتبنى الإرشادات الخاصة بإقامة نظام رقابة داخلي فعال.

. بذكر البنود الواردة ية اللائحة التنظيمية المالية وإعداد لائحة تنظيمية مالية  $4\,$ 

لجمعيتهم/ مؤسستهم.

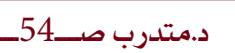

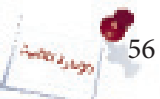

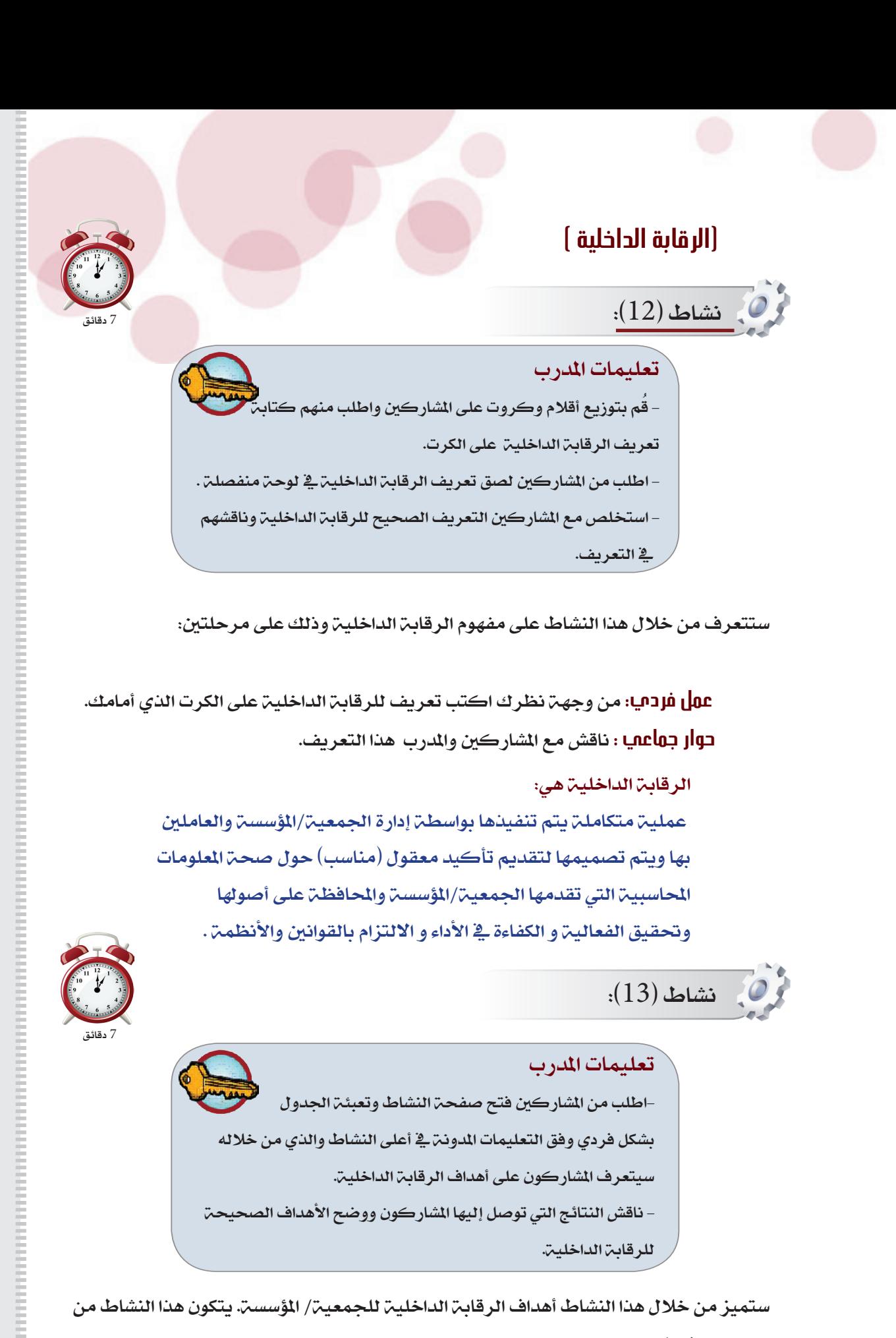

جزء واحد فقط.

 **عمل فردي:** حدد أي من العبارات التالية متثل أهدافاً للرقابة الداخلية وذلك بوضع إشارة ) / ( يف املربع املناسب:

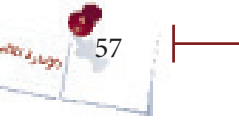

اإلدارة المالية

نظام الرقابة الداخلية

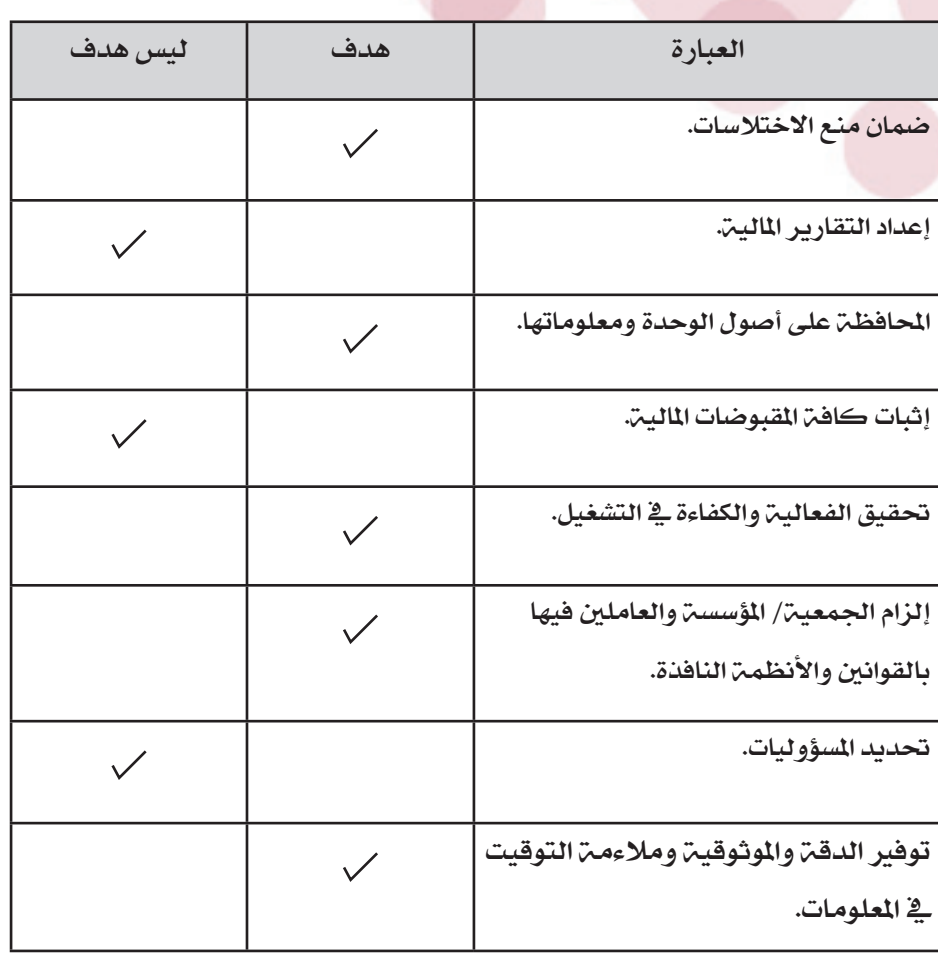

## **األهداف العامة للرقابة الداخلية :**

• محاية أصول اجلمعية/املؤسسة ومعلوماتها من السرقة والفقد واالستخدام غري املالئم.

• حتقيق الفعالية والكفاءة يف التشغيل حيث يكون استخدام املوارد حمققاً للمخرجات والأهداف المطلوبة وبقدر أقل من التكاليف.

• توفري املوثوقية ومالءمة التوقيت يف املعلومات اليت يتم التقرير عنها لألطراف الداخلية كالإدارة ولجنة التدقيق والمدقق الداخلي وكذا للأطراف الخارجية الختلفة الأمر الذي يمكن هذه الأطراف من اتخاذ قرارات رشيدة.

• التزام الحمعية/المؤسسة والعاملين فيها بالقوانين والأنظمة النافذة وكذا بالسياسات واللوائح والخطط الموضوعة الأمر الذي يزيد من فعالية وكفاءة الأنشطة ية الجمعية/ المؤسسة وهو أمر مهم لضمان نجاحها وتطورها ولضمان حقوق الأطراف ذات العلاقة بالجمعية/المؤسسة من مساهمين ودائنين و ممولين وغيرهم.

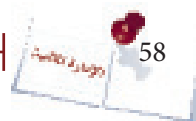

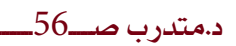

7 دقائق

# **)الرقابة الداخلية (**

 **نشاط (1**4):

#### تعليمات املدرب

- قسم المُشاركين إلى مجموعات ثلاثيت. - اطلب من املشاركني فتح صفحة النشاط وتعبئة اجلدول بشكل جمموعات ثلاثين وفق التعليمات الدونن ية أعلى النشاط والذي من خلاله سيتعرف الشاركون على الفاهيم التي تتحكم ية نظام الرقابة الداخلية. - قُم بعد المُناقشـ، مـع المشاركين بتوضيح المفاهيم الصحيحـ، التي تتحكم يف نظام الرقابة الداخلية .

ستتعرف من خلال هذا النشاط على المفاهيم التي تتحكم ية نظام الرقابة الداخلية وذلك على مرحلة واحدة:

 **حوار جماعي :** ُ يف جمموعات ثالثية قم بقراءة العبارات التالية وحدد مدى صحتها أو خطأها وناقشها مع املدرب.

• الرقابة الداخلية ليست مسئولية االدارة بل مسئولية املوظفني وحدهم .

العبارة خاطئة لأن الرقابة الداخلية مسؤولية الإدارة فهي المنية بإقامة النظام وتشغيله ودفع التكاليف المرتبطة بذلك مع مراعاة أهمية إشراك الموظفين ية إقامة وتنفيذ نظام الرقابة الداخلية .

 • الرقابة الداخلية حتقق تأكيد %100 بعدم وجود أخطاء أو جتاوزات. العبارة خاطئة الن نظام الرقابة الداخلية يقدم تأكيد معقول بعدم وجود أخطاء أو تجاوزات وليس تأكيد كامل لأن نظام الرقابة الداخلية يرتبط بمعيار العائد والتكلفة أثناء تصميم وتشغيل النظام بالإضافة إلى أنه عمل بشري ومن ثم فوجود أخطاء بشرية فيه أمر وارد كما أن تواطؤ املوظفني حيد من مقدرة نظام الرقابة الداخلية على تقديم تأكيد مطلق بتحقق أهداف الرقابة الداخلية.

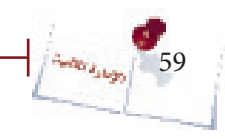

د.متدرب صـــــــ57ــــــــــ

• إذا وجد التواطؤ بني املوظفني قلت فعالية الرقابة الداخلية.

العبارة صحيحة حيث لا يستطيع نظام الرقابة الداخلية اكتشاف الأخطاء والتجاوزات إذا حدث تواطؤ بين الموظفين بسبب أن نظام الرقابـ الداخليـ مبني على الفصل بين المهام فكل عملية تقريباً تتم من خلال أكثر من طرف بحيث يراقب كل طرف منها عمل الأطراف األخرى .

• عند إقامة نظام رقابة داخلية فإن ما يتم الرتكيز عليه هو منفعة هذا النظام مهما كلف.

العبارة خاطئة حيث يجب على الادارة عند تصميم نظام الرقابة الداخلية القارنة بين تكلفة تصميم وتنفيذ النظام و العائد المتوقع منه بشكل دقيق فبعض الجمعيات والمؤسسات تنفق مبالغ طائلة يف إعداد وتصميم نظام رقابة داخلي فعال ولكن عند مقارنه تكلفة هذا النظام بنشاط الجمعية أو المؤسسة ودخلها والمنافع المتوقعة منه نجد ان التكاليف تفوق املنافع وبالتالي عدم جدوى هذا النظام .

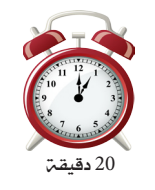

*i*(15): تعليمات املدرب - اطلب من املشاركني فتح صفحة النشاط وتعبئة الفراغ جوار كل مكون من مكونات الرقابة الداخلية وفق التعليمات المدونة في أعلى النشاط والذي من خالله سيتعرف املشاركون على تعريف كل مكون . وما يتضمنه من مكونات فرعية -ُ قم بتوضيح التعاريف الصحيحة ملكونات نظام الرقابة الداخلية واملكونات الفرعية لكل مكون .

ستتعرف من خلال هذا النشاط على المكونات الخمسية للر قابيّ الداخلييّ :

 **عمل فردي :** ضع تعريف ملكونات نظام الرقابة الداخلية الواردة يف الصفحة املقابلة . **حوار جماعي :** ناقش مع املشاركني واملدرب هذه التعريفات.

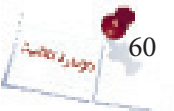

د.متدرب صـــــــ58ــــــــــ

#### **.1 بيئة الرقابة :**

هي البيئة الرقابية التي تعمل فيها الجمعية/المؤسسة و التي تقدم الأساس الذي تقوم عليه كل المكونات أو العناصر الأخرى التي ترتكز عليها الرقابة الداخلية وتعكس شفافية الجمعية/المؤسسة. وتتكون البيئة الرقابية في الجمعية/المؤسسة من التالي :-النزاهة الشخصية والمهنية القيم الأخلاقية ية كل الأوقات من خلال جميع أجزاء -الجمعية/المؤسسة أثناء تادية عملها .

2- اسلوب الإدارة العليا ( فلسفة الإدارة وكيفية تادية اعمالها ( الشفافية ) ).  $\,$  الهيكل التنظيمي .(وضوح العلاقة بين كافة الوظائف ووجود توصيف وظيفي واضح)  $-3$ -4 سياسات وممارسات إدارة املوارد البشرية القائمة على تعيني الكفاءات من العاملني ممن يتمتعوا بالأمانة و النزاهة والمحافظة على هذه الكفاءات وتدريبها.

#### **.2 تحليل الخطر:**

عملية تقييم الخاطر هي عملية التعرف على الخاطر التي تواجهها الجمعية/المؤسسة وتحليلها وعمل الحلول أو الاستجابة المناسبة لها لضمان عدم تأثر أنشطة الجمعية/ المؤسسة بهذه المخاطر. ويوجد اربعة أنواع من الاستجابة للخطر وهي :-

- o التحويل o القبول
- o املعاجلة o األنهاء

و هذه الاستجابات الاربع تعتبر معالجة للخطر وهي الاكثر ملاءمة لأن الرقابة الداخلية الفعالة تعتبر آلية رئيسية لعالجة الخطر .

#### **.3 أنشطة الرقابة :**

تمثل أنشطة الرقابة السياسات والإجراءات الموضوعة للتعامل مع المخاطر لإنجاز أهداف الجمعية/المؤسسة وحتى تتحقق فعالية أنشطة الرقابة فإنها يجب أن تكون مناسبة وتعمل بشكل متسق ووفقا للخطة خالل الفرتة وجيب أن تكون فعالة من ناحية التكلفة و أن تكون شاملة ومعقولة وتعمل أنشطة الرقابة يف مجيع املستويات باجلمعية/املؤسسة ويف كل الوظائف وحتدد أنشطة الرقابة من خالل التالي -: 1 – فصل المهام ( التسجيل – الحيازة – الاعتماد – الرقابة )  $1\,$ 

– اتخاذ الإجراءات اللازمة لحماية الأصول والسجلات والدفاترواستخدامها بالشكل  $\!-2}$ الصحيح .

> معليات فحص ومراجعة الأداء التشغيلي للأنشطة والعمليات . $3\,$ وجود الترخيص الملائم للعمليات والأنشطة.  $\!-\!4$

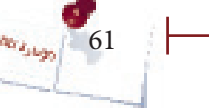

#### **.4 المعلومات والتوصيل :**

يجب أن يعمل نظام الملومات الحاسبية على إصدار وتقديم التقارير اللازمة للمستخدمين الداخليين بمختلف مستوياتهم التنظيمين وكذا المستخدمين الخارجيين بمختلف فئاتهم على أن تتسم هذه التقارير مبالءمتها للمستخدمني ومبوثوقيتها ووقتيتها وعليه فيجب أن يصمم نظام المعلومات الحاسبين بالشكل الذي يلبى ذلك وبما يحفظ مكونات نظام الرقابن الداخلين وتعتبر املعلومات واالتصال ضرورية لتحقيق أهداف الرقابة الداخلية.

#### **.5 المتابعة :**

جيب متابعة نظم الرقابة الداخلية لتقييم جودة أداء النظام عرب الزمن ويتم إجناز املتابعة من خلال الأنشطة الروتينيه وعمليات التقييم المنضلة أو مزيج من ذلك.

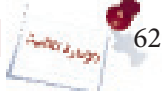

د.متدرب صـــــــ60ــــــــــ

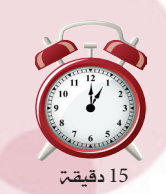

اإلدارة المالية

نظام الرقابة الداخلية

# **نشاط (16):**

### تعليمات املدرب

- اطلب من املشاركني فتح صفحة النشاط وكتابة اإلرشادات الخاصة بإقامة نظام الرقابة الداخلية وفق التعليمات المدونة ية أعلى النشاط والذي من خلاله سيتعرف الشاركون على الأسس الصحيحة إلقامة نظام رقابة داخلية فعال. – قُم بتوضيح الأسس الصحيحة لإقامة نظام رقابة داخلية فعال.

 ستتعرف من خالل هذا النشاط على اإلرشادات اخلاصة بإقامة نظام رقابة داخلية فعال وذلك على مرحلتني-:

 **عمل فردي:** ُ من وجهة نظرك قم بكتابة اإلرشادات الضرورية واخلاصة بإقامة نظام رقابة داخلية فعال.

 **حوار جماعي :** ناقش مع املدرب وبقية املشاركني اإلرشادات اخلاصة بإقامة نظام رقابة داخلية فعال.

# **إرشادات إقامة نظام الرقابة الداخلية**

لا ينبغي أن يكون شخص مسئول عن عمليـ، معينـ، بكاملها.  $1\,$ 2– يجب أن تكون المسئولية محددة تحديداً دقيقاً. من الضروري اختيار الأفراد وتدريبهم بعنايت. $3\,$ 4- ينبغي تناوب الأفراد على الوظائف أو الأعمال كلما كان ذلك ممكنا. 5– ينبغي أن يحصل المسئولين عن عهد أو مسئوليات محددة بالجمعية/ المؤسسة على إجازاتهم السنوية بانتظام وأن حيل حملهم أفراد بديلون. -6 جيب أن يكون هناك نظام للحوافز واملكافآت. -7 جيب أن يتم تشكيل جلان دائمة لعمليات اجلرد والفحص واملعاينة على أن تقوم كل جلنة بوضع خطتها السنوية. 8- يعرض على الهيئة الإدارية كل شهر حساب يتضمن بيانات شاملة عن الإيرادات واملصروفات. 9- يُحدد من قبل إدارة الجمعيـة/المؤسسـة الموظفين الذين يعهد إليهم بالعهد أو السلف املستدمية. تفعيل ادارة المراجعة الداخلية ية الجمعية/المؤسسة.  $10\,$ 

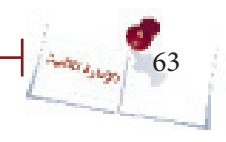

د.متدرب صــــــ61ـــــــــــ

# نشاط )17(:

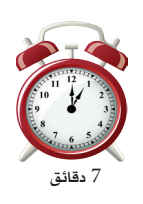

تعليمات املدرب - اطلب من املشاركني فتح صفحة النشاط وحل التمرين بشكل فردي وفق التعليمات املدونة يف أعلى النشاط والذي من خالله سيميز الشاركون بعض الأحكام التي تعتبر تفصيلاً لإرشادات إقامة نظام رقابة داخلية فعال. - ناقش النتائج اليت توصل إليها املشاركون واعرض اإلجابات الصحيحة.

ستميز من خلال هذا النشاط بعض الأحكام التي تعتبر تفصيلاً لإرشادات إقامة نظام رقابة داخلية فعال.

 **عمل فردي:** حدد مدى صحة كل عبارة من العبارات التالية وذلك بوضع إشارة ) / ( ُ يف املربع املناسب ثم اذكر الوضع الصحيح يف حالة ما إذا كان الوضع القائم خطأ.

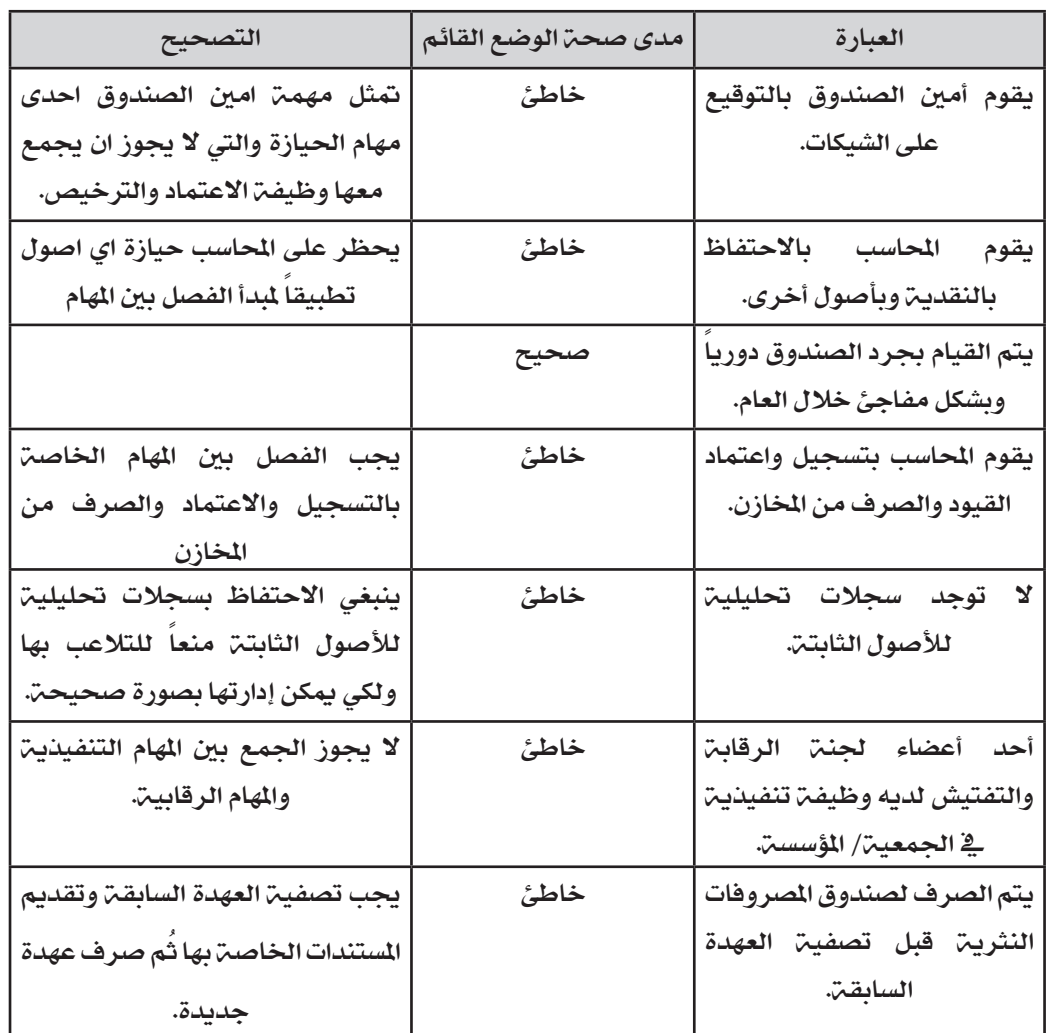

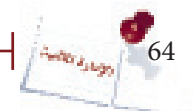

د.متدرب صـــــ62ــــــــــ

15 دقيقة

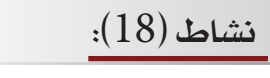

## تعليمات للمدرب:

-ُ قم بفتح نقاش مع املشاركني عن أجزاء الالئحة املالية اليت يعملون بها يف مجعياتهم ومؤسساتهم . -ُ قم بعرض تلخيص لقانون اجلمعيات واملؤسسات االهلية للعام 2001 وما يتضمنه من أجزاء رئيسية لالئحة املالية وماهو املفرتض تطبيقه.

 ستتعرف من خالل هذا النشاط على اهم أجزاء الالئحة املالية وسيتم ذلك من خالل مرحلتني-:  **عمل فردي:** اذكر أجزاء الالئحة املالية املطبقة يف مجعيتك / موسستك وناقش ماكتبته مع بقية المشاركين .

 **حوار جماعي :** ناقش مع املدرب وبقية املشاركني االطار العام لالئحة املالية طبقاً  $\,2001\,$ من قانون الجمعيات والمؤسسات الاهليـ تلعام  $2001.$ 

أولا: الأساس القانوني في إعداد اللائحه الماليت:

نصت الفقرة(ج) من المادة( 25) من قانون الجمعيات والمؤسسات الأهليـة2001 ـ إنيمن على  $\sim$ حق الجمعية العمومية ية مراجعة البيانات المالية وإقرار الموازنة السنوية والحساب الختامي. كما ورد ية الفصل الرابع من نفس القانون من المادة( 39) وحتى المادة (43) الخطوط العريضة التي تبين سير العمليات المالية والاحتفاظ بالسجلات والوثائق المالية ، كما يبين القانون بعض ملامح الوظائف المالية بين رئيس الجمعية/المؤسسة والأمين العام والمسئول المالي، كما نصت المادة  $(4)$  بند رقم  $4$  على أنه يجب أن يكون لدى الجمعية/المؤسسة عقد تأسيس ونظام أساسي يتضمن كل شؤونها التنظيمية والمالية والإدارية ومن ضمنها الموارد املالية للجمعية أو املؤسسة وأوجه استخدامها والتصرف فيها.ونصت املادة )30( على أن يكون للجمعيه أو المؤسسة هيئة إدارية تنتخب من قبل الجمعية العمومية في حال الجمعيات أو تعين من قبل المؤسسين ية حال المؤسسات وتتكون من خمسـّ أعضاء على الأقل، تمارس عدداً من االختصاصات منها مراجعة البيانات املالية وإقرار املوازنة التقديرية وعرضها على الجمعية العمومية في الجمعيات أو المؤسسين في المؤسسات للمصادقة عليها. كما توضح المادة (4) الإعفاءات الضريبيية والميزات الماليية التي تتمتع بها الجمعيات والمؤسسات

الأهلية. والمادة (43) والتي تحدد مدة حفظ السجلات المالية بفتره 9 سنوات، إضافة إلى المادة(46) ومادة (68) ومادة (78) والتي توضح العقوبات الخاصه بالمخالفات الماليت .

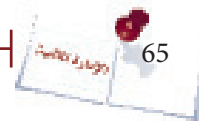

ونظراً لعدم تفصيل القانون للمهام والاختصاصات والإجراءات المالية الختلفة، أصبح لزاماً على المظمات الأهلية إعداد اللوائح المالية تفصيلاً لأعمالها حتى تتجنب التداخل ية الاختصاصات المالية.

ثانياً: الأجزاء الرئيسية للائحة المالية:

### أ. الأحكام العامة ( التمهيدية):

وفيها يتم توضيح نطاق سريان هذه اللائحة،هل يكون على المركز الرئيس للجمعية/ المؤسسة ، أو على مجيع فروعها ومشاريعها إذا وجدت.

- كما يشار إلى العلاقة ية الوظيفة المالية ما بين الأعضاء الثلاثة التنفيذيين ية الهيئة الإدارية
- ( الرئيس، الأمين العام، المسئول المالي) من حيث التوقيع على الشيكات والمعاملات أو العقود المالية.
	- ب- التسمية والتعاريف
		- ج- اإلجراءات النقدية
			- د- العهد والسلف

- هـ األصول الثابتة
- و- إعداد املوازنة التقديرية
- ز- النظام المحاسبي والمجموعة الدفترية
	- ح- الرقابة املالية
		- ط- الشراء
		- ي- املخازن
	- ك- المركز المالي والحسابات الختامية
		- ل- املشاريع االستثمارية

# **ُ م ّلخص الوحدة**

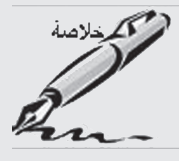

إذا كانت كل النظمات تحتاج إداراتها إلى سجل تدون فيه كل معاملاتها ونظام يوفر هلا ما حتتاجه من معلومات مالية للقيام بوظائفها املختلفة، فإن قيام هذا النظام الذي يوفر هلا ماحتتاجه من معلومات مالية صحيحة وموثوق بها يتطلب وجود ضوابط حتكم عملية جتهيز هذه المعلومات المالية وإقامة وتشغيل النظام المحاسبي المطلوب وتحقق الحماية لأصول المنظمة وتساعد يف حتقيق أهداف املنظمة بفعالية وكفاءة. هذه الضوابط تتمثل يف مكونات نظام الرقابة الداخلية واللوائح التنظيمية املالية واليت تعد جزءاً من هذا النظام.

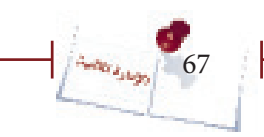

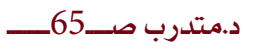

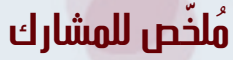

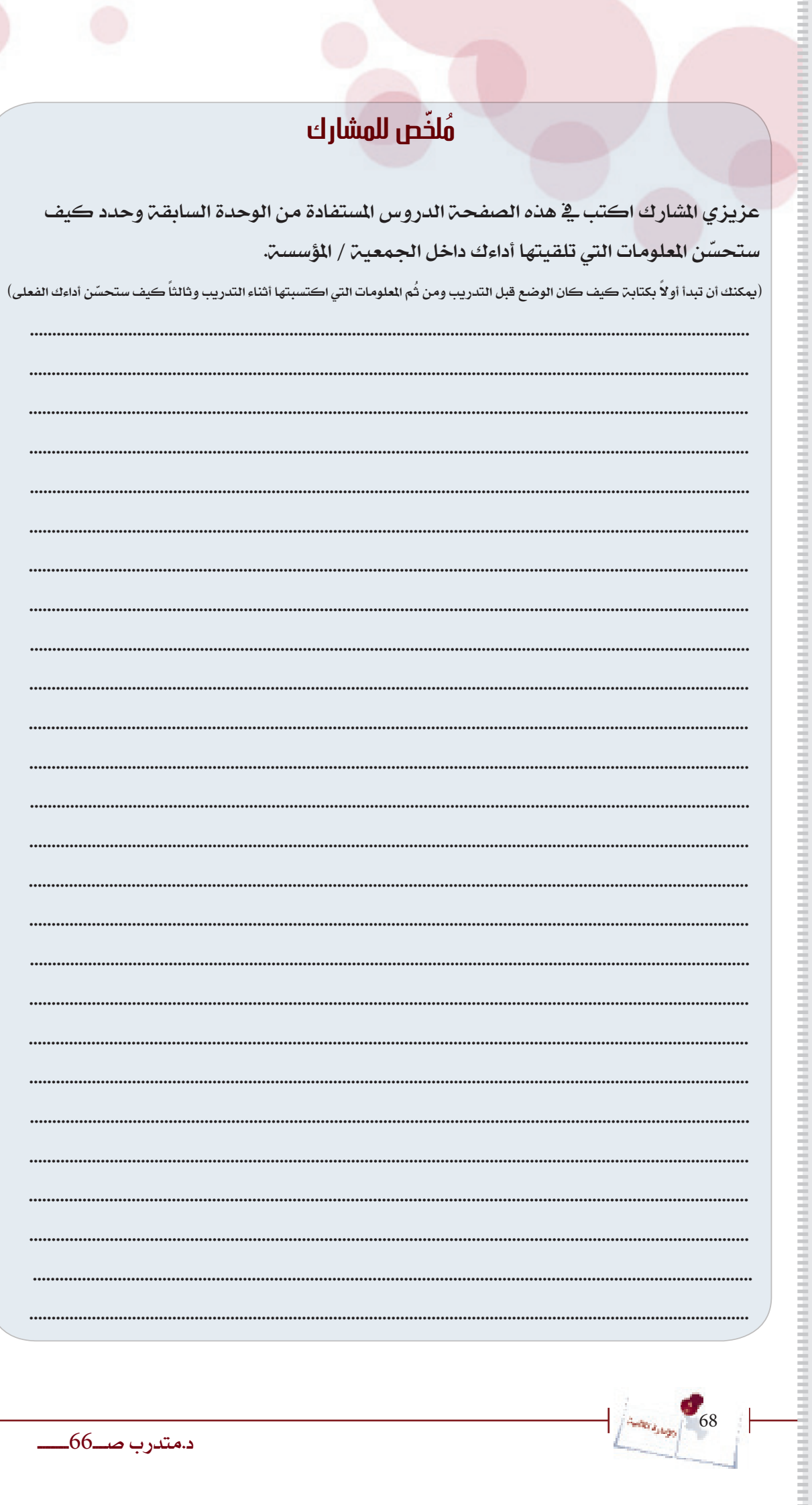

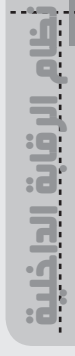

 $\frac{1}{2}$   $\frac{1}{2}$   $\frac{1}{2}$ 

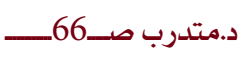

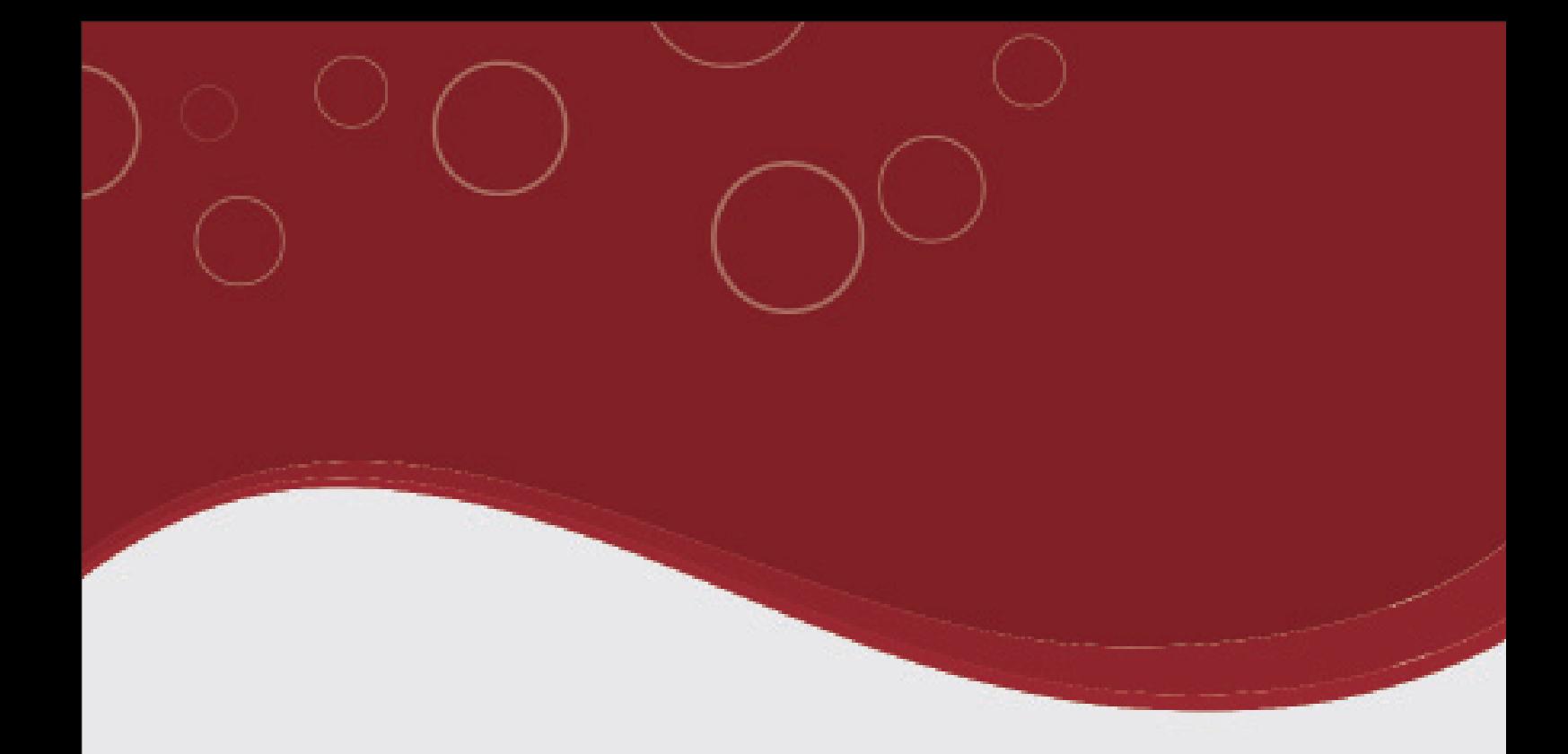

# **الوحدة الرابعة التخطيط المالي**

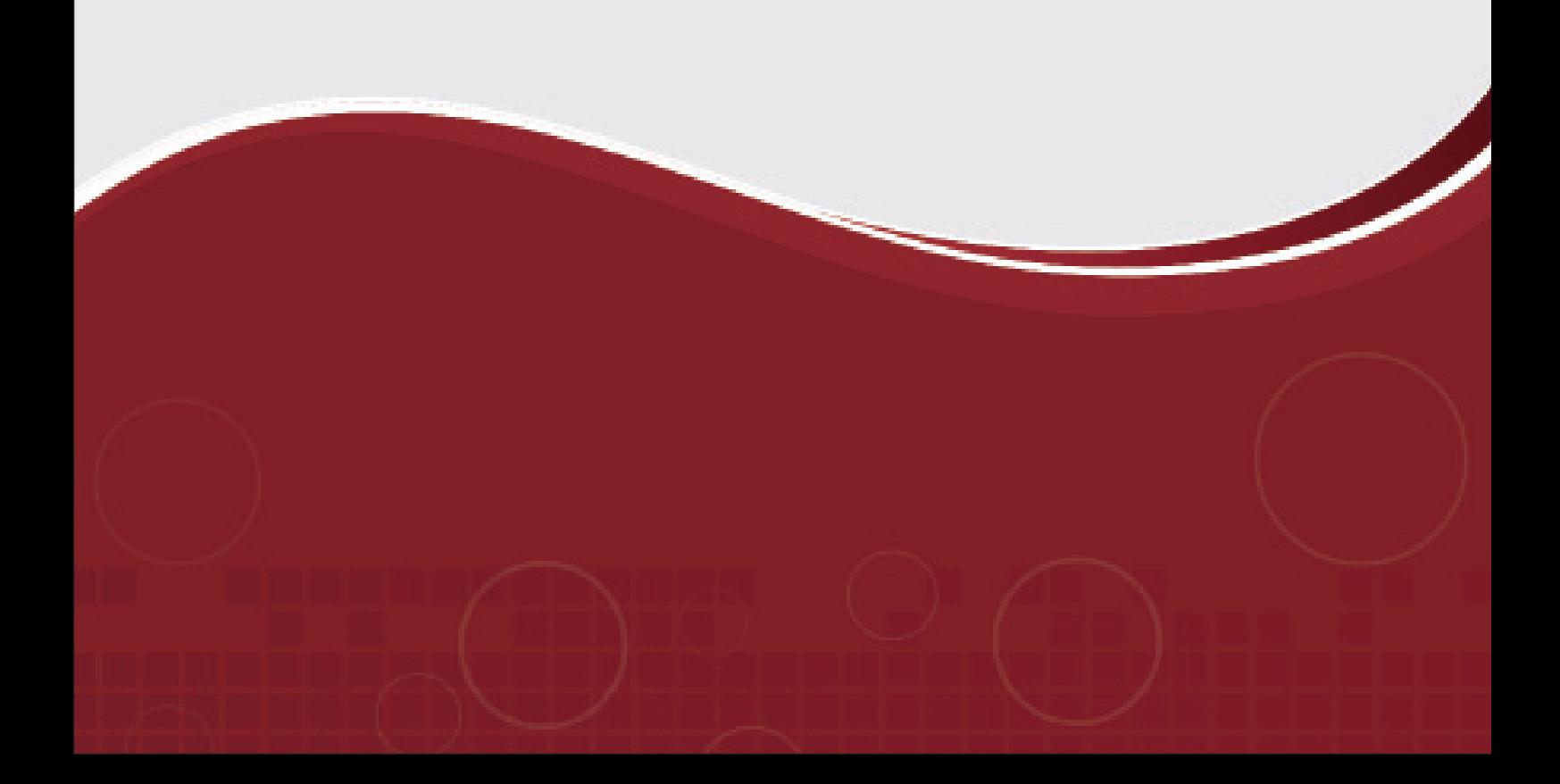

# **}الوحدة الرابعة{ "التخطيط المالي"**

# **أهداف الوحدة الرابعة:**

- أن يقوم المشاركون ية نهاية هذه الوحدة :
	- .1 بتعريف املوازنات وتوقيت إعدادها.
	- .2 بتوضيح وظائف املوازنات وفوائدها.
		- . بذكر مراحل إعداد الموازنة.  $3$

70

**Auditor Assess** 

- .4 بالتعرف على أهم املشاكل اليت تعرتض عملية إعداد املوازنة.
- 5. بإعداد موازنة للجمعية أو المؤسسة التي يعمل بها الشاركون .
	- 6. باستخدام الموازنة ية الرقابة وتقييم الأداء.
- .7 ُ باحتساب مبيعات التعادل يف ظل إنتاج منتج واحد ويف ظل تعدد املنتجات.
- .8 ُ باحتساب املبيعات الالزمة لتحقيق ربح معني يف ظل إنتاج منتج واحد ويف ظل تعدد املنتجات.

K

د.متدرب صــــ68ـــــــــــــ

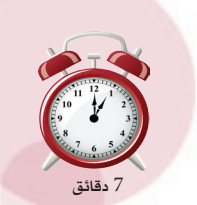

تذخيط المال

التخطيط المالي

#### تعليمات للمدرب:

**نشاط (19):** 

- اطلب من املشاركني فتح صفحة النشاط والقيام بكتابة

- مفهوم الموازنة من وجهة نظرهم وتوقيت إعدادها .
- من خلال الحوار الجماعي وضح الفهوم الصحيح للموازنة وتوقيت إعدادها .

 ستعرف من خالل هذا النشاط على مفهوم املوازنة وتوقيت إعدادها وذلك من خالل مرحلتني  **عمل فردي:** ُ قم بفتح صفحة النشاط يف دليل املتدرب واكتب تعريف للموازنة حبسب مفهومك واذكر متى يتم إعدادها .

 **عمل جماعي :** ُ ناقش مع املشاركني واملدرب املفهوم الذي قمت بكتابته والتوقيت الذي حددته لإعداد الموازنـّ وستتعرف بعد النقاش على الفهوم الصحيح للموازنـّ ومتى تقوم بإعدادها.

#### **الموازنة -:**

هي خطة العمل لفترة زمنية مستقبلية محددة مترجمة إلى قيم نقدية (أموال) وتحتوي على الإيرادات (نقدية وعينية) والصروفات المتوقعة (مباشرة وغير مباشرة، تشغيلية واستثُمارية) خلال فتره زمنية معينة. أوهي: تعبير كمي (مالي) لأهداف الجمعية/ المؤسسة ية شكل خطة عمل مستقبلية حمددة.

يتم إعداد املوازنة قبل بداية العام التالي بفرتة كافية تسمح بالتخطيط الصحيح للعام التالي.

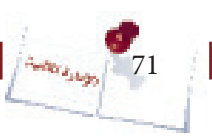

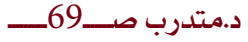
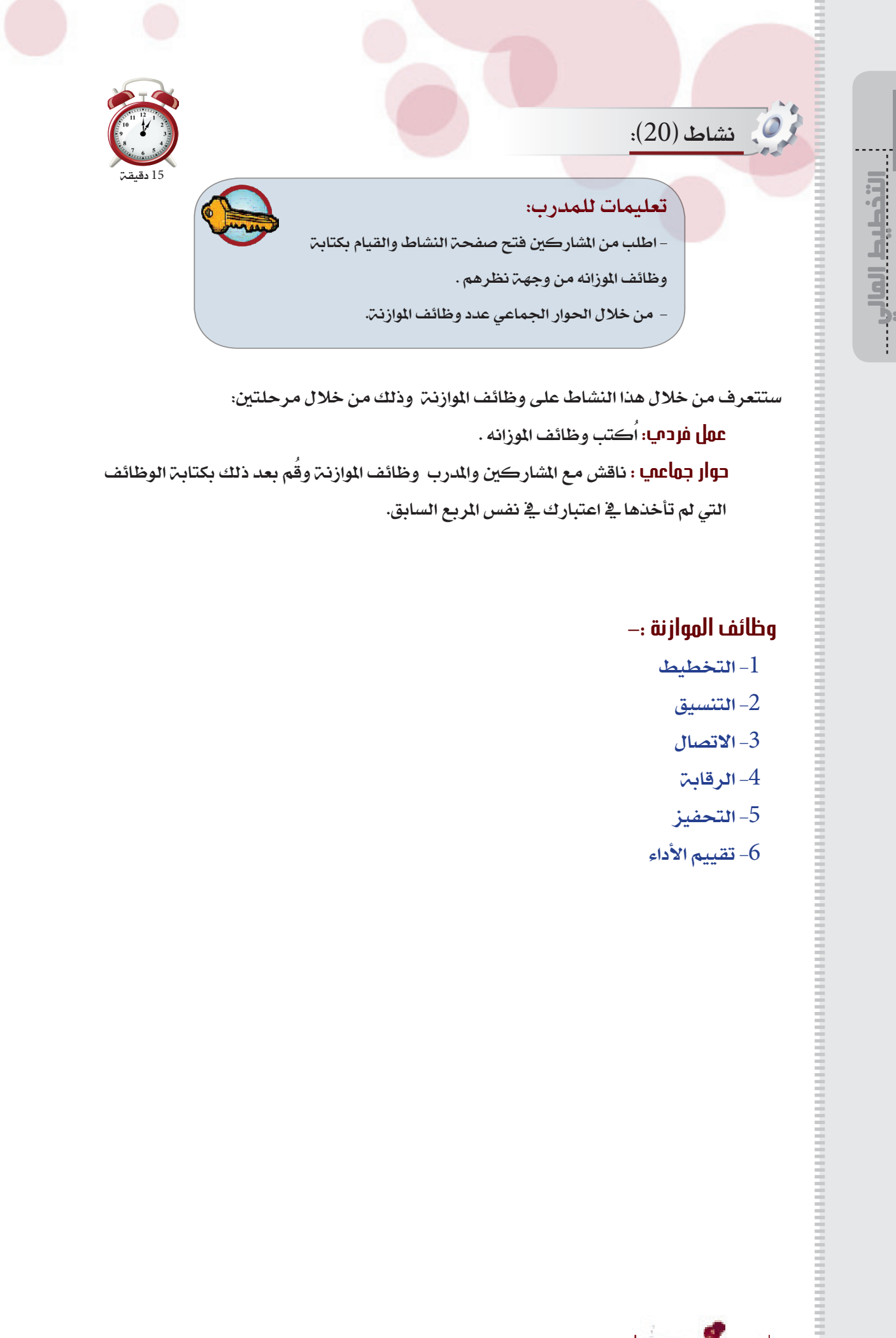

 ستتعرف من خالل هذا النشاط على وظائف املوازنة وذلك من خالل مرحلتني: **عمل فردي:** اُكتب وظائف املوزانه .  **حوار جماعي :** ُ ناقش مع املشاركني واملدرب وظائف املوازنة وقم بعد ذلك بكتابة الوظائف

التي لم تأخذها ية اعتبارك ية نفس المربع السابق.

## **وظائف الموازنة -:**

- -1 التخطيط
	- -2 التنسيق
	- $-3$ تصال $-3$
	- الرقابة $-4$
	- -5 التحفيز
- 6- تقييم الأداء

72

**Autor Aships** 

د.متدرب صــــــ69ـــــــــــ

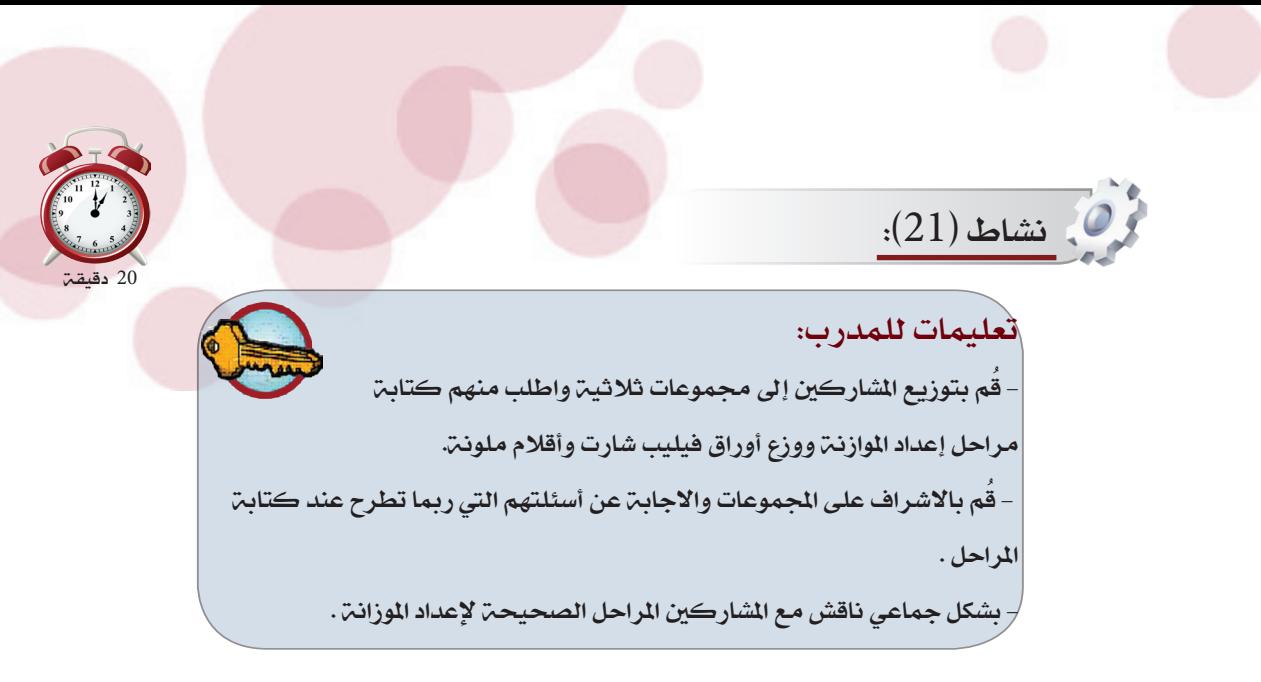

 ستتعرف من خالل هذا النشاط على مراحل إعداد املوازنة وذلك من خالل مرحلتني:  **عمل جماعي :** ُ بشكل جمموعات ثالثية قم واملشاركني يف اجملموعة بكتابة مراحل إعداد الموازنت ية المربع ثُم قُم بنقلها الى ورقت فليب شارت . **عمل جماعي :** ُقم بعرض ما مت كتابته يف لوحة الفليب شارت وناقشه مع املدرب والشاركين للوصول إلى الراحل الصحيحة لإعداد الموازنة.

## **مراحل إعداد الموازنة-:**

. تكوين فريق الموازنة أو لجنة الموازنة  $1\,$  .2 مرحلة الدراسة .3 مرحلة اإلقرار .4 مرحلة التنفيذ .5 مرحلة املتابعة

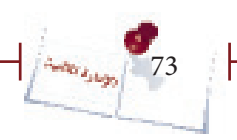

اإلدارة المالية

التخطيط المالي

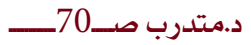

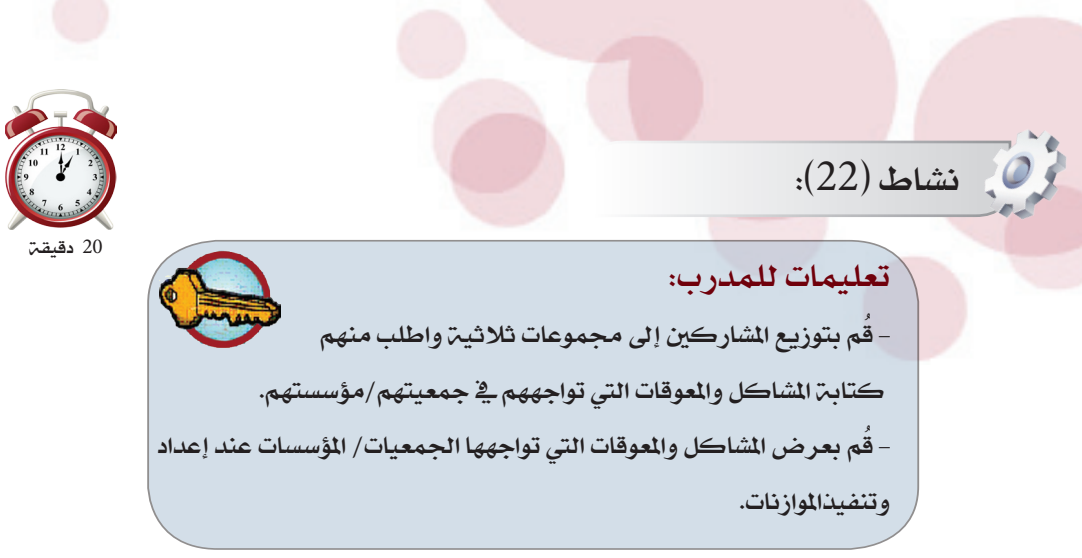

ستعدد من خلال هذا النشاط الموقات التي تتعرض لها أثناء إعداد وتنفيذ الموازنة وذلك من خلال

مرحلتني:

التخطيط المالي

74

 **عمل جماعي :** ُ بشكل جمموعات ثالثية قم بكتابة املشاكل اليت تواجهها مجعيتكم/

مؤسستكم أثناء إعداد الموازنت.

ثُم ناقش مع بقيـّ الشاركين ما توصلت إليه من معوقات أثناء إعداد وتنفيذ الموازنـّ.

## **اإلجابات الصحيحة:**

- صعوبة التنبؤ ية بعض الأحوال
	- الجمود وعدم مراعاة المرونة $\sim 2$
- 3– عدم سلامة الهيكل التنظيمي للجمعية/المؤسسة
	- ضعف الخبرة العملية لإعداد الموازنات  $\!-\!4$

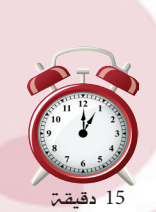

اإلدارة المالية

التخطيط المالي

# تعليمات للمدرب:

*i*(23):

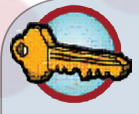

– قسم الشاركين إلى مجموعات ثنائية واطلب منهم فتح الصفحة اخلاصة بالنشاط وتوضيح مدى صحة أو خطأ العبارات الواردة يف النشاط. ناقش مع المجموعات ملاحظاتها بشأن الحل ووضح لهم الوضع الذي ينبغي القيام به.

ستتمكن من خلال هذا النشاط من تحديد الاعتبارات الواجب مراعاتها عند إعداد الموازنــ، وذلك على مرحلتني:

ع**مل ثُنائميا : قُ**م بالاشتراك مع زميلك بقراءة العبارات الواردة أدناه وتحديد مدى صحتها أو خطأها وما هو الوضع الذي ينبغي القيام به.

 **عمل جماعي :** ُقم مبناقشة اإلجابات اليت وضعتها أنت وزميلك مع باقي اجملموعات والمدرب للتعرف على الوضع الذي ينبغي القيام به.

. قام المسؤول المالى ية إحدى الجمعيات بإعداد الموازنة وتقدير بنودها بمفرده دون إشراك أحد  $1\,$ من أعضاء الجمعية أو المسؤولين فيها.

.2 على الرغم من وجود توقعات كبرية يف حدوث ارتفاع يف مستويات األسعار خالل العام القادم

إلا أن مؤسسـن يقين لم تراعٍ هذه التوقعات واعتمدت على أسعار المواد الخام التي كانت سائدة في ا العام الماضي.

. تحرص لجنة الموازنة ية جمعية الخير عند إعداد الموازنة أن تكون الموازنة منبثقة من  $\cdot$ األهداف والسياسات العامة للجمعية وأن تساهم يف حتقيقها.

4. عند تحديد الأهداف ومستويات الأداء التوقعة لابد أن تكون الأهداف والتوقعات طموحة وغير مبالغ فيها.

5. تعد معلومات الأداء الفعلي للعام السابق مؤشرات مهمة ينبغي الاستعانة بها لوضع تقديرات الموازنة للعام التالي.

6. من المهم مراعاة مدى توفر مصادر التمويل ومستوى الطلب على المنتجات /الخدمات عند إعداد املوازنة.

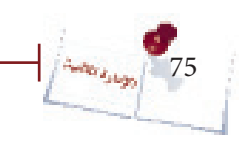

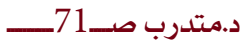

احلل:

ما تم القيام به كان خاطئ والمفروض أن يتم إشراك كافة إدارات الجمعية والمسؤولين – فيها يف إعداد املوازنة وتقدير بنودها.

2- ما تم القيام به لم يكن صحيحاً وكان ينبغي أخذ التوقعات ية ارتفاع الأسعار بعين االعتبار عند إعداد املوازنة.

ما تم القيام به كان صحيحاً فأنشطة الجمعية وموازنتها يجب أن تصب ي<sup>ف</sup> تحقيق $3\,$ األهداف العامة للجمعية.

ما تم القيام به كان صحيحاً فيجب مراعاة أن تكون التوقعات طموحة حتى يتم تحقيق  $\!4$ أفضل النتائج ولكن دون مبالغـت في التوقعات كي لا يؤدي عدم تحقيقها إلى الإحباط. -5 العبارة صحيحة.

-6 العبارة صحيحة.

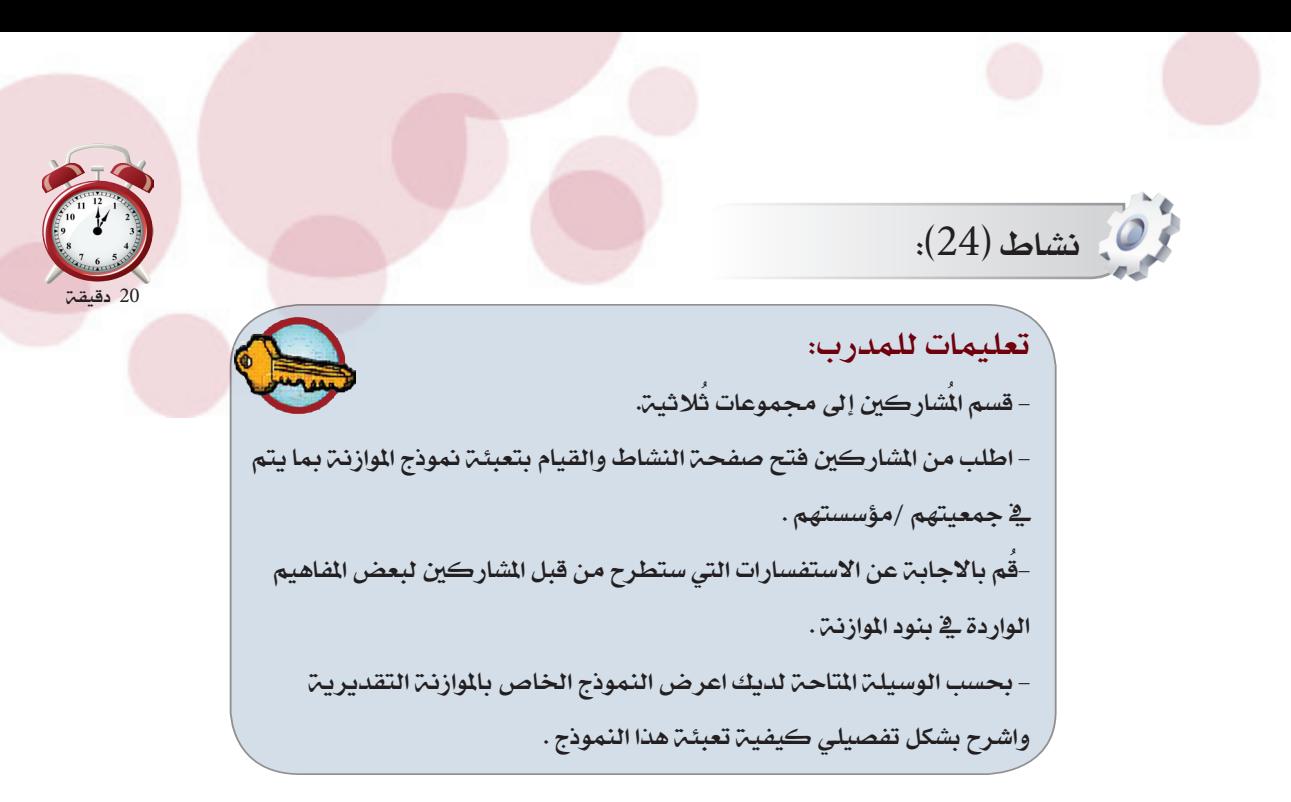

ستتمكن من خلال هذا النشاط من إعداد موازنة تقديرية لجمعيتك /مؤسستك وذلك على

مرحلة واحدة.

ع**مل جماعمي** : قُم مـع مجموعتك بعمل موازنـة تقديريـة لجمعيتك /مؤسستك ومن ثَم تفاعل مع المدرب للتعرف على البنود الرئيسية المفترضه لأي موازنة تقديرية وكيف يتم إعدادها بشكل صحيح .

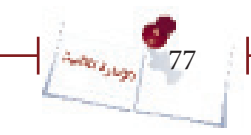

اإلدارة المالية

التخطيط المالي

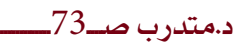

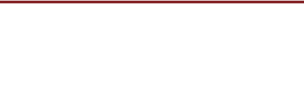

## **النموذج الخاص بإعداد الموازنة**

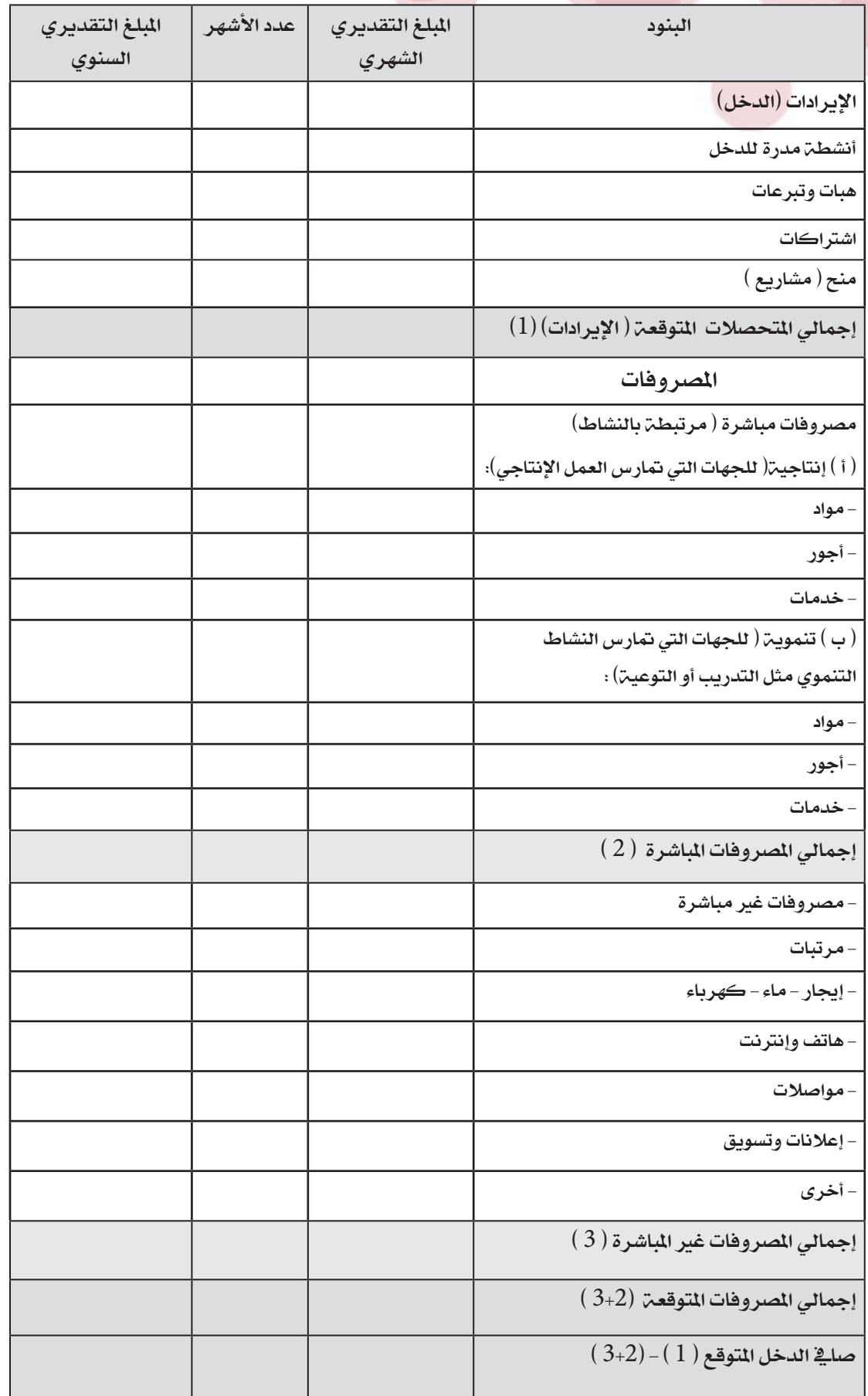

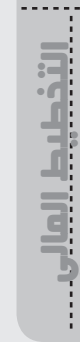

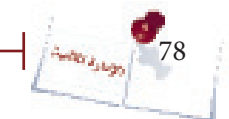

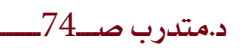

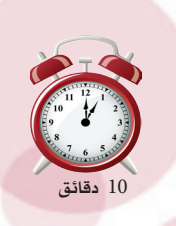

اإلدارة المالية

التخطيط المالي

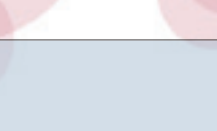

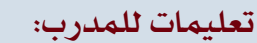

نشاط )25(:

–قسم المشاركين إلى مجموعات ثُلاثيـة (نفس المجموعات ية النشاط السابق ) - اطلب من املشاركني فتح الصفحة اخلاصة بالنشاط وتعبئة الفراغات اخلاصة بالبيانات التقديرية والوراده يف املوازنة من النشاط السابق. – اطلب من الشاركين احتساب الفروقات بين بيانات الموازنة التقديرية وماهو

مكتوب كبيانات فعلية.

– وضح مدلولات الانحرافات التي احتسبها الشاركون وفقاً لما هو وارد أدناه

ستتمكن من خلال هذا النشاط من استخدام الموازنة السابقة ية الرقابة وتقييم الأداء وذلك على مرحلة واحدة

 **عمل جماعي :** ُقم مع جمموعتك بتعبئة النموذج التالي باالستعانة بنموذج املوازنة التي قُمتم بإعداده ية النشاط السابق ثُم قوموا بمقارنة البيانات الفعلية الموجودة ية النموذج التالي مع البيانات المقدرة والورادة ية الموازنة السابقة.واحتسب الانحرافات إن وجدت واكتبها يق المكان المخصص لها .

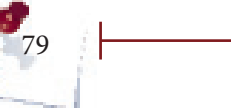

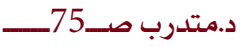

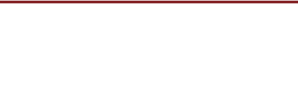

## **النموذج الخاص بمقارنة األداء الفعلى باألداء المخطط**

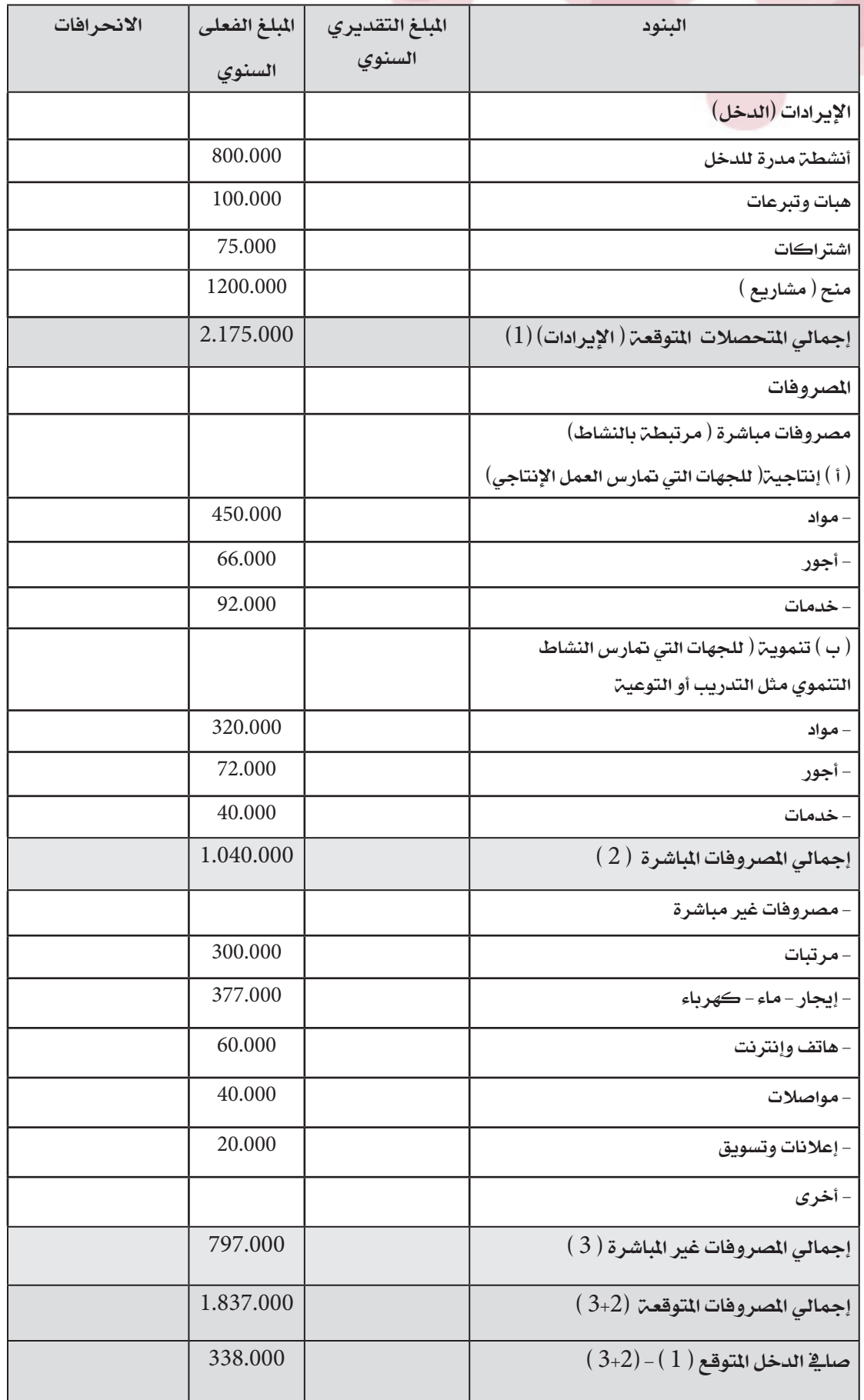

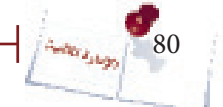

 $\cdots$ 

## **مدلوالت االنحرافات -:**

- تكون الانحرافات إيجابية ية حالة (زيادة الإيرادات وانخفاض الصاريف الفعلية عن ماهو مخطط له).
- وتكون الانحرافات سلبية ية حالة(انخفاض الإيرادات وزيادة المماريف عن ما هو مخطط له)
- من املهم الوقوف على أسباب االحنرافات وهل هي ناجتة عن سوء يف عملية التخطيط الناتج عن سوء ية التقديرات أو عن أسباب داخلية أو أسباب خارجية وهل كان بالإمكان تلافيها أم هي خارجة عن سيطرة الجمعية / اللؤسسة.

• معرفة الأسباب الحقيقية التي أدت إلى الانحرافات الإيجابية وهل هي نتيجة للفاعلية ية تنفيذ الموازنة بمعنى بذل جهد إضاية أم أنها نتيجة لحدوث شيء طارئ ساعد ية تحقيق هذه الانحرافات الإيجابية أم هي ناتجة عن سوء تقدير نتيجة لتقدير الإيرادات بشكل أقل مما هو ممكن أو تقدير المصروفات بصورة مبالغ فيها وهو ما ينتج عنه انحرافات إيجابية.

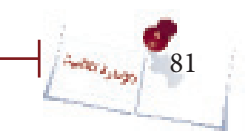

د.متدرب صــــ77<mark>ـ</mark>ـ

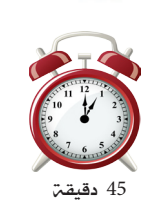

## نشاط )26(:

تعليمات للمدرب: – قسم الشاركين إلى مجموعات ثلاثين واطلب منهم فتح الصفحة اخلاصة بالنشاط والقيام باإلجابة على املطلوب يف النشاط. - وزع على كل مجموعة كروت ملونة لكتابة الحل. - اطلب من كل جمموعة مبادلة كرتها مع اجملموعة األخرى إلبداء الملاحظات والتصحيح. - ناقش مع المجموعات ملاحظاتها بشأن الحل وصحح لهم الأخطاء .

 ستتمكن من خالل هذا النشاط من احتساب نقطة التعادل بالوحدات وبالقيمة وكذا حتديد كمية وقيمة املبيعات الالزمة لتحقيق ربح معني وذلك من خالل:  **عمل جماعي :** ُ يف جمموعات عمل ثالثية قم باإلجابة عن النقاط املطلوبة يف التمرين أدناه،

ُثم ناقش النتائج مع باقي اجملموعات واملدرب.

### **تمرين:**

بلغت التكاليف الثابتة يف إحدى املؤسسات مبلغ 1.440.000 ريال، وتنتج هذه املؤسسة وتبيع منتج واحد فقط والتكلفـــ المتغيرة للوحدة الواحدة من هذا المنتج تساوي 60 ريال أمــا سعر بيــع املنتج فيساوي 80 ريال للوحدة.

املطلـوب:

.1 احتساب مبيعات التعادل بالوحدات وبالقيمة. .2 احتساب كمية وقيمة املبيعات اليت جيب أن حتققها املؤسسة للوصول إىل ربح قدره  $1, 200.000$ . تتوقع المؤسسة زيادة تكاليف المواد الخام الداخلة ية إنتاج المنتج بمبلغ 10 ريال للوحدة. وترغب ية الإبقاء على نفس كمية مبيعات التعادل فكم سعر البيع الذي يمكنها تحديده

ملواجهة الزيادة يف تكاليف املواد اخلام دون التأثري على كمية مبيعات التعادل؟

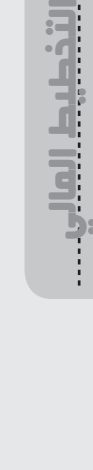

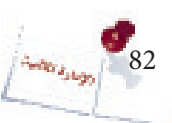

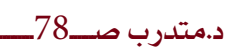

احلل: -1 مبيعات التعادل: أولا بطريقة المعادلة: )كمية املبيعات х سعر بيع الوحدة( - )كمية املبيعات х التكلفة املتغرية للوحدة( – التكاليف الثابتة = صفر  $\Delta = 1,440,000 - (80 \times 6) - (80 \times 1)$ ك = 1,440,000 ÷ 20 = 72,000 وحدة )مالحظة: ك متثل كمية مبيعات التعادل(

> قيمة مبيعات التعادل = كمية مبيعات التعادل х سعر بيع الوحدة قيمة مبيعات التعادل = 72,000 ×80 = 5,760,000 ريال

ثانياً بطريقة هامش املساهمة: مبيعات التعادل بالكمية = التكاليف الثابتة اإلمجالية ÷ هامش مساهمة الوحدة هامش مساهمة الوحدة = سعر بيع الوحدة – التكلفة املتغرية للوحدة هامش مساهمة الوحدة = 60-80 = 20 ريال للوحدة مبيعات التعادل بالكمية = 1.440.000÷ 20 = 72,000 وحدة

مبيعات التعادل بالقيمة = التكاليف الثابتة اإلمجالية ÷ )هامش مساهمة الوحدة ÷ سعر بيع الوحدة) مبيعات التعادل بالقيمة =  $1.440.000 = 0.25 \div 1.440.000 = (80 \div 20) \div 1.440.000$ 

> -2 املبيعات الالزمة للوصول إىل صايف ربح قدره 200,000 ريال: كمية المبيعات للوصول إلى صاية ربح معين = )التكاليف الثابتة اإلمجالية + صايف الربح املستهدف( ÷ هامش مساهمة الوحدة

> > $\sim 200,000$  , كمية المبيعات اللازمة للوصول إلى صاية ريح  $82,000 = 20 \div (200,000 + 1.440,000)$

 $=$ قيمة المبيعات اللازمة للوصول إلى صاية ربح 200,000 ريال ريال (200,000 + 200,000 ) ÷ 0.25 ( 560,000 ريال

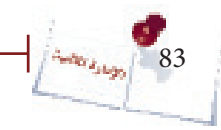

84

3- سعر البيع الذي يمكن تحديده بحيث يغطي الزيادة ية التكاليف المتغيرة ويبقى على مبيعات التعادل:

احلل:

كمية مبيعات التعادل = التكاليف الثابتة ÷ )سعر بيع الوحدة – التكلفة املتغرية للوحدة( وطاملا أن مبيعات التعادل ثابتة و تساوي 72,000 وحدة أما التكاليف املتغرية للوحدة = 60 + 10 = 70 ريال للوحدة

فيمكن استخراج سعر بيع الوحدة باستخدام نفس القانون السابق وذلك على النحو التالي:  $(70 - \omega) \div 1,440,000 = 72,000$ حيث أن س هي سعر بيع الوحدة من املنتج وبضرب الطرفين ية الوسطين يكون لدينا المعادلة التالية:  $1,440,000 = 5,040,000 - 72,000$  $5,040,000 + 1,440,000 = 72,000$  $6,480,000 = 72,000$  س = 1 س = 6,480,000 ÷ 72,000 = 90 ريال للوحدة إذن سعر بيع الوحدة اللازم لمواجهة الارتفاع ية التكلفة المتغيرة للوحدة دون التأثير على مبيعات التعادل = 90 ريال للوحدة.

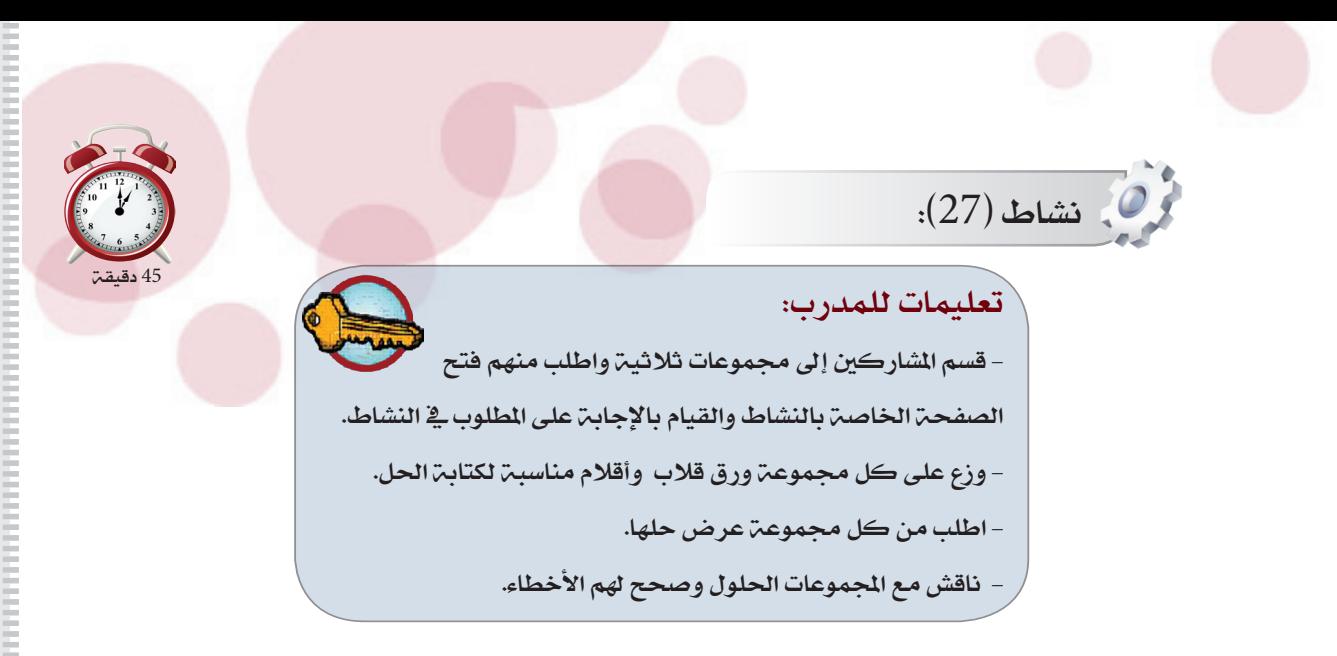

 ستتمكن من خالل هذا النشاط من احتساب نقطة التعادل بالوحدات وبالقيمة وكذا حتديد كمية وقيمة المبيعات اللازمة لتحقيق ربح معين ية حالة تعدد المنتجات وذلك من خلال:  **عمل جماعي :** ُ يف جمموعات عمل ثالثية قم باإلجابة عن النقاط املطلوبة يف التمرين أدناه، ثم ناقش النتائج مع باقي المجموعات والمدرب.

## **تمرين:**

تنتج إحدى الجمعيات 3 أنواع من الحقائب المصنعة من الأقمشة التراثية: حقائب كبيرة، حقائب متوسطة، حقائب صغيرة والآتي بعض البيانات عنها:

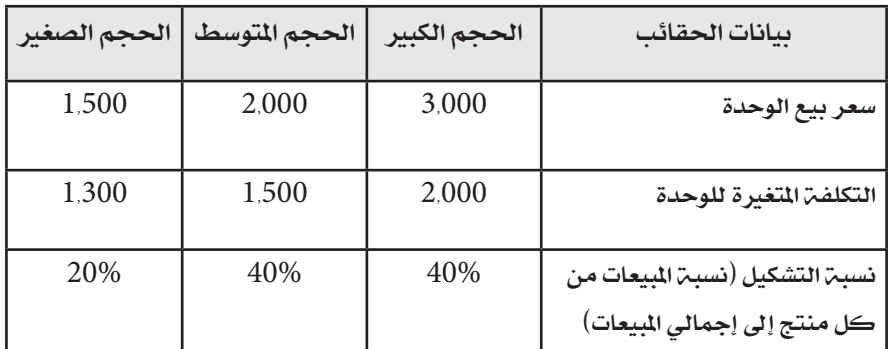

أما التكاليف الثابتة اإلمجالية فتساوي 3,600,000 ريال

املطلوب:

-1 احتساب مبيعات التعادل )بالكمية وبالقيمة( للجمعية ككل ومن كل منتج.

-2 احتساب كمية املبيعات الالزمة لتحقيق ربح قدره 240,000 ريال.

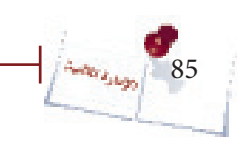

اإلدارة المالية

التخطيط المالي

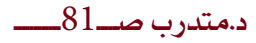

#### مبيعات التعادل بالكمية والقيمة  $-1$

مبيعات التعادل بالكمية = التكاليف الثابتة ÷ متوسط هامش املساهمة

متوسط هامش املساهمة:

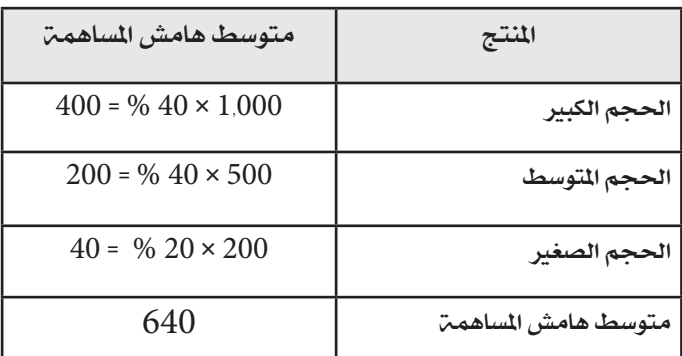

احلل:

مبيعات التعادل بالكمية = 3,600,000 ÷ 640 = 5,625 وحدة مبيعات التعادل بالكمية من املنتجات الثالثة:  $2,250 = \%$  40 × 5,625 = 2,250  $\pm$ من الحجم الكبير  $2.250 = % 40 \times 5,625 =$ من الحجم المتوسط = 5,625  $1,125 = \%$  20 × 5,625  $+$  1,125  $+$  0.0

مبيعات التعادل بالقيمة = التكاليف الثابتة ÷ )متوسط هامش املساهمة ÷ متوسط سعر البيع(

متوسط سعر البيع:

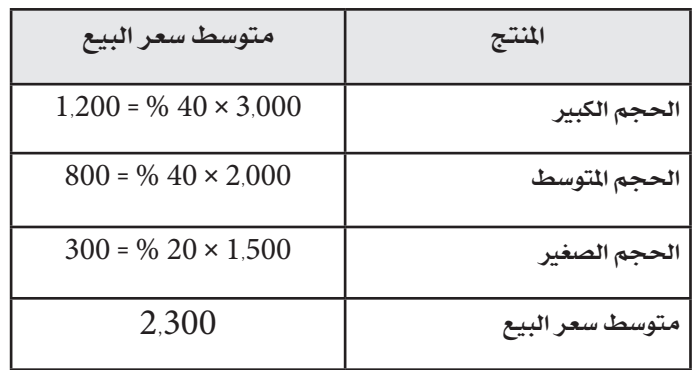

 $(2,300 \div 640) \div 3,600,000 = 3$ مبيعات التعادل بالقيمة = 3,600,000 ÷ 0.278 = 12,949,640 ريال تقريباً

-2 كمية املبيعات الالزمة لتحقيق ربح قدره 240,000 ريال: المبيعات اللازمة لتحقيق ربح معين (بالكمية) = (التكاليف الثابتة + الربح المستهدف) ÷ متوسط هامش املساهمة

احلل:

 $1640 \div (240{,}000 + 3{,}600{,}000) = 240{,}000$  ريال $10$  ريال  $240{,}000$ = 6,000 وحدة

> $2,400$  = 40% × 6,000  $\epsilon$  وحدة من الحجم المتوسط = 4,000 × 40% = 2,400 وحدة من الحجم الصغير = 2,000 × 20% = 1,200 وحدة

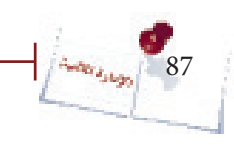

التخطيط المالي اإلدارة المالية

## **ُ م ّلخص الوحدة**

#### • تعريف املوازنة:

هي خطة العمل لفترة زمنية مستقبلية محددة مترجمة إلى قيم نقدية وتحتوي على الإيرادات والمصروفات المتوقعة خلال فترة زمنية معينة.

#### • وظائف املوازنة:

تؤدي الموازنة عدداً من الوظائف تتمثل ية التخطيط والتنسيق والاتصال والتحفيز والرقابة وتقييم األداء.

#### • مراحل إعداد املوازنة:

تكوين فريق الموازنة أو لجنة الموازنة، دراسة التقديرات المقدمة من الإدارات، الإقرار واعتماد التقديرات، التنفيذ، املتابعة.

#### • معوقـات إعداد وتنفيذ املوازنـة:

صعوبة التنبؤ ية بعض الأحوال، الجمود وعدم مراعاة المرونة، عدم سلامة الهيكل التنظيمي للجمعية /المؤسسة، ضعف الخبر ة العملية لإعداد الموازنات، مراعاة السياسة والأهداف العامة للجمعية/املؤسسة ، عدم مراعاة معدالت التغري يف األسعار، عدم إشراك أعضاء اجلمعية /املؤسسة ية وضع الموازنة، عدم الاستعانة بالملومات السابقة والحالية من أجل وضع الموازنة، عدم دراسة العوامل المؤثر ة والمتحكمة ي إعداد الموازنة.

#### • أنواع املوازنات:

موازنة عمليات جارية وموازنة رأمسالية، موازنة بنود،موازنة برامج، موازنة تقليدية وموازنة صفرية.

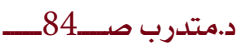

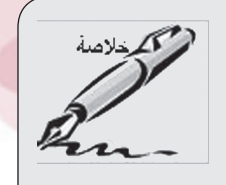

اإلدارة المالية

التخطيط المالي

• تحليل العلاقة بين الحجم \_ التكلفة \_ الربح (تحليل التعادل)

- مبيعات التعادل واملبيعات الالزمة لتحقيق ربح معني يف حالة إنتاج منتج واحد:

 مبيعات التعادل بالكمية = التكاليف الثابتة ÷ هامش املساهمة هامش المساهمة = سعر بيع الوحدة – التكلفة المتغيرة للوحدة

مبيعات التعادل بالقيمة = التكاليف الثابتة ÷ (هامش الساهمة ÷ سعر بيع الوحدة)

 كمية املبيعات الالزمة لتحقيق ربح معني = )التكاليف الثابتة + الربح املستهدف( ÷ هامش املساهمة

 قيمة املبيعات الالزمة لتحقيق ربح معني = )التكاليف الثابتة + الربح املستهدف( ÷ )هامش املساهمة ÷ سعر بيع الوحدة(

- مبيعات التعادل واملبيعات الالزمة لتحقيق ربح معني يف حالة إنتاج عدد من املنتجات:

مبيعات التعادل بالكمية = التكاليف الثابتة ÷ متوسط هامش المساهمة مبيعات التعادل بالقيمة = التكاليف الثابتة ÷ )متوسط هامش املساهمة ÷ متوسط سعر البيع(

> كمية املبيعات الالزمة لتحقيق ربح معني = )التكاليف الثابتة + الربح املستهدف( ÷ متوسط هامش املساهمة

 قيمة املبيعات الالزمة لتحقيق ربح معني = )التكاليف الثابتة + الربح املستهدف( ÷ )متوسط هامش املساهمة ÷ متوسط سعر البيع(

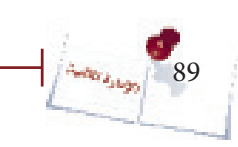

د.متدرب صـــــــ85ــــــــــ

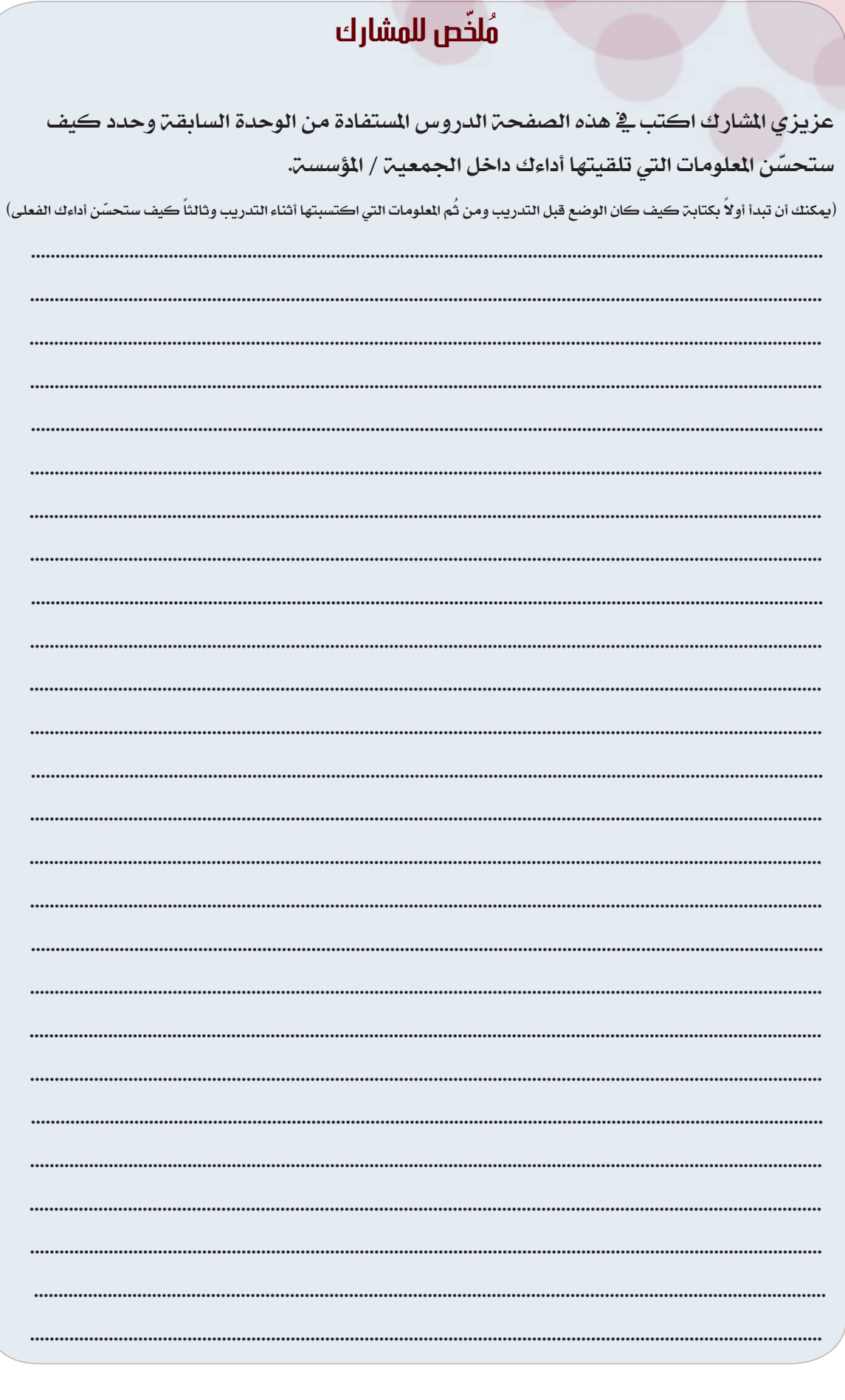

 $\frac{1}{2}$   $\left| \frac{\Delta x}{\Delta x} \right|$  90

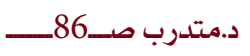

# **الوحدة الخامسة**

# **محاسبة التكاليف**

K

## **}الوحدة الخامسة{ "محاسبة التكاليف"**

## **أهداف الوحدة الخامسة:**

- سوف يتمكن المشاركون ية نهاية هذه الوحدة من:
	- -1 تعريف حماسبة التكاليف وذكر أهدافها.
- توضيح مقومات نظام التكاليف والعوامل المؤثرة فيه.  $\!2$ 
	- متييز بين مفهوم التكلفة والمصروف والخسارة. $\mathcal 3$
- 4– تصنيف التكاليف وفق الأُسس التي تعرف الشاركون عليها.
	- -5 قياس تكلفة املنتج أو اخلدمة بهدف تسعريه.
- -6 توزيع التكاليف غري املباشرة على مراكز التكلفة املستفيدة.

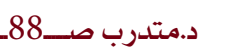

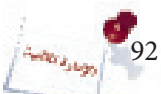

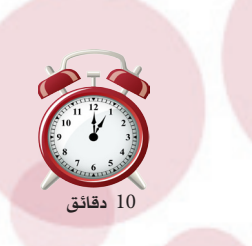

اإلدارة المالية

محاسبة التكاليف

## تعليمات للمدرب:

نشاط )28(:

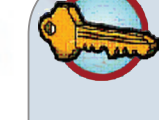

- وفر كروت للمشاركني واطلب من كل ثنائي كتابة التعريف وبعد ذلك استعراض التعريف و لصقه على اللوح. - استخرج من كل كرت الكلمات املميزة لتعريف حماسبة التكاليف وناقش مع الشاركين التعريف للوصول إلى تعريف موحد.

ُ ستتعرف من خالل هذا النشاط على تعريف حماسبة التكاليف ومن ثم الوصول إىل تعريف موحد ومتفق عليه من املشاركني. وسيتكون هذا النشاط من جزئني كما يلي:

 **عمل ثنائي :** اكتب تعريف حماسبة التكاليف مع زميلك يف الكرت الذي قدمه لك املدرب واقرأ التعريف الذي كتبته على املشاركني.

**حوار جماعي :** شارك املدرب وباقي اجملموعات يف استخالص تعريف واحد متفق عليه.

### **محاسبة التكاليف هي :**

«فرع من فروع المحاسبة الذي يهتم بتحديد وتجميع وقياس وتسجيل وعرض وتفسير البيانات الحاسبية المتعلقة بعناصر تكاليف النشاط – سواءً كان إنتاجياً أو خدمياً – بهدف قياس تكلفة النشاط وفرض الرقابة على عناصر التكاليف وتقديم البيانات والملوامات اللازمة للإدارة لإعداد الخطط وترشيد القرارات الإدارية».

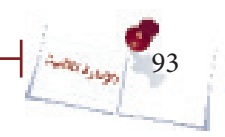

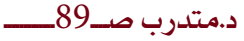

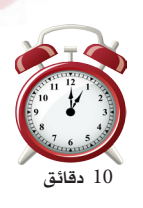

# نشاط )29(:

#### تعليمات للمدرب:

- قسم املشاركني إىل جمموعات ثنائية واطلب منهم فتح صفحة النشاط والتأشري على كل عبارة يف العمود الذي يتناسب معها يف اجلدول التالي. - ناقشهم بشأن إجاباتهم ووضح هلم اإلجابات الصحيحة.

 ستتعرف من خالل هذا النشاط على أهداف حماسبة التكاليف والعوامل املؤثرة يف تصميم نظام التكاليف ومقومات نظام التكاليف. يتكون هذا النشاط من جزئني.

 **عمل ثنائي :** ُ باالشرتاك مع زميلك قم بتحديد أي العناصر التالية تعد هدفاً حملاسبة التكاليف وأي هذه العناصر مقوم من مقومات حماسبة التكاليف وأي هذه العناصر ً تعد عامال من العوامل املؤثرة على حماسبة التكاليف وأي هذه العناصر ال يندرج حتت أي من التصنيفات الثالث آنفة الذكر، وذلك من خالل وضع إشارة )/( أمام العبارة يف العمود الصحيح يف اجلدول التالي:

<mark>حوار جماعمي :</mark> ناقش المدرب وبقية المشاركين فيما توصلت إليه مع زميلك من إجابات وتعرف على الإجابات الصحيحة.

## **اإلجابات الصحيحة:**

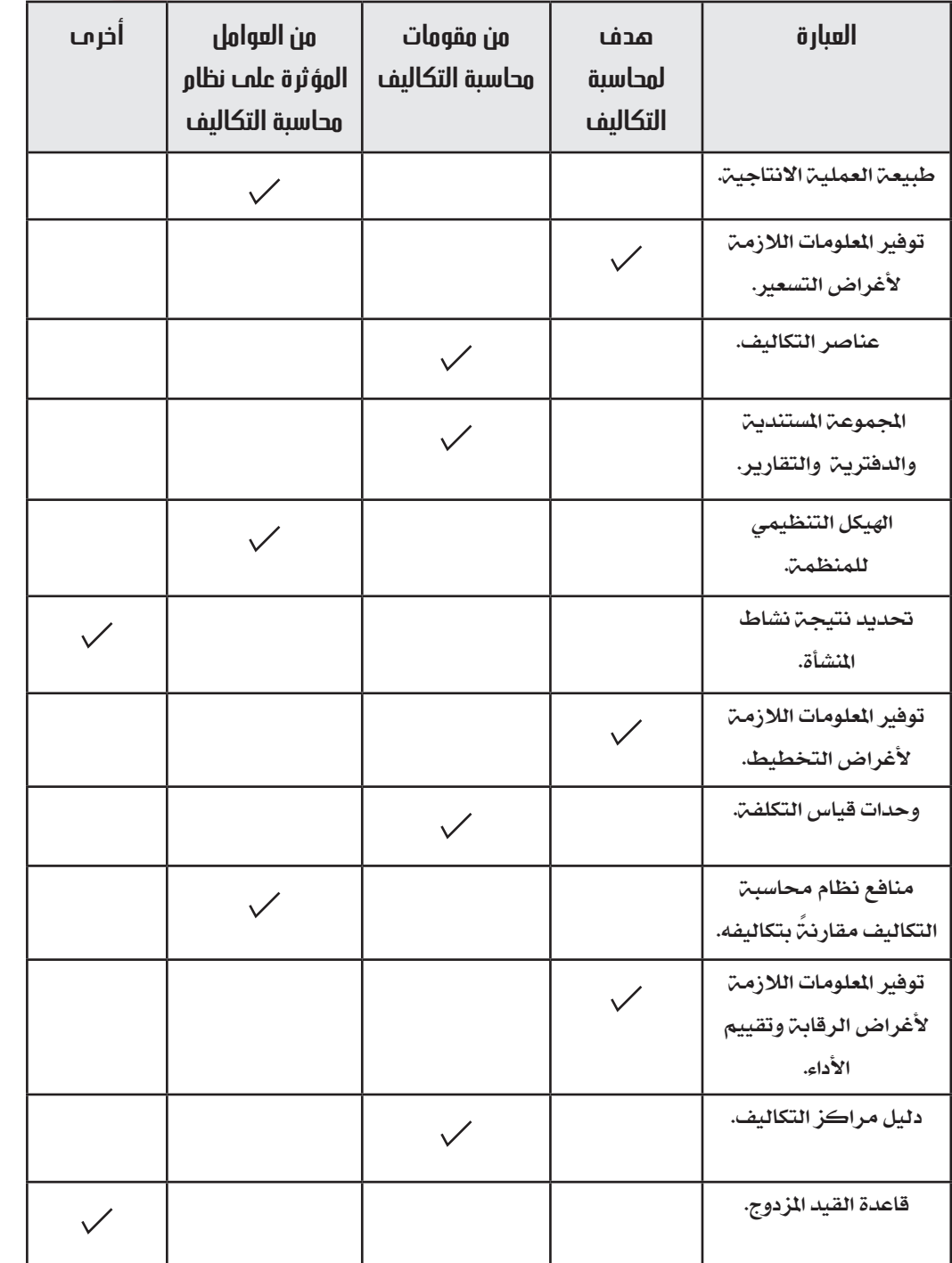

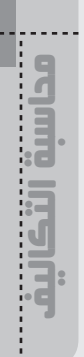

 $\frac{1}{\sqrt{\frac{2.566}{24}} \cdot \frac{1}{25}}$ 95

I

د.متدرب صـــ90ـ

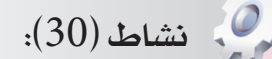

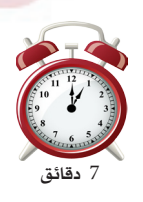

#### تعليمات للمدرب:

- اطلب من املشاركني فتح صفحة النشاط والتأشري على العبارة الأنسب من العبارات المتاحة أمام كل فقرة ادناه.

- ناقشهم بشأن إجاباتهم ووضح هلم اإلجابات الصحيحة.

 ستتعرف من خالل هذا النشاط على التصنيفات املختلفة للتكاليف،، يتكون هذا النشاط من جزئني.

ع**مل فردمي :** قُم باختيار الإجابــ التي ترى أنها أفضل وأدق الإجابات من بين الإجابات املتاحة أمام كل عبارة من العبارات أدناه. **حوار جماعي :** ُقم مبناقشة إجاباتك مع املشاركني واملدرب.

- .1 يقصد بعناصر التكاليف:
	- أ) المواد والأجور.

## **ب( المواد واألجور والخدمات.**

- ت) المواد والخدمات.
- ث) الأجور والخدمات.
	- ج) المواد فقط.
- .2 وفقاً للتبويب النوعي يتم تقسيم التكاليف إىل:

## **)أ( تكلفة المواد، تكلفة العمل، تكلفة الخدمات.** )ب( تكاليف إنتاجية، تكاليف تسويقية، تكاليف إدارية. )ت( تكاليف مباشرة، تكاليف غري مباشرة. )ث( تكاليف متغرية، تكاليف ثابتة.

ج) أ، ب.  $($ 

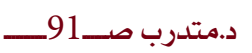

- 3. وفقاً للتبويب الوظيفي تعتبر تكاليف المواد الخام:
	- أ) تكاليف مباشرة. ب) تكاليف مواد.
	- **ت( تكاليف إنتاجية.**
		- ث) تكاليف إداريت.
		- ج) تكاليف متغيرة.

.4 وفقاً لتبويب عناصر التكاليف حسب عالقتها حبجم النشاط فتكلفة اإلجيارات تعد:

- **أ( تكلفة ثابتة.**
- ب) تكلفة مباشرة.
- ت) تكلفة إدارية.
- ث) تكلفة خدمات.
- ج) تكلفة غير مباشرة.

.5 تعترب تكاليف أجور العمال على خط اإلنتاج وحسب تبويب التكاليف على أساس عالقتها باملنتج النهائي:

- أ) تكاليف إنتاجيت. ب) تكاليف تسويقية. ت) تكاليف متغيرة.
- ث) تكاليف غير مباشرة.
	- **ج( تكاليف مباشرة.**

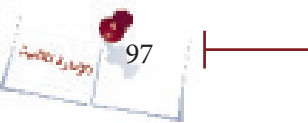

مداسية التك

محاسبة التكاليف

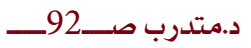

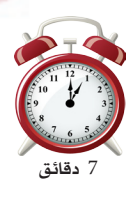

## نشاط )31(:

#### تعليمات للمدرب:

- اطلب من املشاركني فتح صفحة النشاط والتأشري على اخليار الأنسب من الخيارات المتاحة أمام كل فقرة أدناه وكتابة سبب اختيارهم. - أطلب من كل مشارك مناقشة زميله يف إجاباته.

- ناقشهم بشأن إجاباتهم ووضح هلم اإلجابات الصحيحة.

 ستتمكن من خالل هذا النشاط من التمييز بني مصطلحات التكلفة واملصروف واخلسارة. **عمل فردي :** ُ يف كل حالة من احلاالت التالية قم بتحديد ما إذا كان العنصر تكلفة أم مصروف أم خسارة ولماذا ودون ذلك ية الأماكن المخصصة ية الجدول أدنى الحالات موضع الدراسة والنقاش. **مناقشة ثنائية:** ُ قارن إجابتك بإجابة زميلك وناقش ذلك معه ثم تعرف على اإلجابة الصحيحة من المدرب. قامت إحدى الجمعيات الإهلية بالعمليات الآتيه:

- اشترت الجمعية مواد خام بمبلغ 60,000 ريال واستخدمتها ية الإنتاج.  $\!1$ 
	- -2 سددت مصروفات ماء وكهرباء مببلغ 15,000 ريال.
- -3 سددت مبلغ 5,000 ريال غرامة عدم االلتزام مبوعد تسليم إحدى الطلبيات.

### **اإلجابات الصحيحة:**

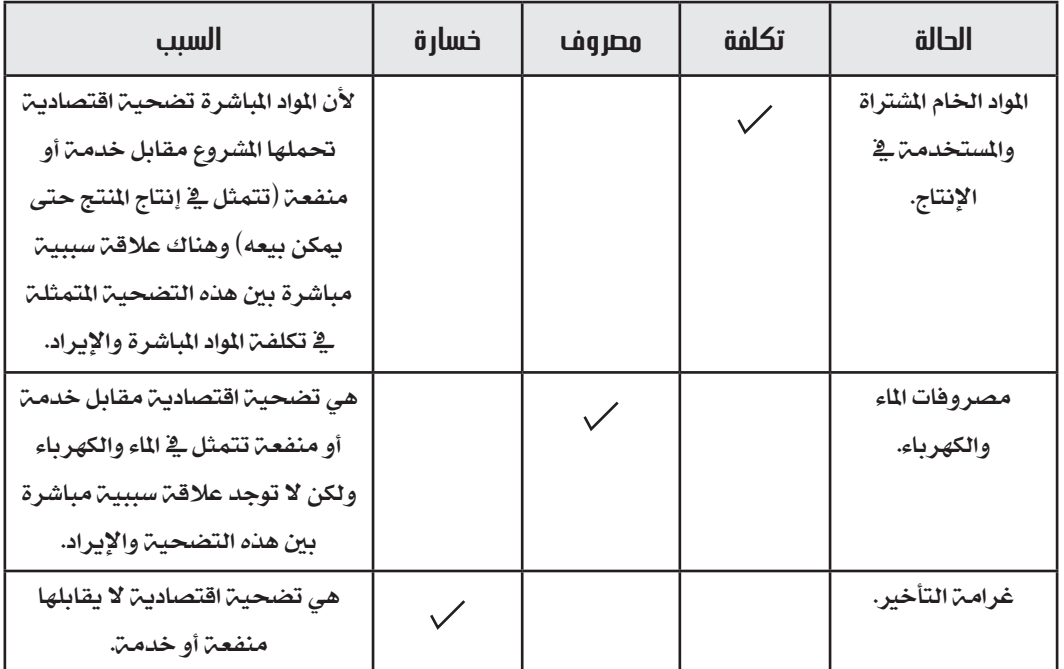

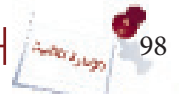

د.متدرب صــــــ93ـــــــــــ

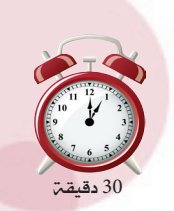

اإلدارة المالية

محاسبة التكاليف

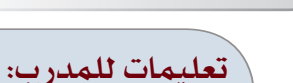

نشاط )32(:

– قسم الشاركين إلى مجموعات ثلاثين واطلب منهم فتح صفحن النشاط والتأشير على الخيارات الماسبة من الخيارات المتاحة أمام كل عنصر تكاليف يف النموذج املخصص لتبويب التكاليف، وأكد عليهم أن عنصر التكلفة قد يبوب لأكثر من تبويب وبالتالي يناسبه أكثر من خيار. – اطلب منهم احتساب تكلفة المنتج وتسعيره ية المربع المخصص لذلك. - ناقشهم بشأن إجاباتهم ووضح هلم اإلجابات الصحيحة.

ستتمكن من خلال هذا النشاط من تبويب عناصر التكاليف حسب التبويبات المختلفة كما ستتمكن من احتساب تكلفـّ المنتج بغرض تسعيره. يتكون هذا النشاط من 3 أجزاء قائم على العمل ُ يف جمموعات ثالثية:

#### **عمل جماعي )مجموعة ثالثية( :**

د.متدرب صـــــ94ــــــــــــ

قوموا بتبويب التكاليف الواردة ية النشاط ية الجدول المدرج آخر هذا النشاط مع – $1\,$  مالحظة أن عنصر التكلفة الواحد قابل لتبويبه إىل أكثر من نوع من تبويبات التكاليف. 2- بعد ذلك قوموا باحتساب تكلفة المنتج (الفستان) وتسعيره وذلك ية المربع المخصص لذلك أسفل جدول تبويبات التكاليف.

- ناقشوا مع المدرب الإجابات التي قدمتموها وتعرفوا على الإجابة الصحيحة. $\cdot 3$ 

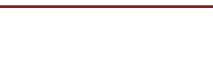

تعمل جمعين الرواد ية مجال الخياطن ولديها العديد من المنتجات ومنها فساتين الأعراس وأعطيت لك بعض البيانات عن تكاليف إنتاج فساتين الأعراس وتكاليف التشغيل العامة للجمعية: 1. تكاليف القُماش المستخدم ية صناعة فساتين الأعراس تبلغ 7000 ريال للقطعة الواحدة. . تكاليف المطرزات الداخلــ في صناعـــ الفساتين 1500 ريال للفستان الواحد.  $2\,$ .3 تقوم الخياطات في خياطة الفساتين بتكلفة 3000 ريال للفستان الواحد. . تقوم المطرزات بعمل التطريزات بتكلفت 2000 ريال للفستان الواحد.  $4\,$ 5. تقوم مشرفة المعمل بالإشراف على العاملات ية المعمل براتب 180.000 ريال سنوياً. .6 تكلفة إهلاك الآلات المستخدمة ية الإنتاج150.000 ريال ية السنة. 7. تنفق الجمعية على الإعلان عن منتجاتها مبلغ 500.000 سنوياً. .8 يتقاضى موظفو املبيعات عمولة بواقع 800 ريال عن كل فستان يباع . 9. يتقاضى محاسب الجمعية مبلغ 440000 ريال سنويا. .10 تدفع الجمعية إيجار شهري قدره 20,000 ريال. املطلوب-: توزيع التكاليف السابقة ية الجدول الآتي حسب فهمك لفاهيم وتبويبات التكاليف.  $\!1$ -2 احتساب تكلفة الفستان الواحد والسعر الواجب بيعه به إذا علمت أن عدد الفساتني املنتجة

خلال الفترة = 40 فستان وأن سعر البيع المستهدف يغطي التكلفـّ ويحقق هامش بنسبـّ. 50% من التكلفة.

100

محاسبة التكاليف

د.متدرب صــــــ95ـــــــــــ

## **اإلجابات الصحيحة:**

# **ً أوال تصنيف التكاليف:**

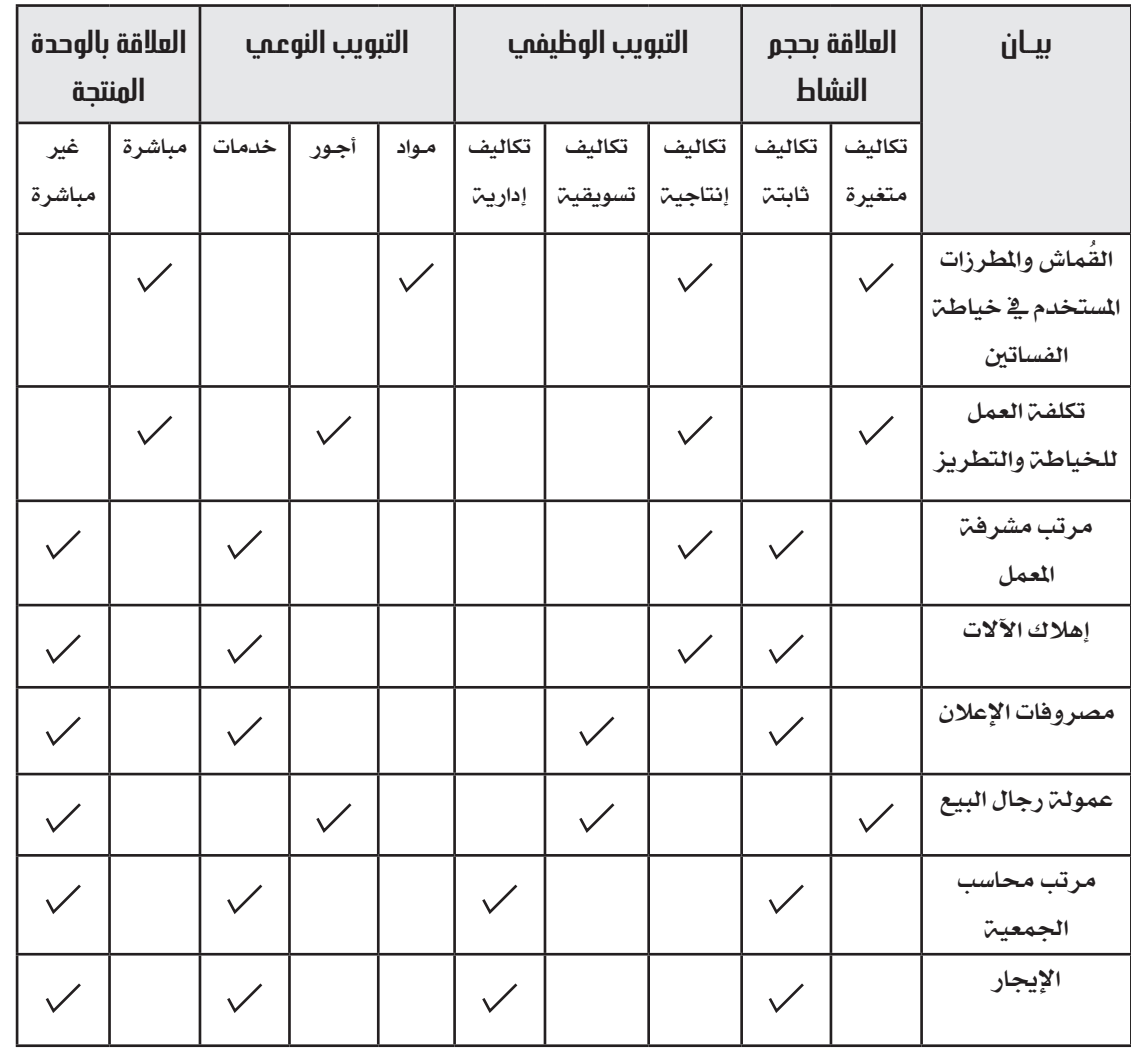

اإلدارة الماليةمحاسبة التكاليف  $\cdots$  . The consequence of the consequence of the consequence of the consequence of the consequence of the consequence of the consequence of the consequence of the consequence of the consequence of the consequence of the

 $\frac{1}{\sqrt{\frac{2}{1000}}\left(\frac{1}{101}\right)}$ 

ľ

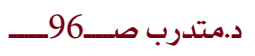

## **احتساب تكلفة المنتج وتسعيره:**

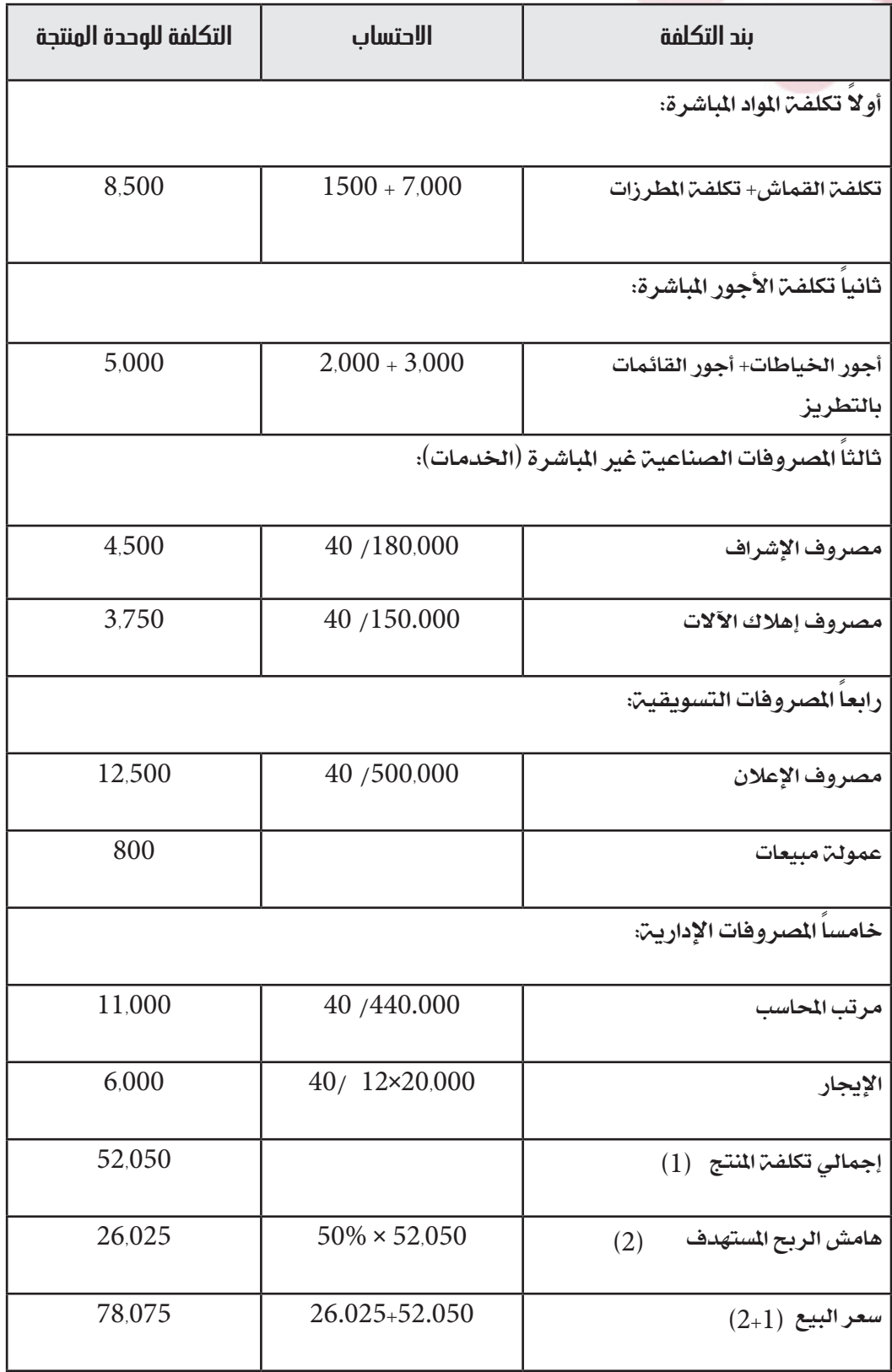

محاسبة التكاليفمحاسبة التكاليف...

 $\frac{1}{\sqrt{\frac{2}{1000}}\left|\frac{1}{102}\right|}$ 

j.

د.متدرب صـــــــ97ــــــــــ

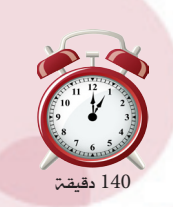

اإلدارة المالية

محاسبة التكاليف

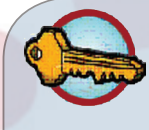

#### تعليمات للمدرب:

نشاط )33(:

- مبثال مصغر من عندك وضح هلم أسس التوزيع والتكاليف اليت تحتاج إلى توزيع وقم بتوزيع تكلفـّ عنصر الإيجارات الواردة ـ2ْ النشاط. – قسم المشاركين إلى مجموعات ثلاثيت. - اطلب من املشاركني فتح صفحة النشاط وتوزيع التكاليف الواردة يف النشاط وفق الجدول المخصص لذلك. - اطلب من الشاركين احتساب تكلفة المنتج وتسعيره ية النموذج المخصص لذلك.

- ناقش إجابات الشاركين معهم ووضح لهم الإجابات الصحيحة.

ستتمكن من خلال هذا النشاط من توزيع التكاليف غير الماشرة على مراكز التكلفة المستفيدة منها ية الجمعيـ، /المؤسسـ، واحتساب تكاليف المنتج أو الخدمـ، من كافـ، عناصر التكاليف بصورة صحيحة وتسعريه وفق ذلك.

 **حوار جماعي :** يف جمموعات ثالثية قوموا بالتالي:

 -1 توزيع التكاليف غري املباشرة على مراكز التكلفة املستفيدة )النشاط اإلنتاجي والنشاط التدريبي) ية النموذج (الجدول) المخصص لذلك أسفل الحالة العملية. -2 احتساب تكلفة املنتج والدورة وتسعريهما.

احلالة العملية:

إحدى الجمعيات تمارس نشاطاً إنتاجياً يتمثل ية خياطة زي مدرسي لطالبات المرحلة الثانوية ونشاط خدمي متمثل ية دورات تعليم خياطة. والآتي البيانات الخاصة بالتكاليف لكلا النشاطين:

103

د.مت*در*ب صــــ98. 99<mark>ـ</mark>

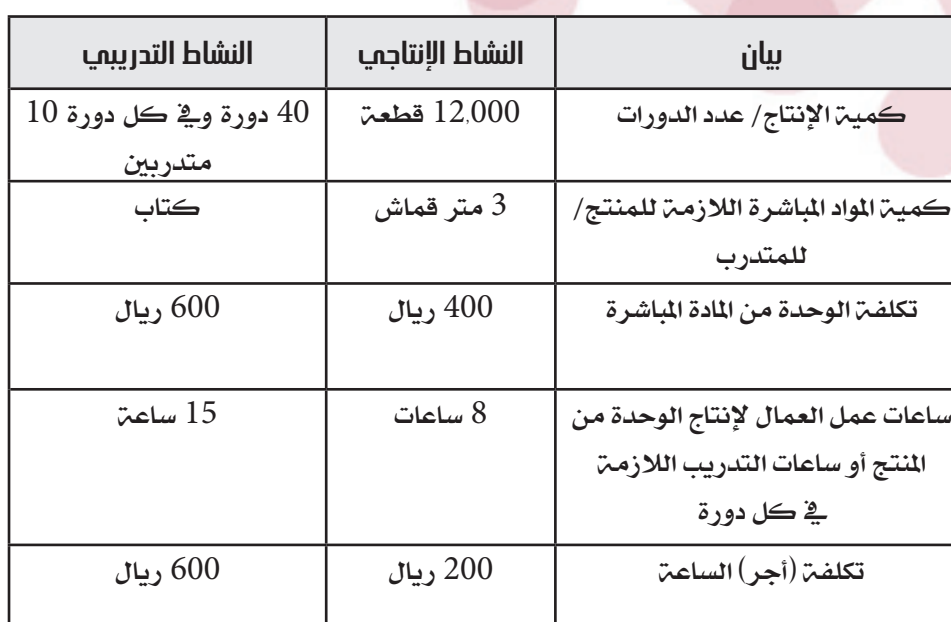

أما التكاليف الإدارية والتسويقية والصناعية الأخرى فهي كما يلي:

إجيارات 480.000 - مرتبات إداريني 720.000 - مصاريف ماء وكهرباء 80.000 -

إهالك مكائن خياطة .45,000

معلومات إضافية:

محاسبة التكاليف

المساحة التي يشغلها القسم الإنتاجي 6 متر مربع أما المساحة التي يشغلها القسم التدريبي. -فتساوي 4 متر مربع.

من جهد ووقت الإداريين موجه للقسم التدريبي.  $\%$  60  $-2$ 

عدد مكائن الخياطة ي القسم الإنتاجي 5 وعددها يـُ القسم التدريبي 10 وكلها بنفس -3

التكلفة.

املطلوب:

- توزيع التكاليف غير الماشرة على النشاط الإنتاجي والنشاط التدريبي.

-2 احتساب التكلفة للمنتج وللدورة.

قسعير المنتج وتحديد رسوم الالتحاق بالدورة إذا علمت أن الجمعية قد وضعت هامش ربح –  $3$ قدره 30 % من إمجالي التكاليف.

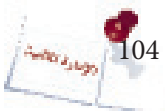

د.متدرب صــــــ99ــ

## **اإلجابة الصحيحة:**

أولاً توزيع التكاليف غير الماشرة:

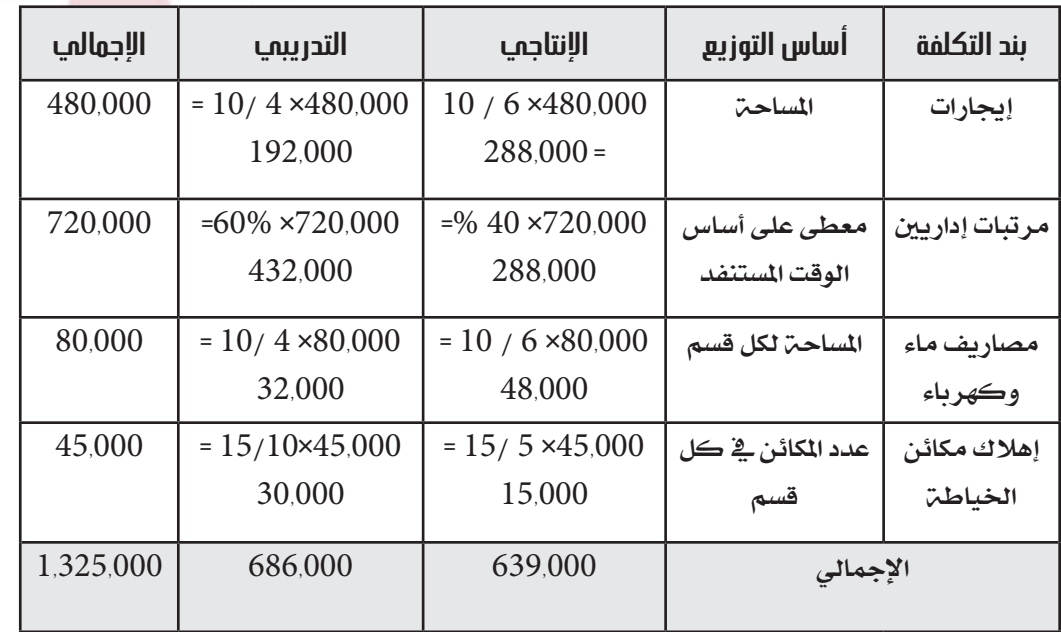

ثانياً احتساب تكاليف المنتج ورسوم الدورة:

أ) تكلفة وتسعير المنتج:

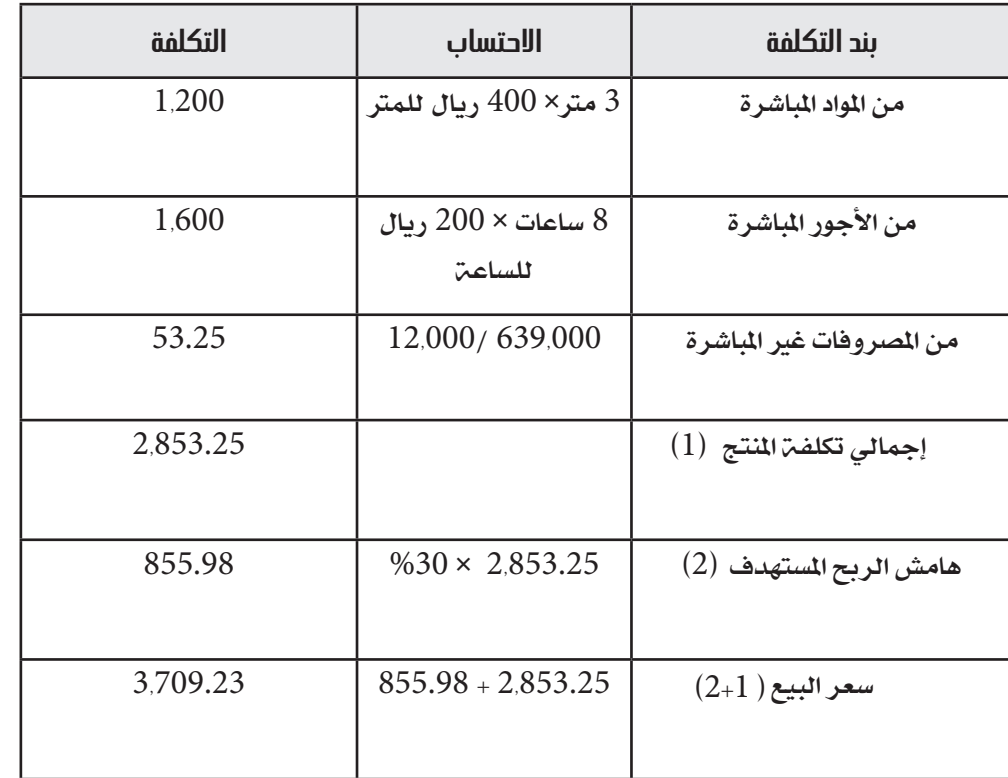

اإلدارة الماليةمحاسبة التكاليف  $\cdots$  . The consequence of the consequence of the consequence of the consequence of the consequence of the consequence of the consequence of the consequence of the consequence of the consequence of the consequence of the

I

د.متدرب صـــــ99 ، 100ـــــــــ

ب) تكلفة وتسعير الدورة:

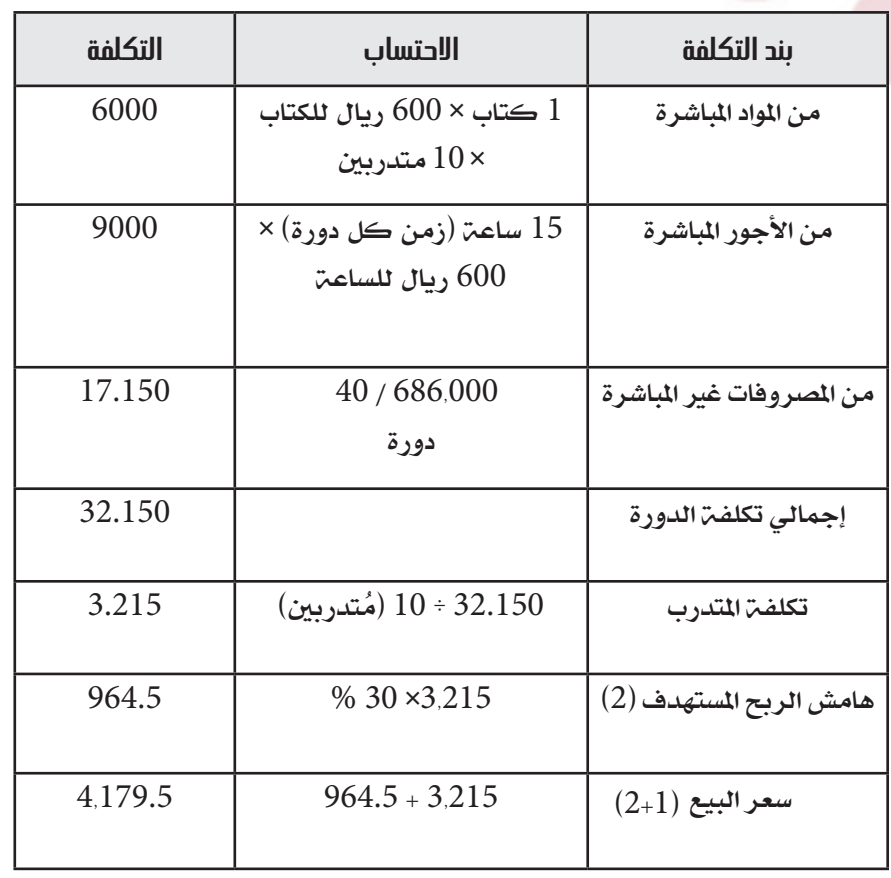

محاسبة التكاليفمحاسبة التكاليف

Â.

د.متدرب صـــــــ100ــــــــــ

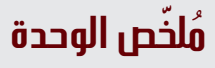

إذا كانت مصاريف جمعيتك/مؤسستك أو تكاليف العمل فيها مرتفعة مقارنة بالإيرادات التي تتحصل عليها، فقد يكون إنجاز الأعمال على المستوى المطلوب من الجودة صعباً نظراً لارتفاع التكاليف عن العائد المرجو تحقيقه. وعليه فلمحاسبة التكاليف أهمية كبرى للجمعيات /المؤسسات الإنتاجية والتنموية حيث من خلالها يتم احتساب التكاليف الحقيقية والصحيحة للمنتجات والخدمات التي تقدمها تلك الجمعيات والمؤسسات ومن ثم تسعيرها بصورة صحيحة. ولاتقتصر السألة على احتساب التكاليف فقط ولكن متتد اىل عملية مراقبتها وترشيدها قدر اإلمكان.

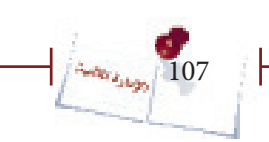

مداسية ال

محاسبة التكاليف

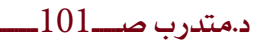
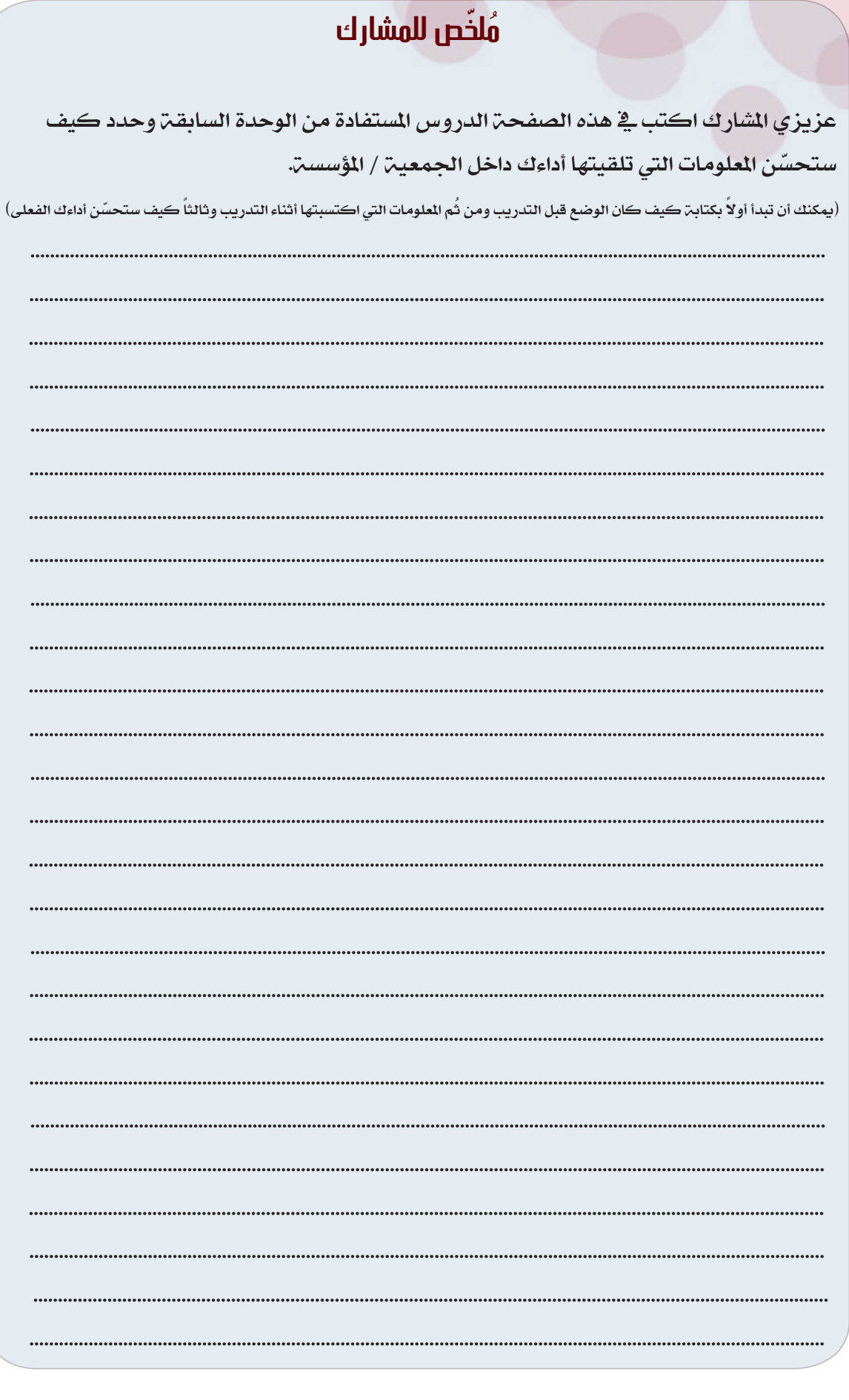

ĵ.

## **الوحدة السادسة**

# **التحليل المالي**

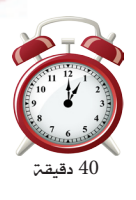

## نشاط )34(:

#### تعليمات للمدرب:

- قسم املشاركني إىل جمموعات ثنائية واطلب منهم فتح الصفحة الخاصة بالنشاط والقيام بالتحليل المالي الأفقي لقائمتي الركز المالي للمؤسسة في صفحة النشاط. - ناقش مع اجملموعات احللول وصحح أي أخطاء.

ستتمكن من خلال هذا النشاط من القيام بالتحليل المالي الأفقي وذلك على مرحلة واحدة. **عمل جماعي :** ففي جمموعات عمل ثنائية قم بالتحليل املالي األفقي للمؤسسة اليت تظهر قائمة مركزها املالي أدناه ثم ناقش النتائج مع املشاركني واملدرب.

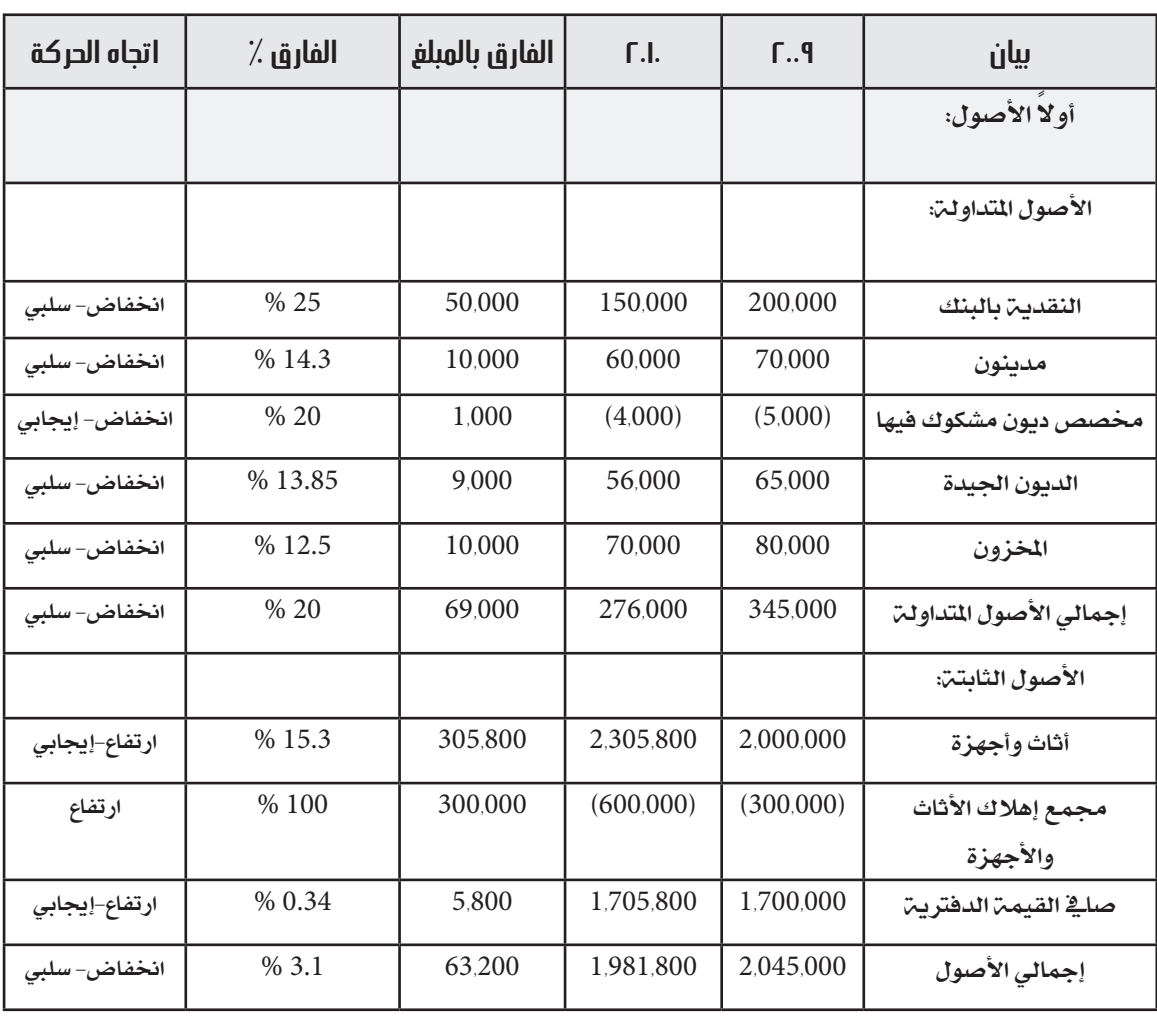

## **قائمتي المركز المالي لجمعية العدالة في 31/12/2009م و 31/12/2010م**

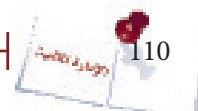

د.متدرب صـــــ104ــــــــــــ

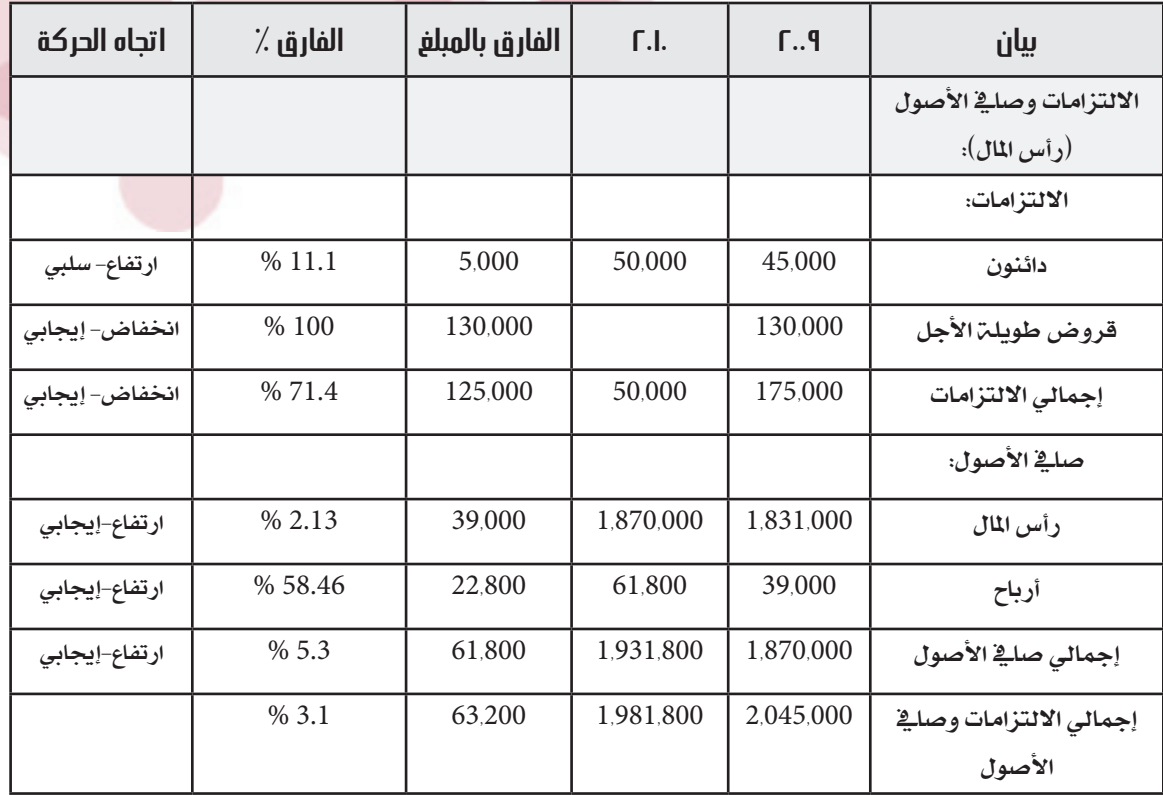

### **مالحظات :**

1- لا تختلف عملية التحليل المالي الأفقي لقائمة الدخل عن التحليل المالي الأفقي لقائمة المركز املالي.

2- بصورة عامـ يمثل الارتفاع ية بنود الإيرادات وصاية الأصول (رأس المال) والأصول أمـراً إيجابياً يف حني االخنفاض يف هذه البنود يشكل أمراً سلبيا.ً

3- بصورة عامـ يمثل الارتفاع ية بنود المصروفات والالتزامات أمراً سلبياً أما الانخفاض فيهما فيمثل أمراً إجيابيا.ً

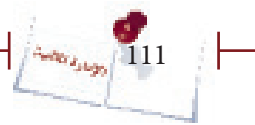

اإلدارة المالية التحليل المالي

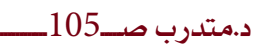

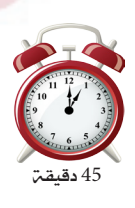

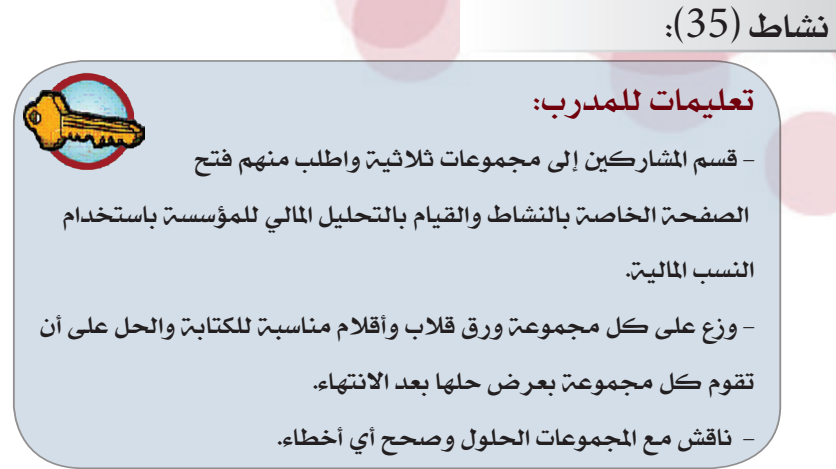

ستتمكن من خلال هذا النشاط من القيام بالتحليل المالي باستخدام النسب المالية وسيتم ذلك على مرحلة واحدة.

 **عمل جماعي :** يف جمموعات عمل ثالثية قم بالتحليل املالي باستخدام النسب املالية للمؤسسة اليت تظهر قوائمها املالية أدناه:

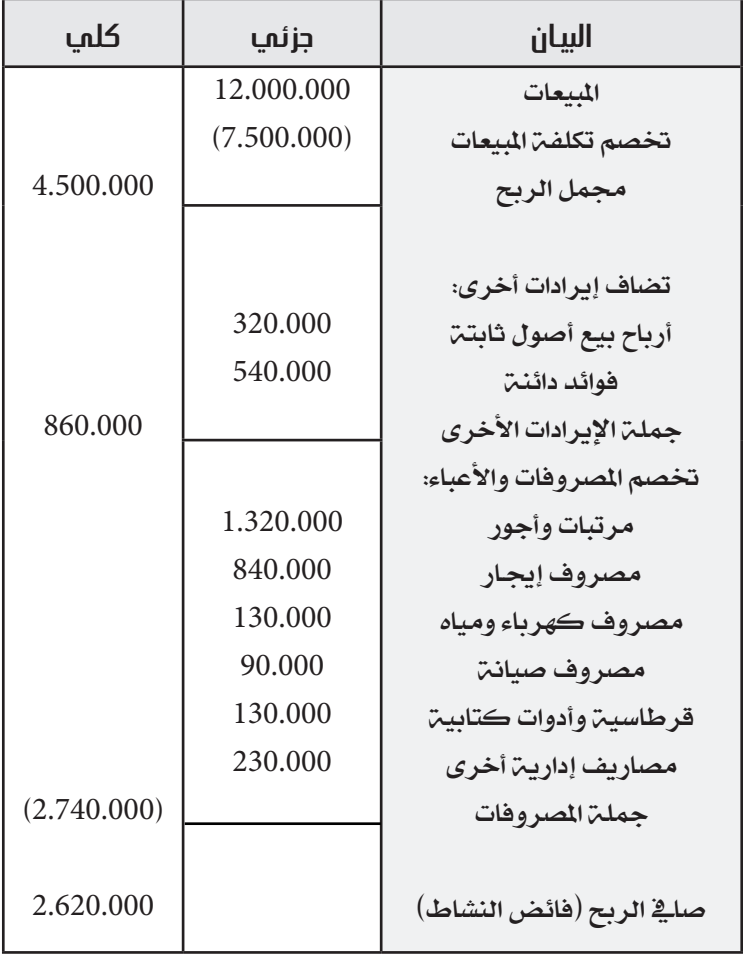

**قائمة الدخل عن السنة المالية المنتهية في 31/12/2010**

\* تكلفة املبيعـات = خمزون أول املدة + املشرتيات – خمزون آخر املدة

التحليل المالي

د.متدرب صـــــ106ــــــــــــ

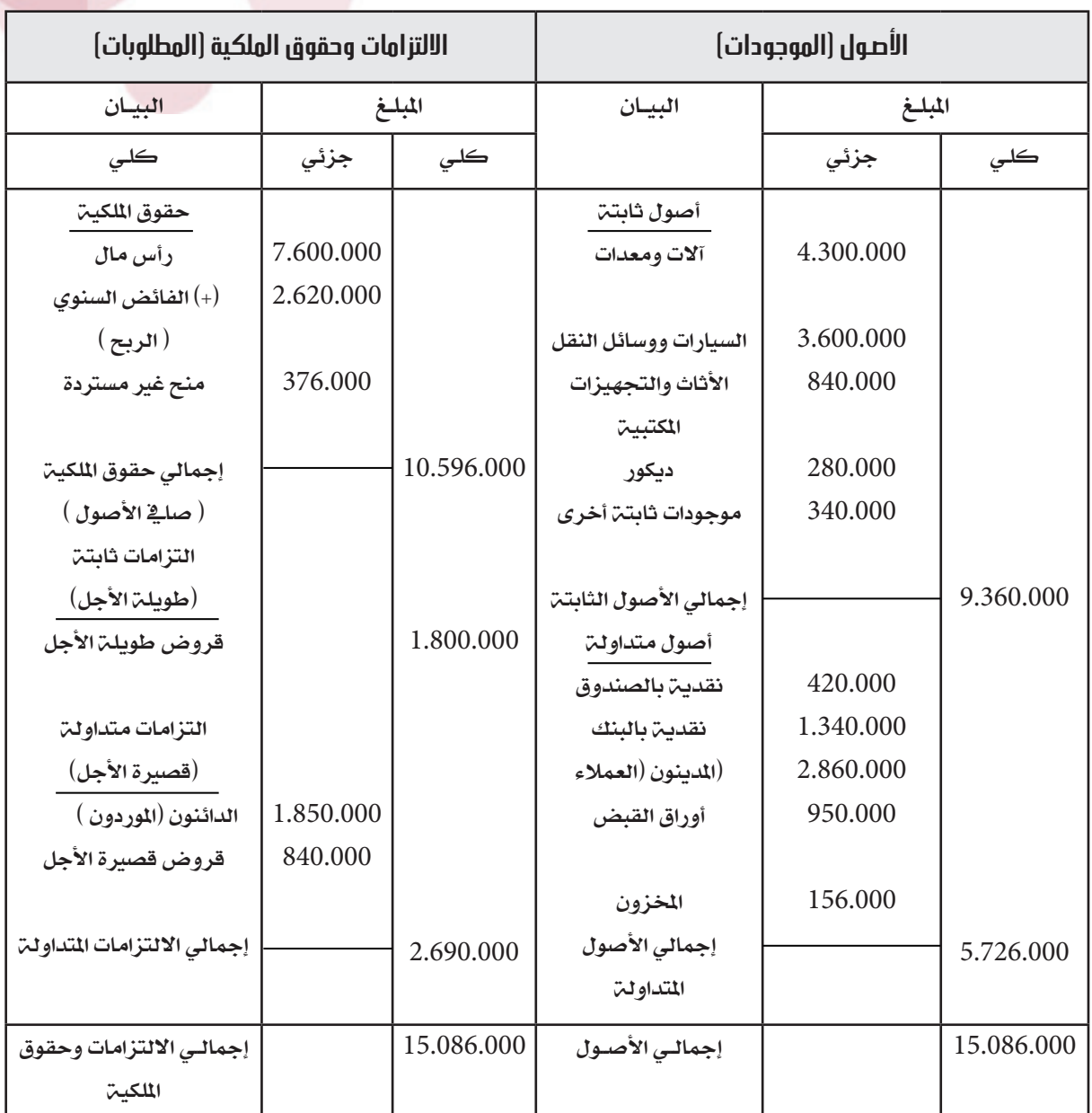

## **الميزانية العمومية كما في 31/12/2010م**

املطلوب :

أولا : إجراء التحليل المالي للمؤسسة باستخدام النسب التالية وموضحاً مدلولاتها: -1 نسب السيولة.

- -2 نسب الرحبية.
- -3 نسب النشاط.
- نسب المديونية. $-4$

ثانيا: تحديد نقاط القوة والضعف ية المؤسسة وما هي اقتراحاتك ية تعزيز نقاط القوة ومعالجة نقاط الضعف.

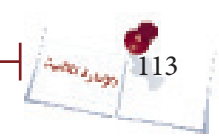

اإلدارة المالية التحليل المالي

 $\cdots$  . The conservation of the conservation of the conservation of the conservation of the conservation of the conservation of the conservation of the conservation of the conservation of the conservation of the conservat

ً أوال:

نسب السيولة: تناسب هذه النسب النظمات التي تمارس أنشطة تجارية (بيع وشراء) بحيث تظهر قدرتها على سداد الالتزامات المتداولة (قصيرة الأجل) التي عليها.

-1 نسبة التداول= األصول املتداولة االلتزامات املتداولة

 = 5.726.000 ÷ 2.690.000 = 2.13 والنسبة املثالية هلا هي ):2 1( مبعنى أن لدى املنظمة)2( ريال من األصول املتداولة مقابل)1( ريال من املطلوبات للوفاء بالتزاماتها.

-2 نسبة السيولة السريعة = األصول املتداولة – املخزون االلتزامات املتداولة

$$
2.07 = 2.690.000 \div (156.000 - 5.726.000) =
$$

والنسبـ، المثاليـ، لها هي  $(1\!:\!1)$  وتعني هذه النسبـ، أنه بعد استثناء المخزون مـن الأصول المتداولة فإن النسبة المقبولة لسداد الالتزامات المتداولة للمنظمة هي ريال من باقي الأصول املتداولة مقابل ريال من االلتزامات املتداولة.

$$
100 \times
$$
–  
100×  
ا
$$
100 \times
$$
–3  
100×  
100×  
111-  
111-  
111-  
111-  
111-  
111-  
111-  
111-  
111-  
111-  
111-  
111-  
111-  
111-  
111-  
111-  
111-  
111-  
111-  
111-  
111-  
111-  
111-  
111-  
111-  
111-  
111-  
111-  
111-  
111-  
111-  
111-  
111-  
111-  
111-  
111-  
111-  
111-  
111-  
111-  
111-  
111-  
111-  
111-  
111-  
111-  
111-  
111-  
111-  
111-  
111-  
111-  
111-  
111-  
111-  
111-  
111-  
111-  
111-  
111-  
111-  
111-  
111-  
111-  
111-  
111-  
111-  
111-  
111-  
111-  
111-  
111-  
111-  
111-  
111-  
111-  
111-  
111-  
111-  
111-  
111-  
111-  
111-  
111-  
111-  
111-  
111-  
111-  
111-  
111-  
111-  
111-  
111-  
111-  
111-  
111-  
111-  
111-  
111-  
111-  
111-

114

 $\%$  65.4 = 100 $\times$  (2.690.000 ÷ 1.760.000)

وتفيد هذه النسبة ية معرفة مدى قدرة الجمعية/المؤسسة على سداد التزاماتها من السيولة اللتوفرة لها خلال الفترة المستحقة. ثانيا: نسب الربحيـٰة: لا تناسب الجمعيات/المؤسسات التي تمارس أنشطـٰة مدرة للدخل.

-1 نسبة هامش الربح اإلمجالي = جممل الربح ×100 املبيعـــات )4.500.000 ÷ 12.000.000( ×100 = 37.5 %

100×  
100×  
100×  
11<sub>44</sub> = 
$$
\frac{2}{\frac{1}{2} + \frac{1}{2}}
$$

 $\%$  21.8 = 100 $\times$  (12.000.000 ÷ 2.620.000)

ويطلق على هذه النسبـ، معدل العائد على الاستثمار، وتقيس هذه النسب كفاءة الجمعيـ، / المؤسسة في تحقيق الربح.

ثالثا:ً نسب النشاط: تناسب اجلهات اليت متارس أنشطة مدرة للدخل.

-1 معدل دوران األصول املتداولة = صايف املبيعات جمموع األصول املتداولة

= 12,000,000 ÷ 5,726,000 = 2.096 مرة

وهذا يعني أن كل ريال مستثمر ية الأصول المتداولة يتولد عنه مبيعات قدرها $(1.68)$  مرة.

-2 معدل دوران األصول الثابتة = صايف املبيعات .......مرة. إمجالي األصول الثابتة = 12,000,000 ÷ 9,360,000= 1.28 مرة 3- معدل دوران إمجالي األصول = صايف املبيعات .......مرة. إمجالي األصول = 12,000,000 ÷ 15,086,000= 0.795 مرة

115

 $\left| \int_0^1 \left| \Delta \omega_{\rm{Higgs}} \right| \right|$ 

التحليل المالي اإلدارة المالية

 $\cdots$ 

احلل:

رابعا:ً

نسب المديونية: ( نسب رأس المال، أو نسب الرفع المالي) وتساعد هذه النسب على التنبؤ مبدى قدرة اجلمعية/املؤسسة على تسديد أقساط الديون والفوائد المترتبة عليها، إذا تم تمويل مشاريع الجمعية/المؤسسة من قروض بنكية ، ومن هذه النسب ما يلي:

-1 نسبة الديون طويلة األجل إىل صايف األصول ) رأس املال(= الديون طويلة األجل ×100 صايف األصول

 $\%$  16.99 = 100 $\times$  ( 10.596.000 ÷ 1.800.000 )

 $-2$  نسبـة إجمالي الديون إلى إجمالي الأصول  $\!2$  $100 \times$ إجمالي الديون إجمالي الأصول

 $\%$  29.8 = 100 $\times$  (15.086.000 ÷ 4.490.000)

وتقيس هذه النسبـ، مدى مسـاهمـ، القروض ية تمويل إجمالي الموجودات( الأصول) وإذا كانت النسبة عالية فإن ذلك يشكل خطورة على الدائنني بصفة خاصة،أما إذا كانت النسبت منخفضت فهذا يعني أن الجمعيـت/المؤسسـت تعمل على تقليل التمويل عن طريق الاقتراض لتوفير هامش أمان للدائنين يحميهم من احتمال عدم الحصول على مستحقاتهم.

116

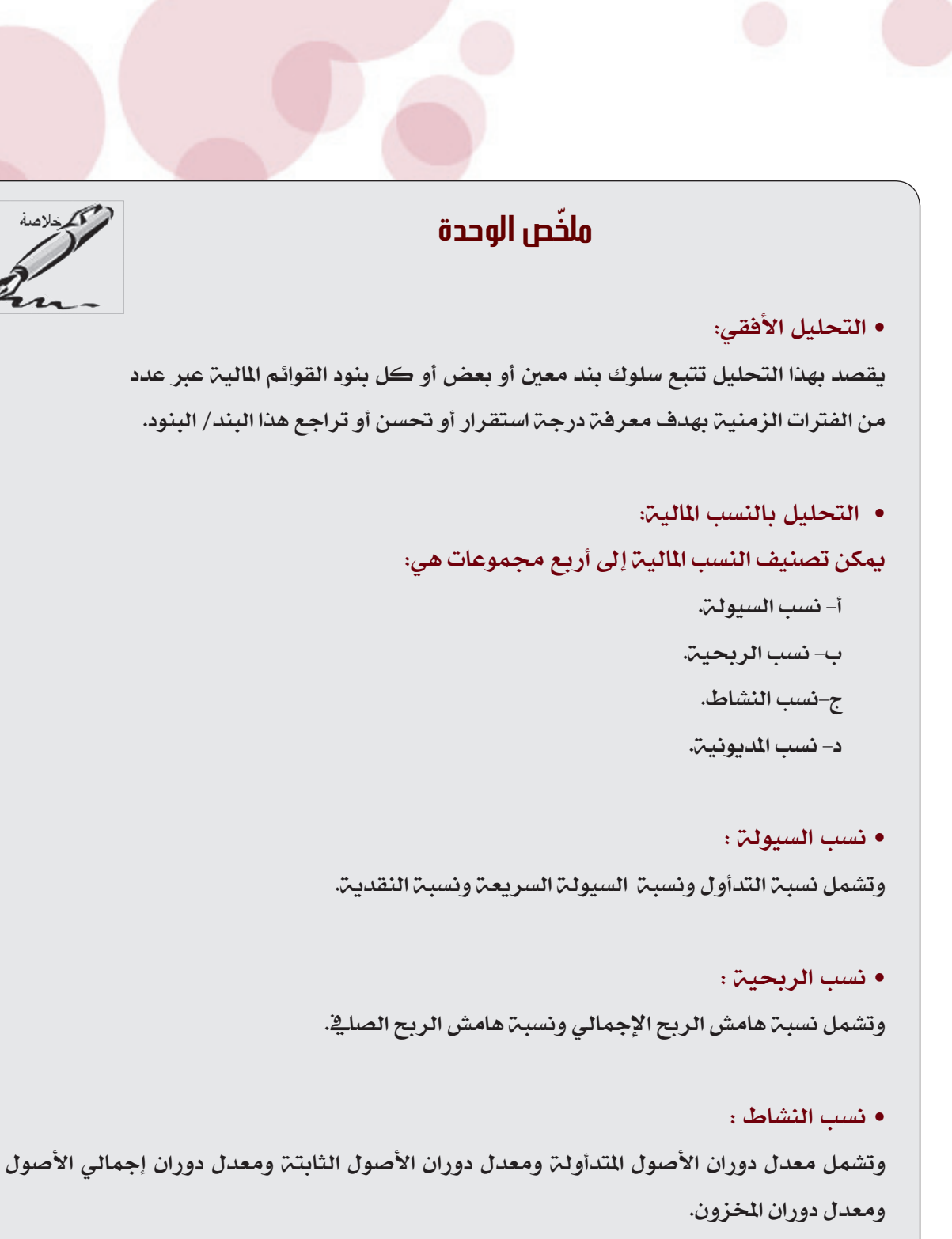

• نسب املديونية : وتشمل نسبـ الديون طويلـ الأجل إلى صلـ2 الأصول و نسبـ تإجمـالي الديون إلى إجمالي الأصول.

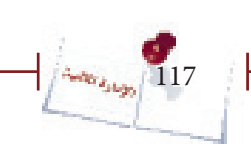

اإلدارة المالية

J

 $\cdots$  . The consequence of the consequence of the consequence of the consequence of the consequence of the consequence of the consequence of the consequence of the consequence of the consequence of the consequence of the

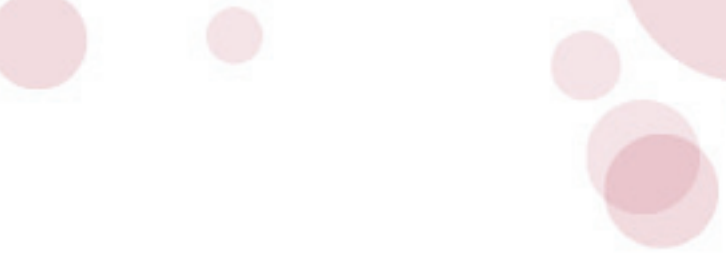

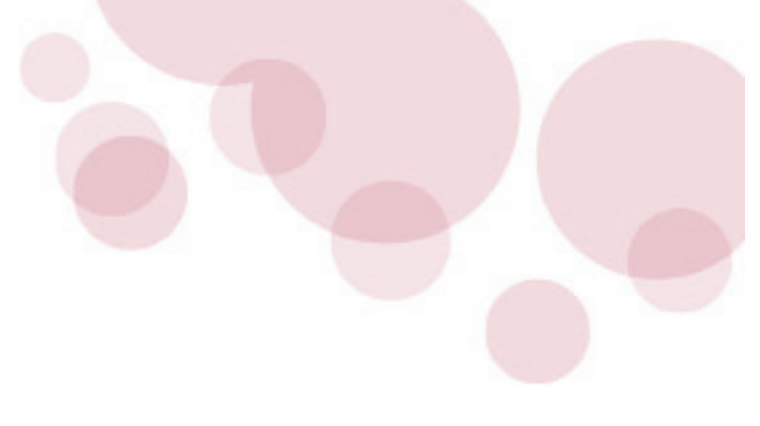

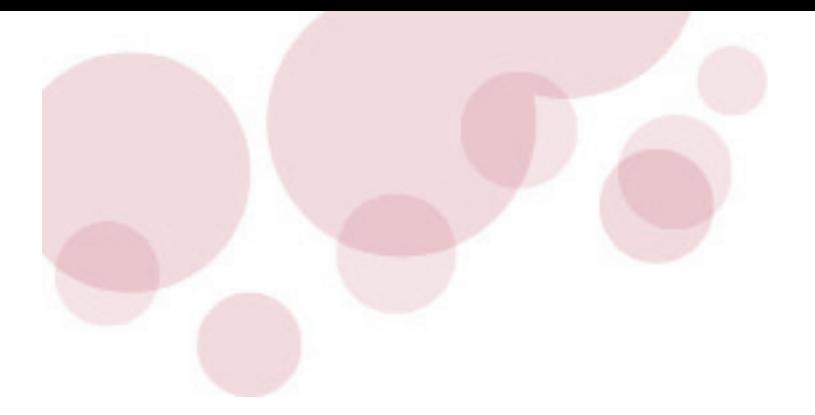

## **أعد الدليل)بحسب الهجائية(:**

- االستاذه /خدجية على النويرة
- االستاذه /مسية حممد القباطي
	- الاستاذ /عبدالله محمد شريم
- االستاذ /منصور عبدالكريم راجح

## **مراجعه عامه :**

- االستاذه / خلود احلاج

## **تم تطبيق الدليل مع :**

- اجلمعية اليمنية لتنمية الزراعة املستدامه

- مجعية الرباءة

### **الناشر:**

الصندوق الاجتماعي للتنمية- جميع حقوق الطبع محفوظة .

#### **التصميم:**

 $r$ awnaa.adv@gmail.com /  $01\_212205$  الغلاف الخارجي: روناء للاعلان

## **الحقوق الفكرية:**

 يسمح بنسخ أي جزء من الدليل دون اشرتاط أي إذن مسبق من الناشر، شرط أن يتم توزيع النسخ مجاناً، كما يمكن الاقتباس من الدليل دون اشتراط أي إذن مسبق من الناشر مع الاشارة إىل املصدر، وعليه ال يسمح بإستخدام هذا الدليل أو جزء منه لألغراض التجارية إال بإذن خطي مسبق من الناشر.

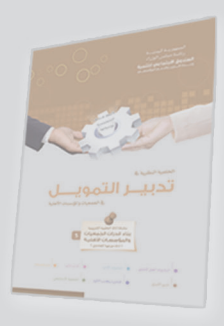

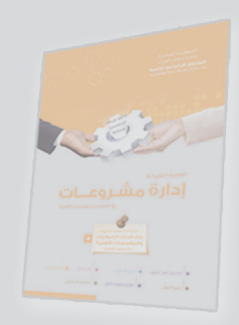

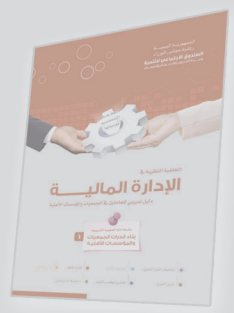

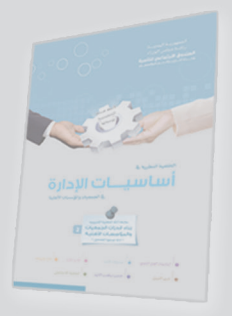

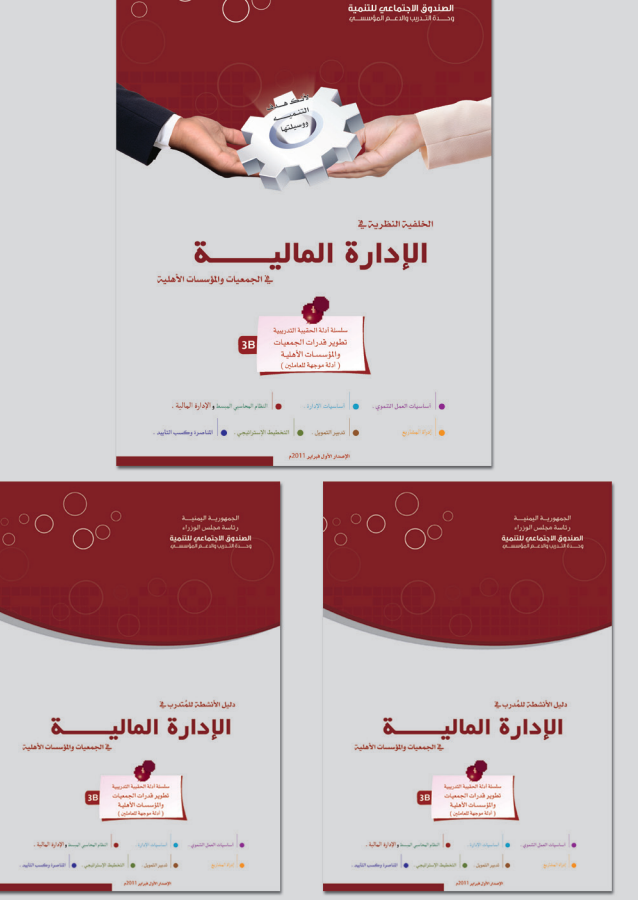

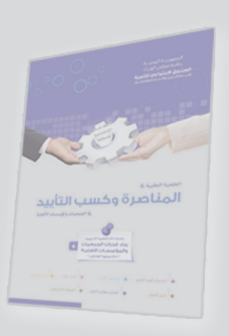

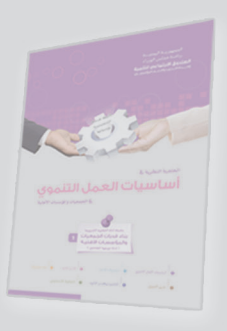

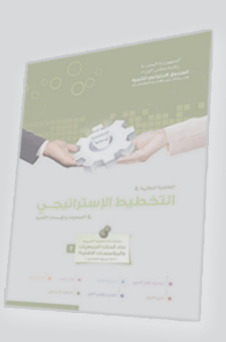

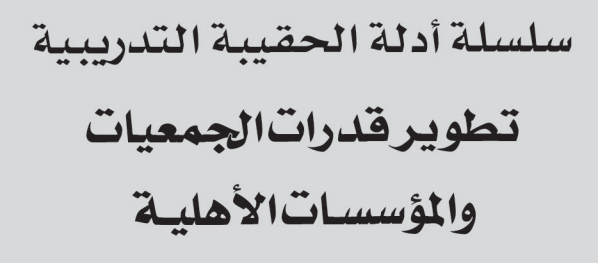

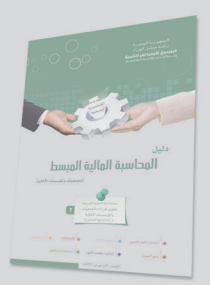